# **KUNTHAVAI NAACHIYAR GOVERNMENT ARTS COLLEGE FOR WOMEN, THANJAVUR. DEPARTMENT OF PHYSICS**

# **SECOND ALLIED PHYSICS I**

# **18K3CHAP1**

### **UNIT - III**

**1. Dr. S. SNEGA, DEPARTMENT OF PHYSICS, THANJAVUR.**

### **UNIT - IV**

**2. Dr. N. GEETHA, DEPARTMENT OF PHYSICS, THANJAVUR.**

## **UNIT-V**

**3. Ms. D.S. VASANTHI DEPARTMENT OF PHYSICS, THANJAVUR.**

### **Unit-3 LASERS**

**Electromagnetic Spectrum- Laws of Reflection and Refraction- Laser- spontaneous and stimulated emission – Population inversion – Pumping – Optical and Electrical pumping- Types of LASER – Ruby LASER – He-Ne LASER – Applications of LASER (LIST OF FIELDS ONLY)**

### **Electromagnetic spectrum**

The EM spectrum is a range of frequencies, wavelengths and photon energies covering frequencies from below 1 Hz to above  $10^{25}$  Hz corresponding to wavelengths which are a few kilometers to a fraction of the size of an atomic nucleus in the spectrum of EM waves. The entire range is given by radio waves, micro waves, infra red radiation, visible light, UV radiation, X-rays, gamma rays and cosmic rays in the increasing order of frequency and decreasing order of wavelength.

### **Reflection of light**

Reflection is the change in direction of a wave front at an interface between two different media so that the wave front returns into the medium from which it originated. Common examples include the reflection of light, sound and water waves.

### **Laws of Reflection**

- The incident ray, the reflected ray and the normal to the surface of the mirror all lie in the same plane
- The angle of incidence is equal to the angle of reflection.

### **Refraction of light**

Refraction of light is the phenomenon of change in the path of light in going from one medium to another. When going from a rarer to a denser medium, the ray of light bends towards normal and in going from a denser to a rarer medium, the ray of light bends away from normal.

### **Laws of Refraction**

- The incident ray, refracted ray of light and the normal to the refracting surface all lie in the same plane.
- The ratio of the sine of the angle of incidence and sine of the angle of refraction is constant.

### **Introduction about LASER**

The word LASER is an acronym for "Light Amplification by Stimulated Emission of Radiation". It is a powerful monochromatic light source of collimated beam in which the light waves are highly coherent. The laser light has many superior features compared to conventional light source. Einstein introduced this concept in 1917. Dr. T.H. Maiman demonstrated the first laser namely the ruby laser in the year 1960.

### **Laser characteristics**

Laser differs from the ordinary light with respect to some properties. They are Monochromaticity, Directionality, Coherence and Intensity

### **Principles of laser**

### **Absorption of radiation**

An atom is in the ground state with energy  $E_1$  absorbs a photon of energy hv and goes to the excited state with energy  $E_2$  as shown in Fig. This transition is known as stimulated absorption or induced absorption or simply absorption. Here the energy difference is given as  $(E_2 - E_1) = hv$ .

<sup>----------------------------------------------------------------------------------------------------</sup>

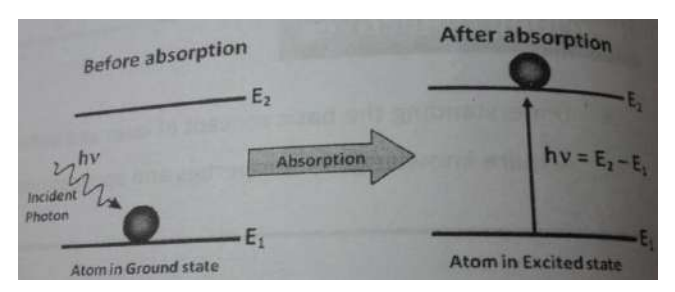

If there are many number of atoms in the ground state then each atom will absorb the energy from the incident photon and goes to the excited state then,

The rate of absorption  $(R_{12})$  is proportional to the following factors

*(i.e)*  $\mathbb{R}_{12} \propto$  Energy density of incident radiation  $(\rho_v)$ 

 $\propto$  No. of atoms in the ground state (N<sub>1</sub>)

$$
R_{12} \equiv B_{12} \ \rho_v \ N_1
$$

 $R_{12} \propto \rho_v N_1$ 

where  $B_{12}$  is a constant which gives the probability of absorption transition per unit time

### **Spontaneous emission**

The natural tendency of an atom is to seek out the lowest energy configuration. The excited atoms do not stay in the excited state for longer time but tend to return to the lower state by giving up the excesses energy hv as shown in fig. The atom in the excited state  $E_2$  returns to the ground state  $E_1$  by emitting a photon of energy hy without any external energy. Such emission of radiation not initiated by any external influence is called spontaneous emission. This emission is uncontrollable.

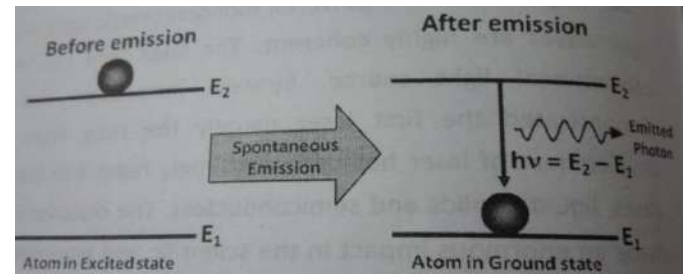

The rate of spontaneous emission  $R_{21}$  (Sp), *(i.e)*  $R_{21}$  (Sp)  $\propto N_2$  $R_{21} (Sp) = A_{21} N_2$ 

where  $A_{21}$  is a constant which gives the probability of spontaneous emission transitions per unit time **Stimulated emission**

The atom in the excited state  $E_2$  as shown in fig. A photon of energy hv can stimulate the atom to move to its ground state. During this process the atom emits an additional photon whose energy is also hv. As the emission is stimulated by external photon, this process is known as stimulated emission.

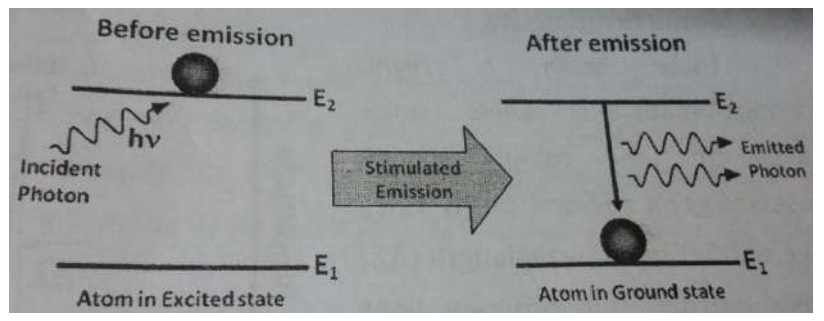

The rate of stimulated emission  $R_{21}$  (St) is given by

*(i.e)*  $R_{21}$  (St)  $\propto \rho_v N_2$ 

$$
R_{21} (St) = B_{21} \rho_v N_2
$$

where  $B_{21}$  is a constant which gives the probability of stimulated emission transitions per unit time

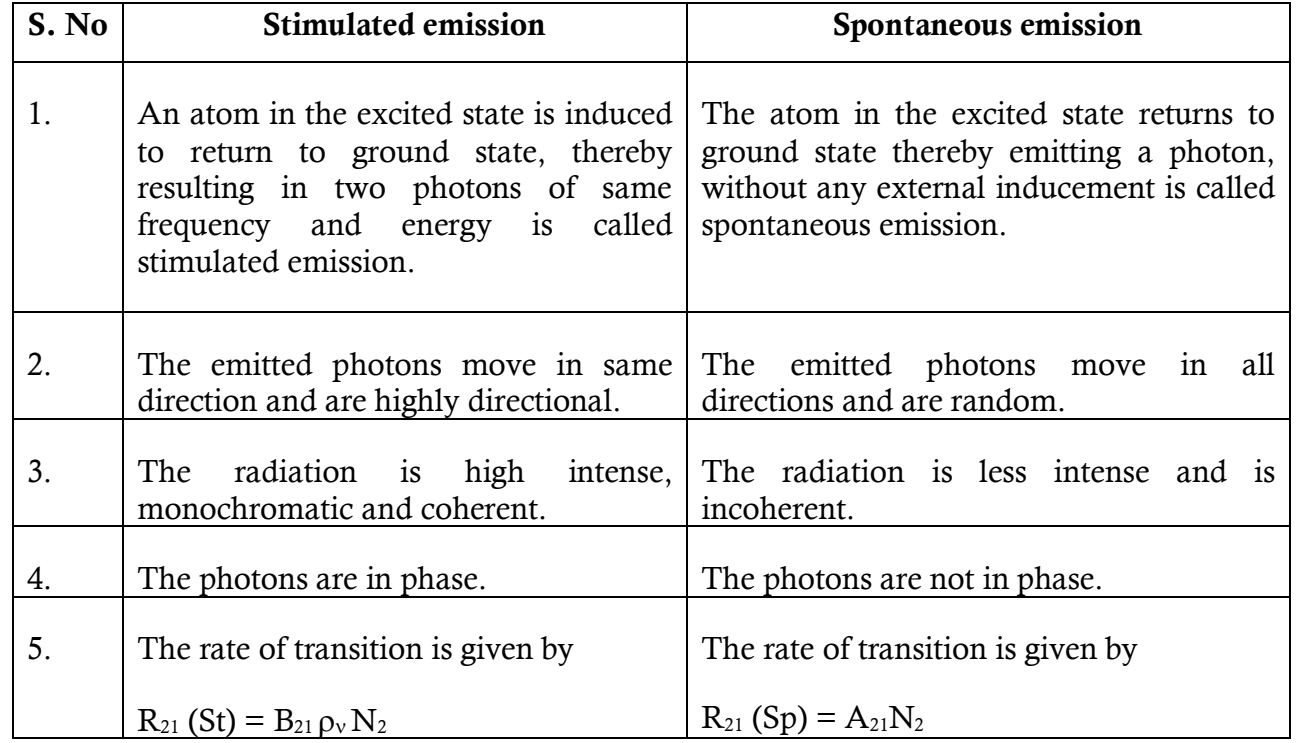

#### **Population inversion:**

When a system is in thermal equilibrium, the distribution of energy states at a given temperature follows the Boltzmann's law as

$$
N = N_0 e^{\left(\frac{-E}{KT}\right)}
$$

where,

 $N_0$  is the population in the ground state

*N* is the population in the given energy state

K is the Boltzmann's constant

- T is the absolute temperature
- Dr. S. Snega, Department of Physics

From the above equation, it is clear that the population is maximum in ground state and decreases exponentially as one goes to higher energy state as shown in fig. 4(a). ie.,  $N_1 > N_2$ . If the situation is just reverse, ie **there are more atoms in an excited state than the ground state as shown in fig 4 (b), a net emission of photons can result. This condition is called population inversion. In this case**  $N_2 > N_1$ **.** 

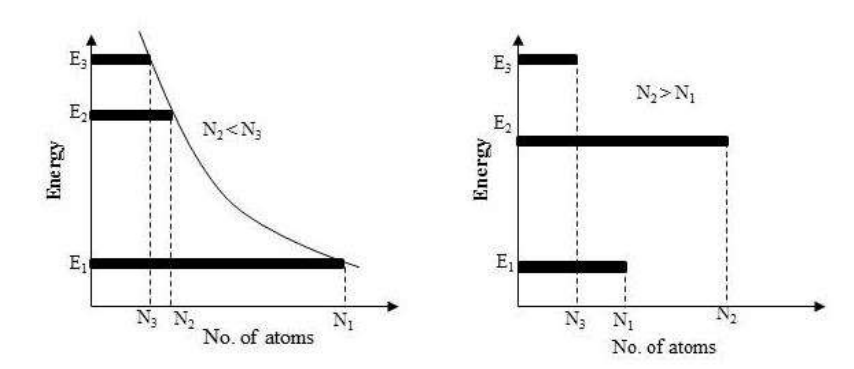

Fig. 4 (a) population at different energy states of atoms (b) population inversion through pumping process

### **Pumping methods**

The process of achieving population inversion is called pumping. Pumping can be classified into the following types based on the type of source of pumping.

- 1. **Optical pumping**: Here the atoms are excited with the help of photons emitted by an optical source. The atoms absorb energy from the photons and raises to excited state. (e.g.) Ruby Laser, Nd-YAG Laser
- 2. **Electrical pumping**: The electrons are accelerated to very high velocities by strong electric field and they collide with gas atoms and these atoms are raised to excited state. (e.g.) Argon Laser,  $CO<sub>2</sub>$  Laser
- 3. **Direct Conversion**
- 4. **Inelastic collision between atoms**
- **5. Chemical pumping**

### **Meta stable state**

**It is** an excited state of an atom with a longer life time than the other excited states. However it has a shorter life time than the stable ground state. Atoms in the metastable state remain excited for a considerable time in the order of  $10<sup>-6</sup>$  to  $10<sup>-3</sup>$  s.

**Active Medium**: The active laser medium consists of a collection of atoms, molecules or ions. The excited state of the active laser medium has a meta stable state having longer lifetime ( $\approx 10^{-8}$  sec) compared to excited states which usually have short life times.

### **Types of LASERS**

- 1. Solid state laser : It is classified into two types (a) 3 level laser (e.g) Ruby laer, (b) 4 level laser (e.g) Nd-YAG laser
- 2. Gas laser: Egs. CO2 laser, He-Ne laser
- 3. Semiconductor laser: Egs. GasAs
- 4. Liquid laser: Eg. Europium benzoyl acetone dissolved in alcohol.
- **5.** Dye laser and chemical lasers.

### **RUBY LASER**

Ruby laser is the first type of laser constructed by Maiman in 1960. Ruby is a crystal of  $A1_2O_3$  in which some of the  $Al^{3+}$  ions are replaced by (0.05% by weight)  $Cr^{3+}$  ions.  $Cr^{3+}$  ions constitute the active centres whereas the aluminum and oxygen atoms are inert.

### **Principle:**

It is a three level solid state laser. Ruby rod is used as an active medium and  $Cr^{3+}$  ions act as a active center. Optical pumping method is used to achieve the population inversion. The wavelength of the laser beam emitted is 6943Å.

### **Construction:**

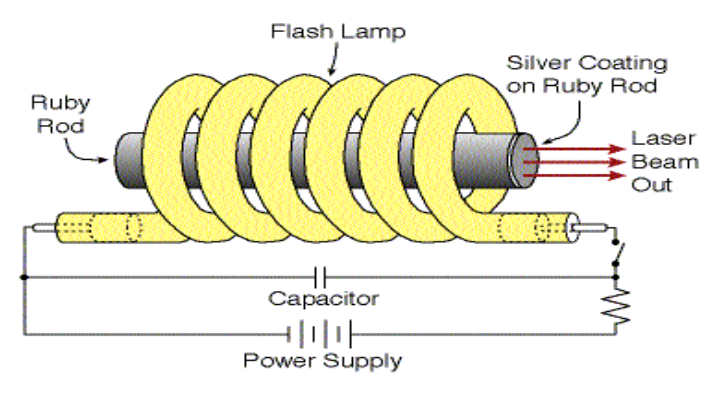

Fig. (1) schematic diagram of Ruby laser

The arrangement of laser is shown in fig (1). It consists of a ruby cylindrical rod typically 5 cm long and 0.5 cm in diameter whose ends are optically flat and accurately parallel. One end is fully silvered and the other is only partially silvered. The rod is surrounded by a glass tube. The glass tube is surrounded by helical xenon flash tube which acts as the optical pumping system.

### **Working:**

The energy level diagram of chromium ions in ruby crystal is shown in fig (2). The Cr ions are excited from level  $E_1$  to level  $E_3$  by the absorption of light of wavelength 550 nm from the xenon flash tube. The excited ions quickly undergo non-radiative transitions to the level  $E_2$  with a transfer of energy to the lattice thermal motion. The  $E_2$  level is a metastable state with a lifetime of about 3 x 10<sup>-3</sup> s (usual atomic lifetimes are  $\sim 10^{-28}$  s). Now, the population of the E<sub>2</sub> level becomes greater than that of the E<sub>1</sub> level. Thus the "population inversion" is achieved.

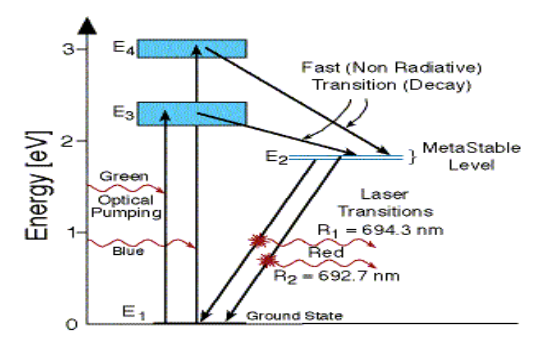

Fig. (2) Energy level diagram of chromium ions in ruby laser

Some photons are produced by spontaneous transition from  $E_2$  to  $E_1$  and have a wavelength of 694.3 nm (ruby red). The ends of the ruby rod act as reflecting mirrors. Therefore, Photons that are not moving parallel to the ruby rod escape from the side, but those moving parallel to it are reflected back and forth. These stimulate the emission of similar other photons. The chain reaction quickly develops a beam of photons all moving parallel to the rod, which is monochromatic and is coherent. When the beam develops sufficient intenstity, it emerges through the partially silvered end.

Once all the chromium ions in the metastable level have returned to ground level, the laser action stops. It is then necessary to send one more flash of pumping radiation through the rod. Thus the ruby laser operates only in pulses. Even in the short period of a few microseconds in which the ruby is lasing, we find that the emission is made up of spikes of high intensity emission as shown in fig (3). This phenomenon is known as spiking of the laser, first observed in experiments with ruby by Collins et.al.

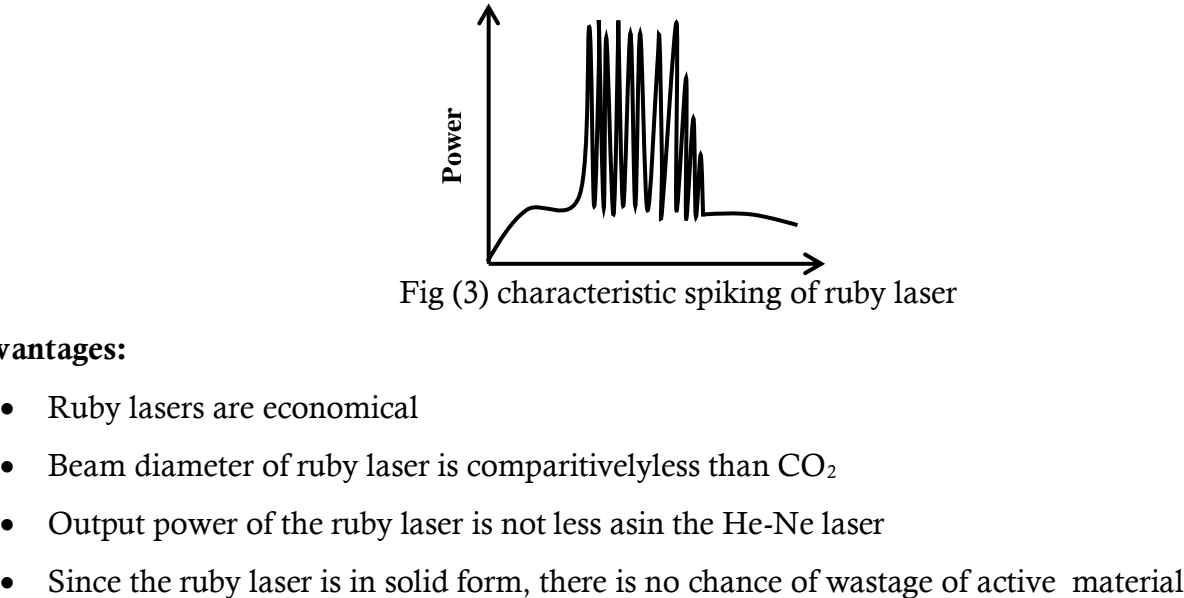

Fig (3) characteristic spiking of ruby laser

#### **Advantages:**

- Ruby lasers are economical
- Beam diameter of ruby laser is comparitivelyless than  $CO<sub>2</sub>$
- Output power of the ruby laser is not less asin the He-Ne laser
- 

### **Disadvantages:**

- No significant stimulated emission occurs until atleast half of the ground state electrons excited to the metastable state.
- Efficiency of ruby laser is comparatively low
- Optical cavity of ruby laser is short as compared to other laser

### **Applications:**

- Pulsed holography
- Ranging experiments
- To remove tattoos
- To remove skin lesions resulting from excess melanin

### **He – Ne LASER**

He – Ne laser is the first gas laser. It is a four level gaseous laser. The mixture of helium and neon gases is filled in the discharge tube. Helium gas used as active medium and neon atom used as active material. Inelastic atom-atom collision method is used as pumping process. Power output is approximately 0.5 to 50 milli Watt. The output light is continuous wave form.

### **Principle:**

The active medium is the He  $-$  Ne gas. The gas laser medium is excited by electric discharge method in which inelastic collision between atoms will results in population inversion.

### **Construction**

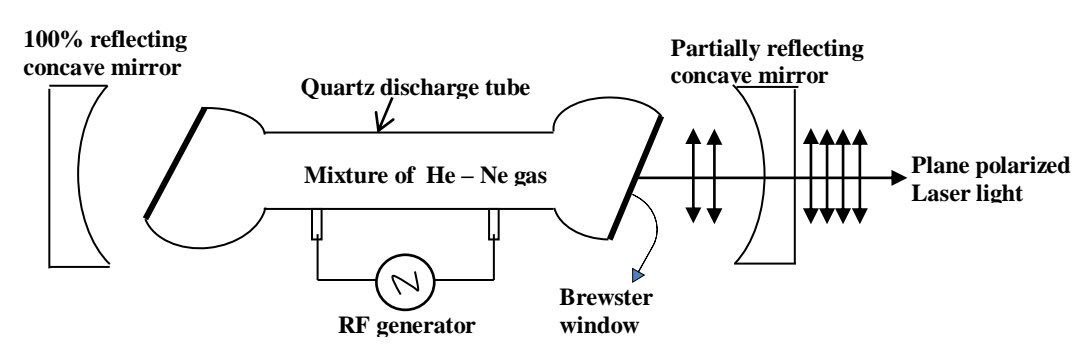

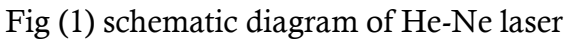

Fig (1) shows the schematic arrangement of a He – Ne laser apparatus. He – Ne laser consists of a quartz discharge tube about 80cm long and 1.5cm diameter. The discharge tube is filled with mixture of helium and neon gases with different partial pressures. The gases are mixed under the pressure of 1mm mercury of helium and 0.1 mm mercury of neon in the ratio of 10:1 . these mixture acts as active material.

The ends of the discharge tube are inclined at the polarizing angle. Hence the emitted laser light is plane polarized. This arrangement is called Brewster window.

A radio frequency generator (RF generator) is connected to the discharge tube. It is used to produce population inversion in active material. A pair of concave mirror is placed at the ends of the discharge tube. One of the mirrors is 100% reflecting and the other is partially reflecting. These mirrors form an optical resonator.

**Working:** When RF generator is switched on, electrons are generated inside the discharge tube. At first the generated electrons collide with the helium atoms in ground state thereby helium atoms are excited to two of energy levels as shown in fig (2). These two levels happen to be very close to the 3s and 2s levels of the neon atoms. When the excited helium atoms collide with the neon atoms, energy is exchanged, pumping the neon atoms to the respective levels. The atoms at the neon 3s level eventually drops down to the 2p level asa result, stimulated emission is taking place and light of wavelength 0.6328µm is emitted. The atoms at the 2s level, on the other hand, drops to the 2p level by emitting light at 1.15µm. However, the atoms at the 3s level may instead dropdown to the 3p level, by emitting light at 3.39µm.

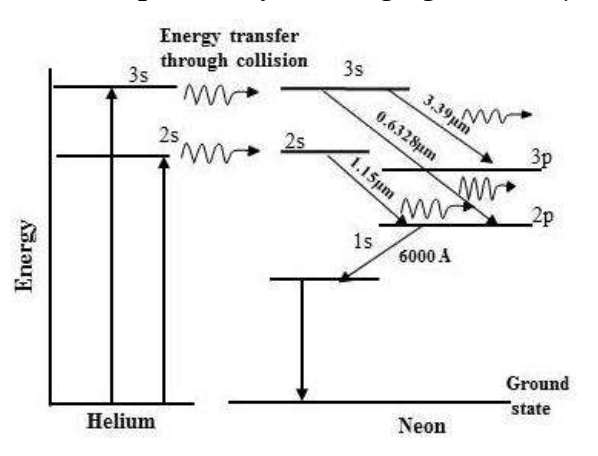

Fig. (2) Energy level diagram of He-Ne ions

### **Advantages:**

- Less heat is generated inside the discharge tube, therefore no need for cooling.
- It is operated in continuous mode
- It has high stability of wavelength.
- Output of the laser can be tuned to a required wavelength( $\pm 100\text{\AA}$ ).
- It is not much expensive

### **Disadvantages**

- Output power is moderate
- Compare with solid state laser its size is large
- Dr. S. Snega, Department of Physics

### **Applications of Lasers**

[Laser](https://www.physics-and-radio-electronics.com/physics/laser/laserintroduction.html) is an optical device that generates intense beam of coherent monochromatic light by stimulated emission of radiation. Laser light is different from an ordinary light. It has various unique properties such as coherence, monochromacity, directionality, and high intensity. Because of these unique properties, lasers are used in various applications.

The most significant applications of lasers include:

- Lasers in medicine
- Lasers in communications
- Lasers in industries
- Lasers in science and technology
- Lasers in military

### **Lasers in Medicine**

- 1. Lasers are used for bloodless surgery.
- 2. Lasers are used to destroy kidney stones.
- 3. Lasers are used in cancer diagnosis and therapy.
- 4. Lasers are used for eye lens curvature corrections.
- 5. Lasers are used in fiber-optic endoscope to detect ulcers in the intestines.
- 6. The liver and lung diseases could be treated by using lasers.
- 7. Lasers are used to study the internal structure of microorganisms and cells.
- 8. Lasers are used to produce chemical reactions.
- 9. Lasers are used to create plasma.
- 10. Lasers are used to remove tumors successfully.
- 11. Lasers are used to remove the caries or decayed portion of the teeth.
- 12. Lasers are used in cosmetic treatments such as acne treatment, cellulite and hair removal.

### **Lasers in Communications**

- 1. Laser light is used in optical fiber communications to send information over large distances with low loss.
- 2. Laser light is used in underwater communication networks.
- 3. Lasers are used in space communication, radars and satellites.

### **Lasers in Industries**

- 1. Lasers are used to cut glass and quartz.
- 2. Lasers are used in electronic industries for trimming the components of Integrated Circuits (ICs).
- 3. Lasers are used for heat treatment in the automotive industry.
- 4. Laser light is used to collect the information about the prefixed prices of various products in shops and business establishments from the bar code printed on the product.
- 5. Ultraviolet lasers are used in the semiconductor industries for photolithography. Photolithography is the method used for manufacturing printed circuit board (PCB) and microprocessor by using ultraviolet light.
- 6. Lasers are used to drill aerosol nozzles and control orifices within the required precision.

### **Lasers in Science and Technology**

- 1. A laser helps in studying the Brownian motion of particles.
- 2. With the help of a [helium-neon](https://www.physics-and-radio-electronics.com/physics/laser/heliumneonlaser.html) laser, it was proved that the velocity of light is same in all directions.
- 3. With the help of a laser, it is possible to count the number of [atoms](https://www.physics-and-radio-electronics.com/electronic-devices-and-circuits/introduction/atom.html) in a substance.

Dr. S. Snega, Department of Physics

- 4. Lasers are used in computers to retrieve stored information from a Compact Disc (CD).
- 5. Lasers are used to store large amount of information or data in CD-ROM.
- 6. Lasers are used to measure the pollutant gases and other contaminants of the atmosphere.
- 7. Lasers help in determining the rate of rotation of the earth accurately.
- 8. Lasers are used in computer printers.
- 9. Lasers are used for producing three-dimensional pictures in space without the use of lens.
- 10. Lasers are used for detecting earthquakes and underwater nuclear blasts.
- 11. A gallium arsenide diode laser can be used to setup an invisible fence to protect an area.

### **Lasers in Military**

- 1. Laser range finders are used to determine the distance to an object.
- 2. The ring laser gyroscope is used for sensing and measuring very small angle of rotation of the moving objects.
- 3. Lasers can be used as secretive illuminators for reconnaissance during night with high precision.
- 4. Lasers are used to dispose the energy of a warhead by damaging the missile.
- 5. Laser light is used in LIDAR's to accurately measure the distance to an object

### **Model Questions**

- 1. What is Electromagnetic spectrum?
- 2. What is reflection of light?
- 3. State the laws of reflection?
- 4. What is refraction?
- 5. State the laws of refraction?
- 6. Distinguish between spontaneous and stimulated emission?
- 7. List out characteristics of LASER.
- 8. What is meant by Spontaneous emission?
- 9. What is meant by stimulated emission?
- 10. What is meant by population inversion?
- 11. What is meant by pumping?
- 12. Describe the construction and working of Ruby laser.
- 13. Discuss with theory the construction and working of He-Ne laser.
- 14. Discuss the applications of laser in various fields.

unit-111 Lasers EM Spectourn- Laws of Reflection and Refraction-LASER - Spontaneaus and Stimulated Emission - population Inversion-pumping-Electrical and optical pumping- Types of Laser-Ruby Laser-He-Ne laser-Applications of Laser.

மின்காந்த அலை நிறமாலை:

அலைந்ளம் அல்லது அதிரீ வெண்ணின் குள்ளன் பிப்பிக்கவாக காமமரிக்கானிடு கையிலாகும் அலைகளின் தொகுப்பூ மின்காந்த நிறுமாலை (Electromagnetic spectrum) ดาลรักๆ องลาครับริโมโปน์. அமைகள்: கருடியோ அலைகள் (Radio waves), MILLESAT ALONEOT (Micro waves), ABEEBULYES Estinason (infrared rays), Existenzy gotil (visible light), புறவாதாக் கதிர்கள் Cultraviolet rays), X-கதிர்கள்  $(x - \text{max} - x)$ .

கதிர் கூரியியல்: நதிர் ஒளியியல் , ஒளி ஒரு கூதிராகக் கருதப்படுத்து இக்கதிர், உளடகம் ஒன்றிலுள் தோக்கொட்டில் செல்கிறது. அவீமொருகிரானி, மற்றிறாகு விடும் 90% தனியை எதிகிரானிக்கூ துள்ளையும் வழங்கும் (1) மற்றும் விதிராவிப்புக் கோணம் (ர) இவற்றை தனி எதிரொளிக்கும் புள்ளியில், ுதிலொளிக்கும் பரப்புக்குச் செங்குத்தாக வனுமப்பட்ட ிசங்குத்துக் கோட்டைப் பொதுத்து அளவிடலாம்.

Boronon on EBISSO

Proposali da 660Bq

இரண்டாம் விதி: ர்நைஜ்து, குத்திக்குத்து நூற் நிகக்கிஷர் உடைகத்திற்குச் செல்லும்போது , பக்கோணத்தின் கைன் மதிப்பிற்கும், விலகு கோணந்தின் சைன்டிதிப்பிற்கும் இடையே உள்ள தகவானது அவ்விகு உளடகங்களின்  $\circledR$ 

ர்சுகைத்வ குக்குமெகுத்தபாடி ர்ஜி சிதிகிஷு உளடகத்திற்குச் செல்லும்போது, பசெக்கிர், விலக்கதிர், படுபுள்ளிமில் விலகல் அடையும் பரப்புக்குச் செங்குத்தாக உரையப்படும் கோடு ஆகியவை சூரு தளத்தில் அமைகின்றன.

சிளுவு முதல் அது:

்ரூளிவிலகல் ' எனப்பதிக்கும்.

 $\cdot$  coaco (do For

கூளிக்கதிரொண்று கூர் தனி புகும் உடைகத்தில் த்தாமல்நு த்திற்குத்தபற வது நிறை நாறு குத்துஇ செல்வும் புக்குதில் முகுறை பான் ரித்கக்கொடு அவகிச் சுல்கிறது . ஒளிக்கதிரின் பாறைகளை குறிக்கை வ

 $|i = r|$ 

தளி எதிலராளிப்பு விதியின்படி,

வெக அருக்குள்ளு விருக்கு மாக்கு

வத்திரைவுக்கு வகுற்று ந்தக கடிப்ரொடுகிரா, நிதகப்ப (க) பரப்புக்கு செங்குத்துக்கோடு இதைய அணைத்தும் ஜே தளத்தில் அமையும் (அதாவது ஜோ பரபிலில் காணப்படும்). (2) ป*อิจิสราจอกัน* (i) อุญญาน อาสูตทุกสามปุธ 6 ราจอกัน (จ)

துளிவிலகல் எண்களின் தகூவிற்கு கூடம். இங்கிதி 'ஸ்லிதல் விதி' குறுக்குப்பக்கவுகை வழுர்தை.

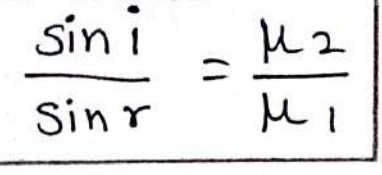

 $Sov$ FIT:

Bovert (Laser) troim survisions Light Amplification by Stimulated Emission of Radiation orosing Derresolvaninesshor ந்வின் ராமுக்கு முன்றை பகிக்கைக்குள் மூர்க்குக்கும் கூறு தூண்டப்பட்ட கதிர்வீச்சு வெளியீட்டினால் சீளிமினைப் பெருக்குதல் என்பதாகும். ஸசர் மிக அதிகமான செறிவு ரெண்ட இலக்கிக்குற்றதை துக்கைக்குற்று அத்தை அண்கி Gort) Grisom Brancoster, 967 Bloose, 97 fluois (Coherent) gostronLoupio mastrosit\_que.

நண்ணிச்சையான வெளியீடு:

பேற்முடத்தை அழைந்த அணுவினை கிளர்ச்சியூட்டப்பட்ட நிலையில் அதை உள்ளது. கிளர்ச்சியூட்டப்பட்ட நிலையில் அகுமு க்ஜ்ஜாஜி குஜ்குக்கு (குற்குடுமுகுர ம்பங்குக்குடி. வதாதகுக்குக்கை (10 8 லி செந்து 10 3 ஜொடி) அணு அல்லது மின்னா ஜை தன் பலமும ரானக்கிக் குக்கு. குடிநெப்பதிக் க்டுடிக்கூட்பவ க்குக்கு ெளியீடு என்பா. நகைகளுடுக்கு

 $-E_1$  $E_{\mathbf{r}}$  $hY = E_1 - E_1$ E, Thomas An Forem Bointhemeurion Douthlog

தூண்டப்பட்ட வெளியீடு:

நிளர்ச்சியூட்டப்பட்ட நிலையிலுள்ள அணுவின்மீது, இஞ் மட்டங்கட்டுயிடையை உள்ள ஆற்றும் வேறுபாட்டிற்குச் சமமான ஆற்றல் hy கொண்ட ஃபோட்டான் விழும்போது ஜர் புதமையான நிகடிச்சி தோன்று கிறது. இத்த நிகடிவின்கபாது ingright yd, riengern inland og minisun indrige Bisna குத்தே. குடிகிறமிக்கை வழுமைப்பாக். நூற்றிப்பை பண்கி ரிக்குள்ளுக்கு அட்பிட்ட வெளியீடு என்பார்.

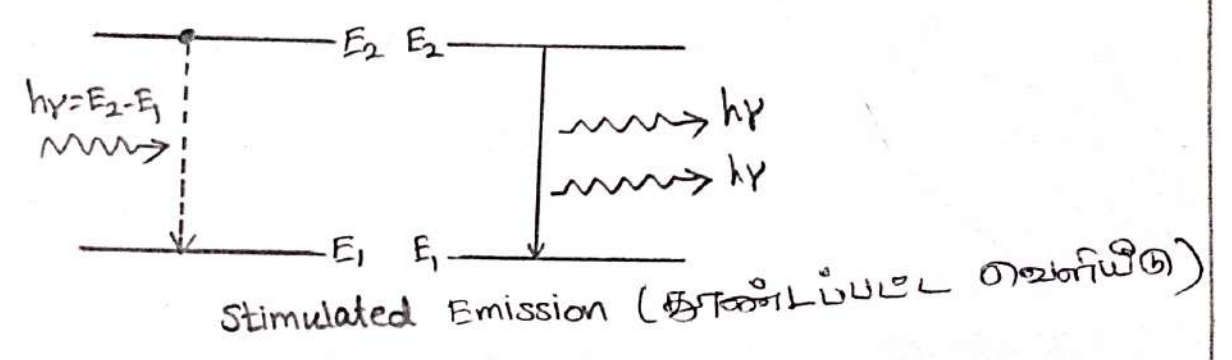

் வக்க்கழக்கை கணகு

லேசர் செயற்பாட்டிற்கு உயர் ஆற்றல் மட்டத்தியுள்ள அணுக்களின் எண்ணிக்கை அநிகமாக இருக்கவேண்டும். எனவே க்ஜர்கு ரூட குத்தருக்குப்ப க்ஜர்க வாகு ராகுக்கிழகை மாவகிக்கு மட்டத்திற்குக் கொண்டு செல்ல கூண்டும். இச்செயற்பாட்டினை தொகை 50000 Bipristria (Population inversion) Groomsri

அணுக்கள் ஏற்றுதல்:

 $\omega$  $\omega$  $\omega$   $\theta$  $\Gamma$   $\theta$   $\epsilon$  $\eta$  $\epsilon$ 

 $\omega$ 

மேசர் லெற்பாப்ஜனைப் பெறுவதற்கு, ரதாவிதாகு முறையில் வூல் மட்டத்திலுள்ள தொகையை அதிகுமாக்கவுண்டும். அகற்கு அணுக்கள் ஏற்றுதல் (Pumping) என்ற முறையில் கீடி மட்டத்திலி செல் வாக்கிய திருவது உருள்கு வாக்கு கேற்றி குல்வைக் அணுக்கள் ஒளியாற்றல் முலம் உயர் ஆற்றுல் F2 மட்டங்களூக்கு எடுக்துச் தெல்லப்பட்டால், ரீளிமியல் நெறிப்பு (optical pumping) orositiu Glio. Œ

: Historikusi Standliy

Avagues en Laboratoria para ava suit aspino E2 locurisorges orgégy dérévoluement à, choistochusée opposity (electrical Pumping) otoiner Gill Boosti (Ruby laser)

T. Maislassi (T. Maiman) orosintaugri do 196000 GD Equati ดานอาเคยรับประเสง. อิสม 10 cm เร็ดทั้งน่อ, 0.8 cm อาโรเปอนอ มิริสออร์ท ซึ่ง படிக்த தண்டினைக் தொண்டது கிரி என்பது அலுமினிய ஆக்லைபால்(ALO +Era) multecure duBmpat, noasigone untoluyoe vote cola e. Grape இபம் பெயர்வு செல்லப்படுகின்றன.  $100%$ Cover GD Board Cambrain Saintisten Saintisten Deployment ঞ্চাঠ கிக்கிக் வுமகாயான் தட்டு வுக்காயாகாக்கெ  $4$ ugsl Go soon to the जड़ा रातीय To Geover (proprent changed by For செனான் தெறிப்பு த  $-204$ சென்ற முவ, சுகாசுக்கு ப்பப்சுக்கொள்  $\mathbb{G}$ pri $\omega$ Light Doverion is yEtt (semi silvered) Starsbishurg Light 2016 apu ஆழயாகவும் செயல்படும். பிேத் தூன்டினனக் அற்றி சுஞள் வடிவ செனான் (zenon) ரெலிப்புக் நேரம் உள்ளது. திதிலிருந்து வசம் கூரிகுளோமிய ர்லாக்கி ப்புகும்கி உருத்தி நிக்காக்கு துத்ர்வ உர்க்கைக்டிக்கு சேர்மில் மப ப்புப்டுகும் ஜிஷ் தாமலெஷ் முற்கிரிக்கு முத்திருபோடிகு வரும் மசி வுப்றிகும் சாமாவும் - வூக்குக்குக் சிக்கூகிராவிடு இல்கள் அற்றல் உடையதாக இக்குந்

சேர்ந்தை ர்விக்குக்குகை வமொஜூ நாள் வீசிசமை (பெரு) Lopinguio angelsono agrippoi LoLLEUssoin BSTLLULGOFortost. Brightpart நிலையில் பெரும்பாலான குரோமிய அழைக்கள் அடிநிலை Ej ல் இருக்கும் Comp esupoi pomo Forthe Depthings Gipmonstron Gorthespillingis E3-SLITEU 5500 Å SHORN BOTTLO DESTROSIL (LIFOOF 5500 A இன்பதிக்கல்  $E_2$ <sup>V</sup> நிற ரீசி), போட்பண்களை கீரோமிலம்  $6943A$ OBOSNiyis 1  $6943A$ 6943F  $3$   $\sim$ Awsofilition autosystome position in motilitions รฌะก <sup>13</sup> (Bibina a Air Boxo Doro Dor Andra P Auwral *<u>Aug Store</u>* அமுனிகள் ஆற்றுவின் ஒரு படுதியை படிகத்தின் அணிகோவைக்குக் சொடுத்துவிட்டு கதிர்வீசலை வெளிவிபாமல் இன்புதிலைமை (F2) Amuyio. E2 Amousio Ayyusravio (10-3 5) Aphrois. 01001821

இவடநிலையில் அவருக்களின் எண்ணிக்கை தொடர்ந்து உயலும். இவ்வாறு E1, E2 storousorg & GWOONEW enorgy & Opportunity of pingstry. இடைநிலை E2 உள்ள திளர்ச்சி அயனி, தன்னிச்சையாக அடிநிலை E186 Octovalliseurres 6943 Å Alonal Ernti Obrasson Seurcurensort சென்றை, முன்றை மதிழ் நன்றை திடித் நிறுவாப்பாமாக குத்தே. வகுளிவாகும் அங்கைரியை செல்லாக் குத்ருபடுமுடன் க்லாகவுக் வழுக்கு STROOTLAPU 2000 AUTILITATESTA ACEB 8LL BROWNO 200715 இவ்வாறான பரிதிபவிப்புகள் தூண்டு உமிடிவு திகடிச்சியை கூருவாக வதுது முத்கில் ந்துகு நூற்கு வம்பிட்ட ஏங்காக க்குக்கு வகைக்கபர்கை இறுநியாக 6943 A அவைதீளம் கொண்ட சிலப்பு திற வேளித் துடிப்புகள், ப்ருமூலிரிவாகில் விஷ்காணவு படித்தத்து பாற்று சித்திப்ரின்ஸ்ரி (தகுப ஹீலியம்-நியான் கூசர்:

ரொடர்ச்சியான நிலை திக்க முழிது, நூலுக்கிராகு வேசர்கள் முலம் பெறலாம். ஹிலியம்-நியான் கூசரின் முத்தியப் L'Estesoi BRLLULLGOTOTOTI. He-Ne BNFriloi Bourinion DITULAS ESSEREN Gyaci gostnyortory Dossyor Imm  $\mathbb{Z}$   $\rightarrow$ தேத்தை க்குத்திக்கை மூன் 1:4 என்ற சரதாப **மின்மோக்கே** UGSI WEEI அறிலியம்-தியான் வாயுக்கூர் உள்ளன. Gerrio  $\partial \mathfrak{z} \varphi$ நடிரமின் ஒரு முனையில் முடுதும் பிரதிமிக்க ஹீவியம்-திமான் ஸூர். Control Bal Marconomic individual - in the control of the using organs ம்பரும் பிருதிபலிக்குமாறு, பகுதி வெள்ளிப்பூச்சு ஊடய ஆடி இருக்கும். சுக்கிங்றித் தி ஜக்ஷ்கத் *readக்காப*உள்வெ க்ருடியு

பிணீ ச்சாவத்தே. குடிஇல்பால் பட்டும் வரினக்கி reconder கொடு சூடு வுயுமை அம்பிக்குக்கு தீன்றி முட்டையும். He-Ne Stoppsbook of Symphon Lollenbook on Lillerion ன. உரியுறின் வழிய நின்போக்கு நிகழும் வாதிமா மாவு எலக்டரான்கள் உநீலிம், நியான் அணுக்கூறுடன் மொதலுற்று complete Vs 20.66 eV 2010 Vs 120.61 eV drippin 20.66 eV apping

ிகாண்ட குடைநிலைகளுக்கு உயர்த்தும், கிளர்ச்சியுற்ற சில ஆலியம் அணுக்கள் கூறுகுள் முலம் அற்றவை கிளர்ச்சியுறாத தியான் அணுக்களுக்கு தொடுக்கும். இவ்வாறு நியான் அணுக்களின் ாஜான்கொகுஉர்களுக்கிற்கு உற்கிக்குள்ளு ககைகுக்கும் . நியான் அறை 20.66 ev ஆற்றல் சொண்ட கிளர்ச்சி நிலையிலிசே்து 18.70 eV ஆற்றல் சொண்ட குறைந்த ஆற்றல் டூட்டத்திற்கு gosiostrovourion droisqui Gurgi 6328 À sionauforilis dos rossil தேக்கே. அதிமுறு நகைகள் சிபாபான்காகும் முழுவர்கை வேசாட்டினிருற்றுகில் முனையில் எதிலுளிப்பு அடையச் MELULLILLE, SITUJE BOUTON WAS 21 plGW (postosylis Libratosylis Growthora comes resources completented, convertions intervals y phosics 6328 Å 21000 Bor : BUTTLLTION 21214LULG, STOODIG GUTILLTODILOOI GETIPSE FET ALLESTIO DEVARDEL 20.66 eVODEES 18.70 evries grandis sprovintiume aluminay, soutri polonique, கலசர் கூற்றையானது, பகுதி வெள்ளிப்பூச்சு கொருக்கப்பட்ட பரப்பின் வழியே வெளிகுயலும், நியான் அணுக்கூர் 18.70 eV நிலையிலி குத்து E ஆற்றல் கொண்ட குறைத்த திலைக்குத் தண்ணிச்சையாகத் தாவி To Balancia margare and the interest of the Condition, Ne அலுத்தன், குமாதல்கள் டூலம் குடிருறன் சுவர்களில் கேஷன்மூ அடிநிலைமை அடைகின்றன. இறுதியாக ரூற்படும் நிகடிவு

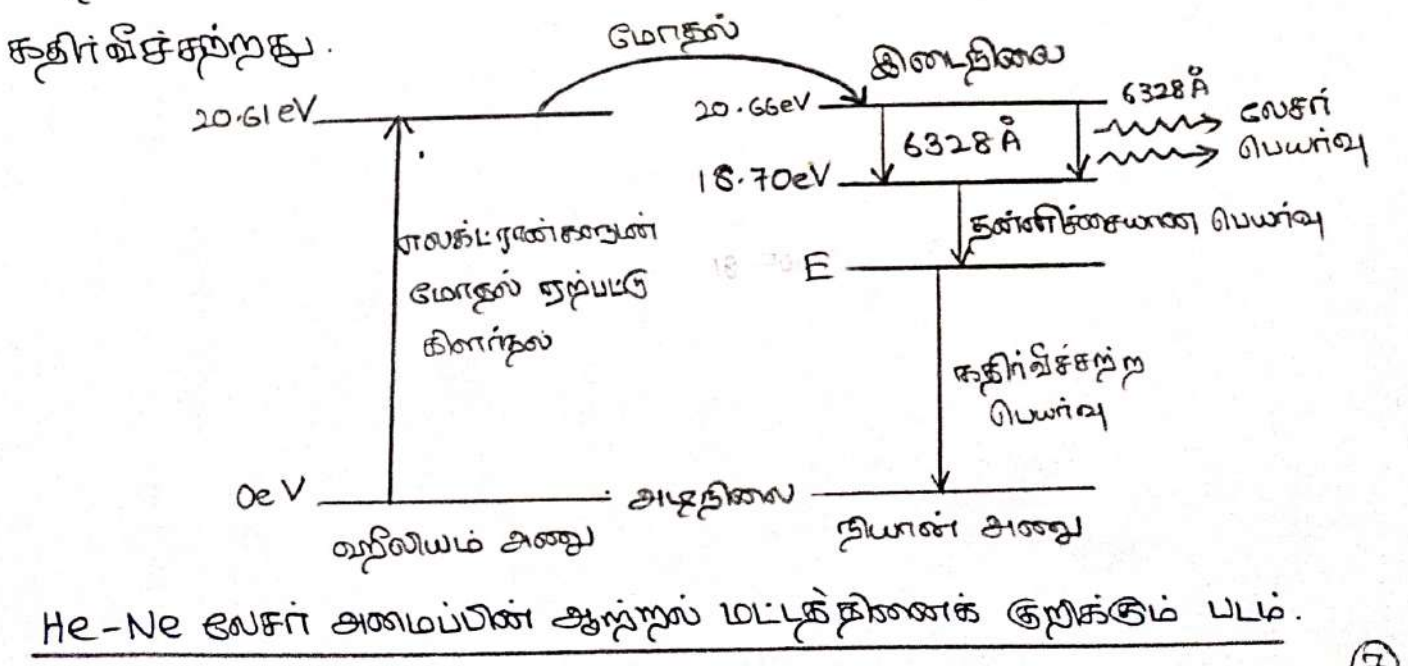

नि

மாதுப்பிகை காலமான சங்கிள்ளிக்கு மைற்றைக்கு ரூகை உ சிதனைப் பண்சபற்றும் ரெய்து கூட்டை, ரொகைக்காப்சி 8

iolupperponus ioganis padajanto rocos emplas coroures rocood நூன்ணிய இருந்தக் நோய்களை வெட்டவும், ரீட்டவும் பண்படுகிறது. Rastroph Land & Barre Bratish (endoscopy) Lauroin Garres ArtePlinous inConfront in Energy in Controls in the phone œ அறிவியல் மற்றும் பொறியில் பயன்கள்:

அலுவை சிகிச்சைக்குப் பலன்படுகிறது. , சிறுதீருகக் கல், கட்டிகள் ஆகிமலுக்கை அகற்றவும்,

மருத்துவப் பயண்கள்: # பிகக் குறிகிய பரப்பில் குலிக்கப்படுவதால் , மிக குண்ணிய

செய்விக்கப்படை வதுடிப்புகளை அந்ப, வடிவையை பின்னணு கூற்றுகளியும், குறைக்சு த்தி சுற்றுகளிலும் Compution Surgarisson application under profit de ப்புக்கு கக்குராக காகத்தாகு நீளிக்காரைப்படு \*

inverthearmores unterters and idemocrations Dag asses சு நடிகாகத் தக்குது மீவிர்கூட்சுகள் மூராமதைக் க

சு கூலார் கற்றையுகை விட்டியன்படுத்தி கூலை வாக்கு ச்சமாக

: inatioous Creagualqualo

ENATTION LUVOSIESOT :

anamourg palayao bangye, prima country angious லிசுக்குறாகது ம் விபிநிரபரி வ்பிறியிடை திரைவாறாக்குத் சிக்கு **Luxingspag.** 

2 orion Aprovavay, SonFesussio, Amay Lovinglio Blook அவைக்கும் சிங்கைக்கொண்டு கத்ரிவார்கிகா முறைவுக்குட் applessoria.

9

முன்பியர்டு சுவாகுத்தாட்குடைப் புறுகைகாசிக்குகுக்குக்குப்படை خدران تجمحلات உருவாக்குதல்). ENFORT & ABRIORIG, EJLMORTU GUMOSIAN AUMESTI  $\mathbf{r}$ 

கேறாகுலாகிராபி என்ற முப்பரிமானத் கலையில் Q.

இராடின் நிறுமாலையில்லை பயன்படுகிறது. æ

ESOSTE E LOVILO.

இடுப் . புதுவுகிலும் வைக்குக்கு கத்திரி திரை வைப்பு வட்டு துணைக்கோள்கள் மற்றும் ராக்கெட் துறைகளில் தொடர்வு Nostorian Govori Llwad Log Pape . Dove & (Larget) 2007 Merronononde Gronographie Boost Appleging Certei Luneingeburg & புவிக்கும், நிலவிற்கும் கிடையே உள்ள ிதானலமைக்

Spisolingue Bázzanico continuale alacional இத்தில் மாகை ராஜங்வால், ஸ்வதாவுப் பரிசியில் அகோர்க்கு

தொலைபேசிகளில் பல செல்திகளை ஒரு குறுத்தில் அனுப்பலை. \* Fortheotholo Bronf (optical Fiber Communication)

: ரூகக்ஸ்கி ரிகாவு 1. கலசுர், செய்ஜபாட்டினை திளக்குக. 2. நூண்டப்பட்ட விளைவனை விவரி. த. தொகை தலைகீடிாக்கம் பற்றி குறிப்பு வனருக பு. குறி லேசரின் அமைப்பு, மற்றும் செயற்படும் அதம் ஆகியலற்றை <u> இனக்க</u>ே. ந. வறீலியம் - நியான் கூரிரின் செயற்பாட்டினை விளக்குக. 6. COVERTION LIWOSITSONOMES TORAL. 7. Destruits Dison Exploration orangement otoopot?  $8 - 15$ வுளி ருத்தைரளிப்பு வித்தைய விவரி.  $q$ .  $10.9901$  *Dhashad* otograms oforion?  $11.$  Ogorialpoloog osportsme origans.

 $2.$  on other astronal tagges.

#### **UNIT- IV - SEMICONDUCTOR PHYSICS**

**Theory of energy band in crystals – Distinction between conductors, insulators and semiconductors – intrinsic and extrinsic semiconductors – N-type and P-type semiconductors – Junction diode – Zener Diode – V\_I characteristics – PNP and NPN transistor – Transistor action – DC characteristics of CE configuration – FET-N channel and P channel FET – Performance – Characteristics – Comparison of Transistor and FET.**

#### **Introduction: Theory of energy band in crystals**

The **inner-shell electrons** are the **least** effected when atoms form a crystal and the **outer-most shell electrons** are the **easily influenced** part of an atom. Thus, when the atoms in a crystal are placed close to each other, there is more possibility of electrons of two adjacent atoms to either collapse or bound to each other

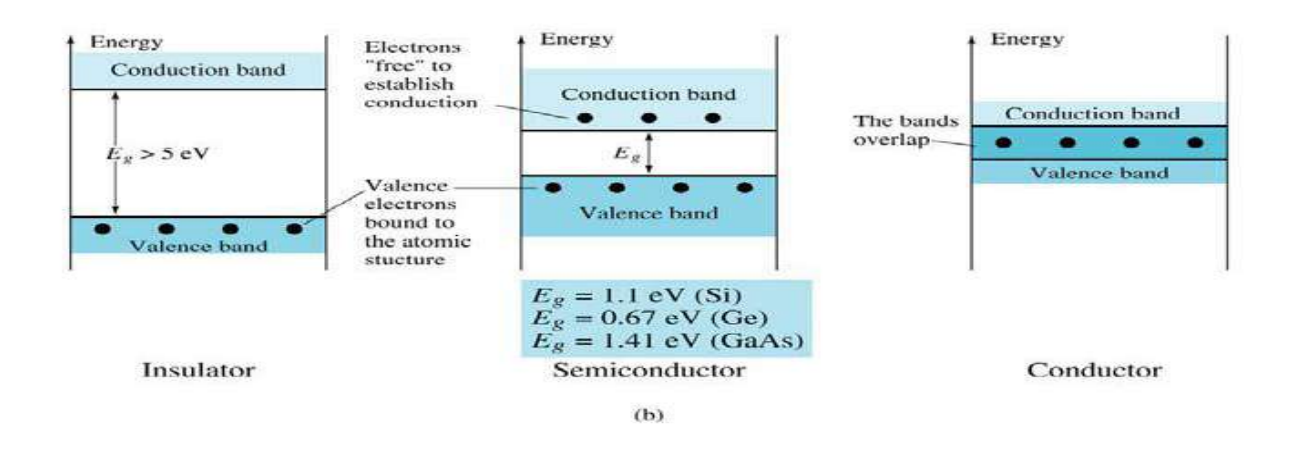

#### **Band diagram of a Conductors,Insulators and Semiconductors**

The adjacent figure depicts the energy band diagram.From the fig., it's clear that, more the interatomic spacing, lesser is the energy(attraction) between them.And as the distance between them is reduced(moving from right to left), there will be a gradual increase in the interactions between the neighboring atoms. Because of this interaction, the atomic wave functions overlap and the crystal becomes an electronic system which must obey **Pauli exclusion principle**. Here, there are 2N electrons completely filling the 2N possible s levels of the atom and 2N electrons filling the 6N possible p states. Thus, when the "d" is reduced, the 2N- s states spread out to form a band of energy. And the 4N electrons remain unoccupied in the p levels. The total spread between the minimum and the maximum energy levels becomes very large (several eV) and is known as **Energy Bands.** An energy gap (Eg) exists between them. this is known as **forbidden energy gap** (no electrons can occupy states in this gap).When this energy gap is further reduced to make it zero, the 6N upper level and 2N lower level states merge and form

8N levels out of which 4N electrons are already occupied (2N+2N). Now these 4N electrons neither belong to the p subshell nor the s subshell but belong to the crystal as a whole.The energy band produced due to these electrons is known as a **Valence Band**.If the energy gap is further reduced, the interaction between them grows very large and finally a shape is obtained, as shown below:

### **Comparison Chart**

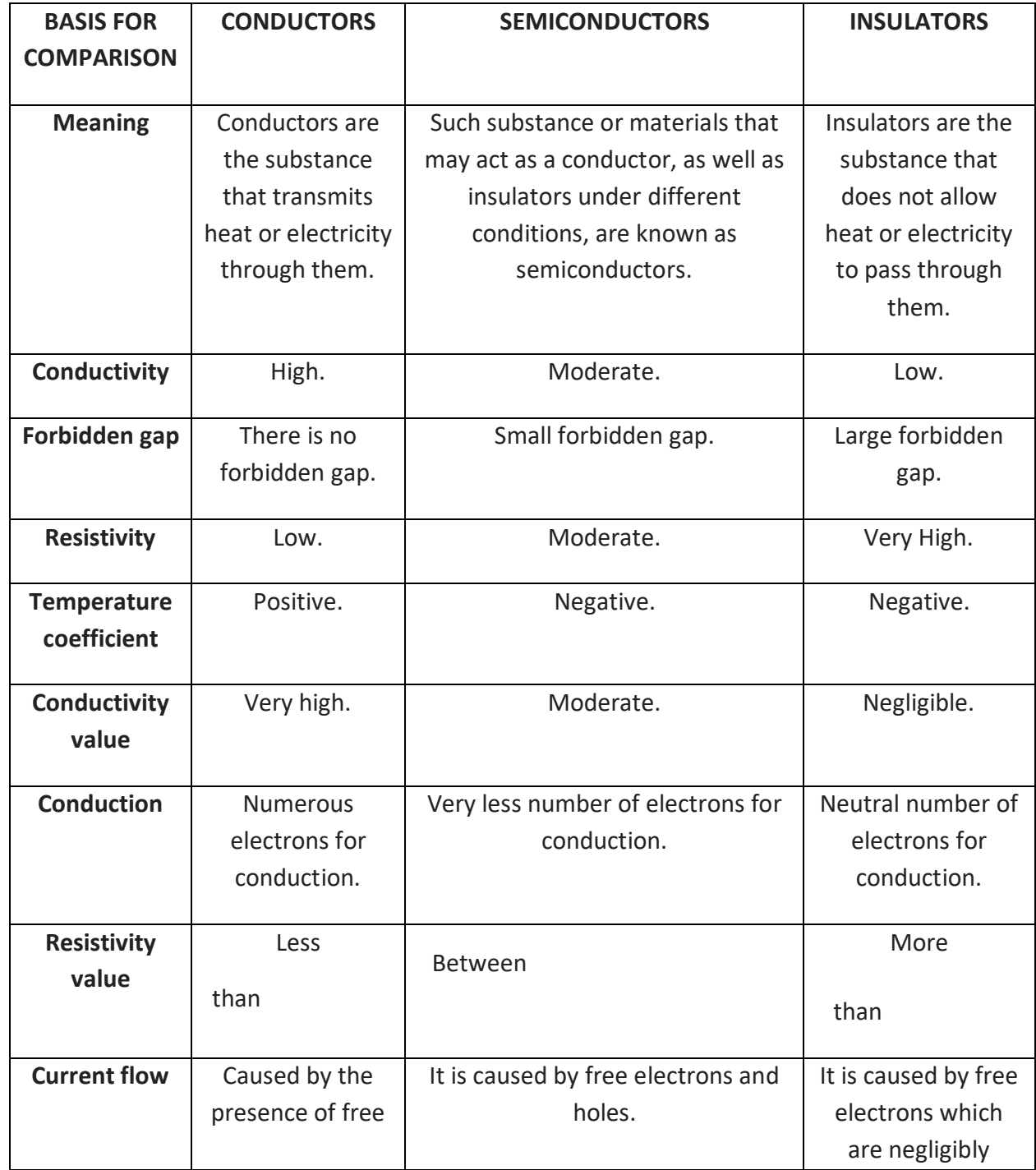

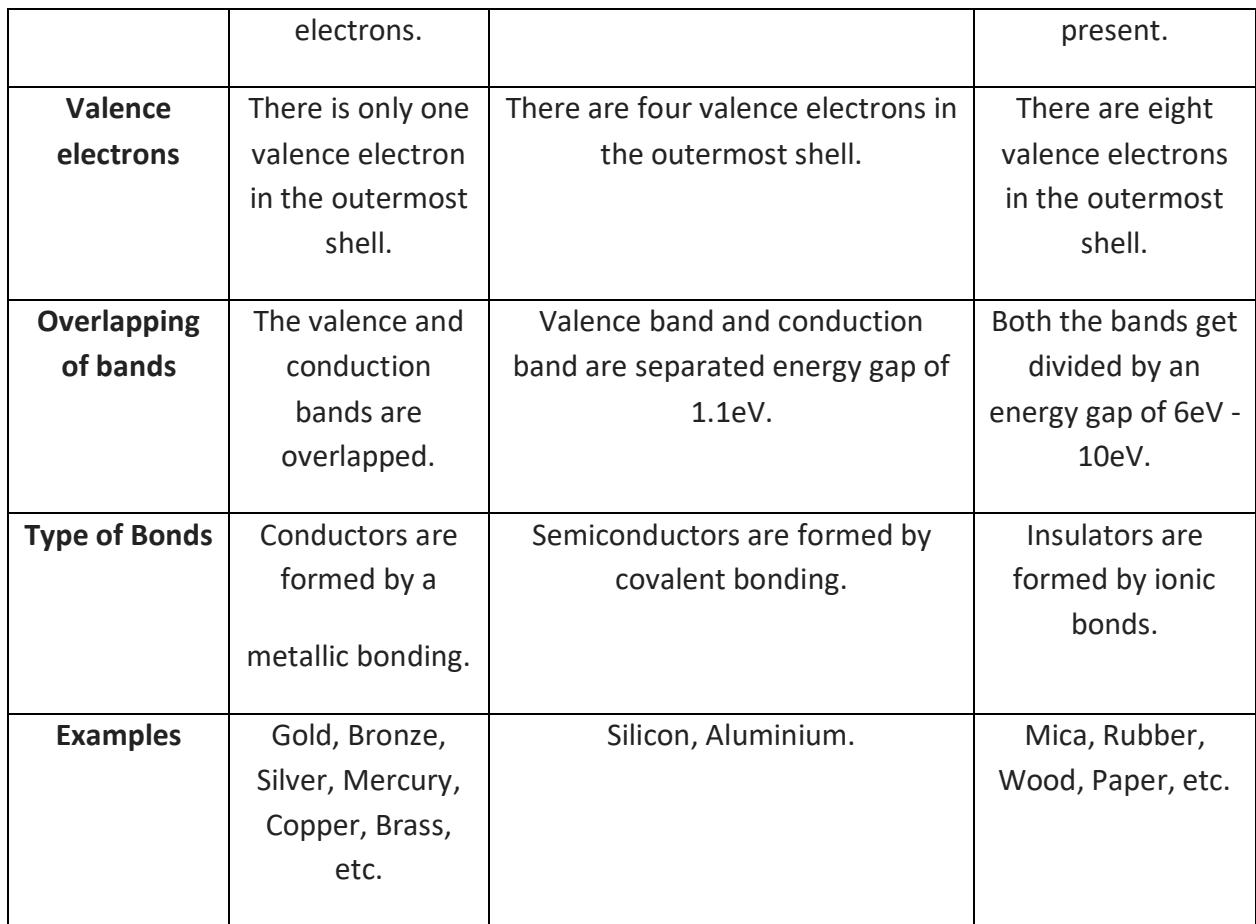

**P Type and N Type Semiconductor**:The various factors like doping element, nature of doping element, the majority and minority carriers in the p-type and n-type semiconductor. The density of electrons and holes, energy level and Fermi level, the direction of movement of majority carriers, etc. are considered in explaining the difference between p-type and n-type semiconductors. The difference between a p-type semiconductor and n-type semiconductor are given below in tabulated form.

### **Zener diode**

When a P-N junction is reverse biased, it offers a high resistance for the current flow. If the reverse-bias is increased at some particular voltage, the reverse current across the junction suddenly increases. This particular potential is called the breakdown voltage or zener breakdown voltage. The zener voltage varies from as low as a few volt to several hundred depending on the dopant density and the depletion layer. There are two distinct process by which the breakdown may occur. They are i) Zener breakdown ii) Avalanche breakdown.A zener diode is a P-N junction diode which makes use of either of the two breakdown. A zener diode is usually operated at a reverse bias voltage a little more than the breakdown voltage. Under

these conditions, the voltage drop across the diode is practically independent of the current through it. This means that the diode acts as a voltage regulator.

#### **Zener diode characteristics**

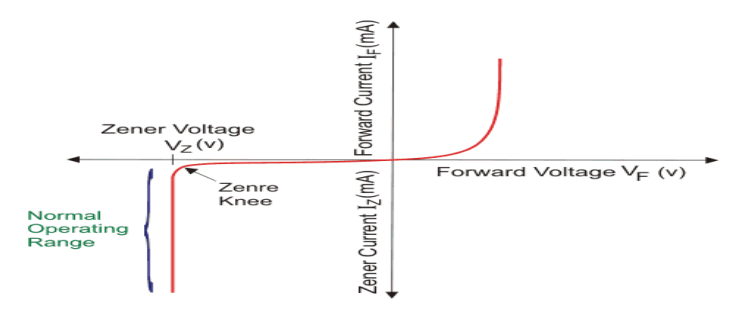

The zener diode characteristics can be studied using the circuit shown in figure. The zener diode is connected to battery through a commutator as shown in figure. By changing the commutator position, the diode can be forward biased or reverse biased. First forward bias is given. Using the rheostat different voltage is given to the diode and for each voltage, the milli-ammeter reading is noted. Now a reverse bias is given to the diode and the milli-ammeter is replaced by a micro-ammeter. The same procedure is repeated as per the forward bias.Now we can draw a graph taking the voltmeter reading in X-axis and the current reading in Y-axis. The graph will be as shown in figure. Under forward bias condition, the zener diode acts, just like an ordinary junction diode.Under reverse bias, a small reverse current flows through it. This current almost remains constant unit a certain critical voltage is reached. Beyond this voltage, the reverse current increases rapidly. This voltage is called turnover voltage. All zener diodes are silicon P-N junction diodes which have a sharp reverse voltage knee. Zener diodes are assorted according to their breakdown voltage. For a diode with low breakdown voltage, the knee on the curve is more abuse. For high voltage zener diode, the knee is sharp.

#### **P-N-P and N-P-N transistor**

 When thin layer of N-type semiconductor is sand witched between two P-type semiconductor, the result is in the formation of a P-N-P transistor. Similarly when a P-type area is sand witched between two N-type semiconductor, we have a N-P-N transistor. P-N-P and N-P-N transistors and their circuit symbols are as shown in figure.There are three regions in the transistor. They are i. Emitter ii. Collector iii. Base.The middle semiconductor in a transistor is called as base. Thickness of the base will be of the order 0.025 mm. The two end regions are called the emitter and the collector. The emitter – base junction is always forward biased and hence this junction offers a low resistance for the flow of current.

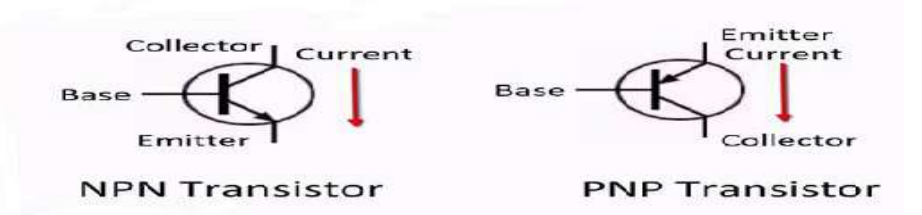

The collector – base junction is always reverse biased and hence this junction offers a high resistance for the current flow. The emitter, base and collector of a transistor can be controlled to cathode, grid and plate of a triode.

#### **Transistor action**

The transistor action can be understood by analyzing the current flow through it under the influence of externally applied voltage. The emitter base junction will be forward biased and the collector base junction will be reverse biased. We will study the action of a P-N-P transistor and the circuit is as shown in figure.

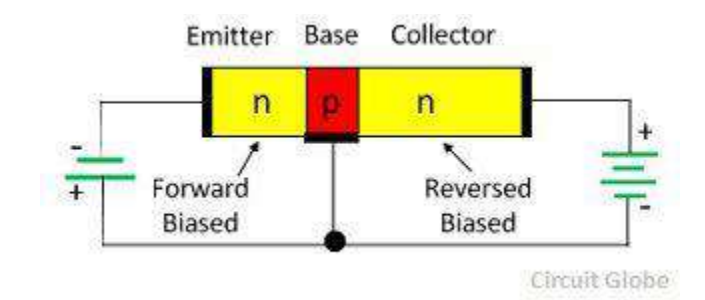

As the emitter is forward biased, the holes in P-regions are injected to the base and the electrons are injected to the base and the electrons are injected from N-region to P-region. But as the bas is lightly doped and the emitter is heavily doped, the number of electrons from base to emitter is very small compared to the number of holes. In the base region some of the holes are neutralized by the electron. Since the base region is very thin, most of holes cross this region and will reach the collector region.Since the collector base region is reverse biased, the holes arriving at the junction attracted and this constitute a collector current. The emitter current is denoted by  $I_{E}$ , the collector current by  $I_{C}$  and the base current is  $I_{B}$ . It will found that  $I_c$  =  $I<sub>E</sub>$  where α is called current gain whose value will be between 0.95 to 0.98. The emitter current is equal to the sum of the collector current and base current.

 $I_F = I_C + I_B$ 

 If the emitter base voltage is increased, the collector will also increase. If the emitter current is decreased, the collector current is also decrease. If an alternating voltage is applied

to the emitter as input, we will get the amplified output in the collector circuit. Hence the transistor can be used as an amplifier. In a similar way, we can explain the P-N-P transistor.

#### **Transistor circuit configuration**

There are three basic configuration in which transistor can be connected. They are

(i)Common base configuration (ii) Common emitter configuration

(iii)Common collector configuration

The common is used to denote the electrode that is common to the input and output circuits. Because the common electrode is generally grounded, these modes of operation are frequently referred to as ground base, grounded emitted and grounded collector.The three types of configurations are as shown in figure.

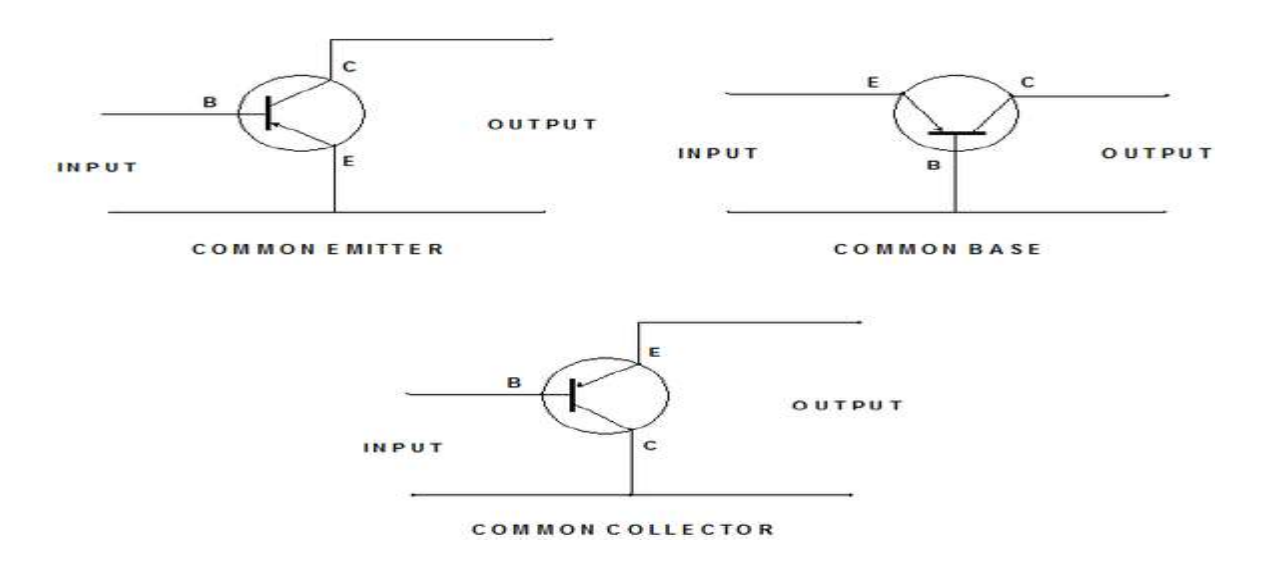

#### **Characteristics of Common emitter (CE) Configuration**

The characteristic of the common emitter transistor circuit is shown in the figure below. The base to emitter voltage varies by adjusting the potentiometer  $R_1$ . And the collector to emitter voltage varied by adjusting the potentiometer  $R_2$ . For the various setting, the current and voltage are taken from the milliammeters and voltmeter. On the basis of these readings, the input and output curve plotted on the curve.

#### **Input Characteristic Curve**

The curve plotted between base current  $I_B$  and the base-emitter voltage  $V_{EB}$  is called Input characteristics curve.

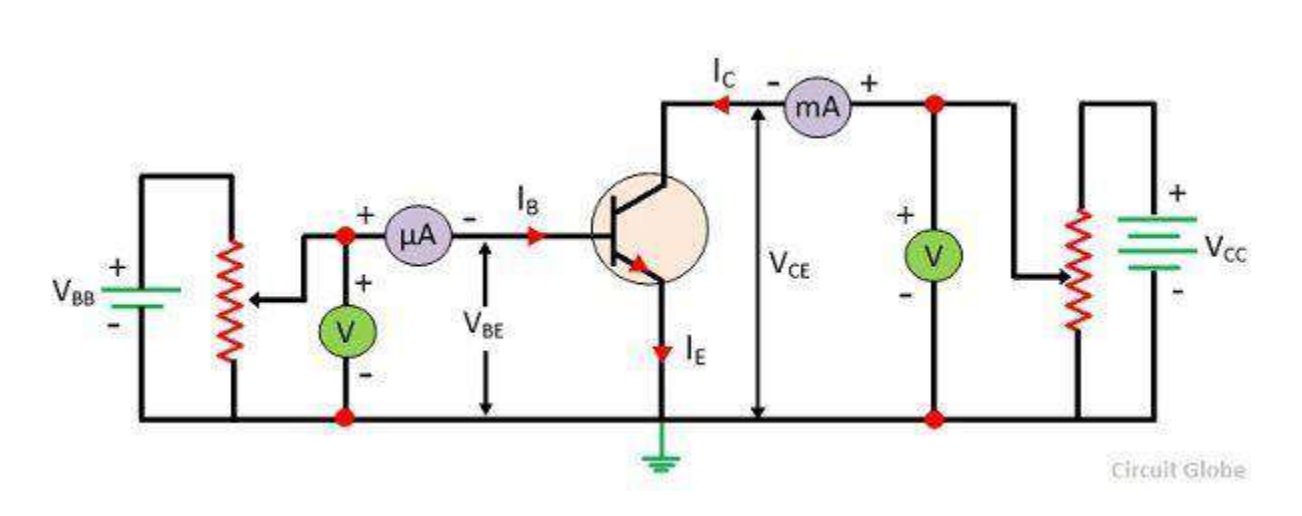

For drawing the input characteristic the reading of base currents is taken through the ammeter on emitter voltage  $V_{BE}$  at constant collector-emitter current. The curve for different value of collector-base current is shown in the figure below.

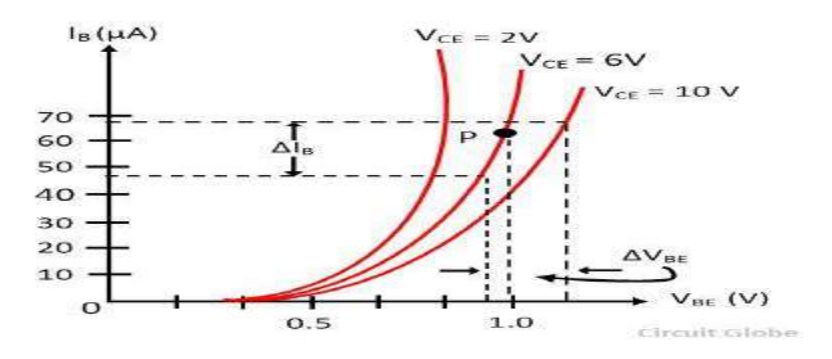

The curve for common base configuration is similar to a forward diode characteristic. The base current IB increases with the increases in the emitter-base voltage  $V_{BE}$ . Thus the input resistance of the CE configuration is comparatively higher that of CB configuration.The effect of CE does not cause large deviation on the curves, and hence the effect of a change in  $V_{CE}$  on the input characteristic is ignored.

**Input Resistance:** The ratio of change in base-emitter voltage V<sub>BE</sub> to the change in base current ∆IB at constant collector-emitter voltage V<sub>CE</sub> is known as input resistance, i.e.,

$$
r_i = \frac{\Delta V_{BE}}{\Delta I_B} \text{ at constant } V_{CE}
$$

**Output Characteristics** In CE configuration the curve draws between collector current I<sub>C</sub> and collector-emitter voltage  $V_{CE}$  at a constant base current IB is called output characteristic. The characteristic curve for the typical NPN transistor in CE configuration is shown in the figure below.

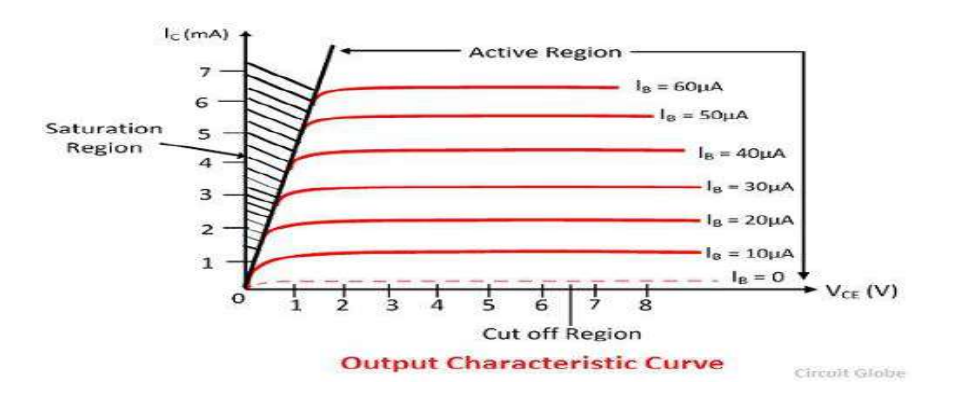

In the active region, the collector current increases slightly as collector-emitter  $V_{CE}$  current increases. The slope of the curve is quite more than the output characteristic of CB configuration. The output resistance of the common base connection is more than that of CE connection. The value of the collector current IC increases with the increase in  $V_{CE}$  at constant voltage  $I<sub>B</sub>$ , the value β of also increases.

**Output Resistance:** The ratio of the variation in collector-emitter voltage to the collectoremitter current is known at collector currents at a constant base current  $I_B$  is called output resistance  $r_{0}$ .

$$
r_o = \frac{\Delta V_{CE}}{\Delta I_C} \text{ at constant } I_B
$$

The value of output resistance of CE configuration is more than that of CB

#### **Field effect transistor**

The field-effect transistor (FET) is a semiconductor device which depends for its operation on the control of current by an electric field since the current is carried by majority carriers only, the field effect transistor is said to be unipolar device. **There are two types of FET, they are**

- 1. Junction field effect transistor and
- 2. Metal oxide semiconductor field effect transistor (MOSFET) . The MOSFET is also called as insulated gate field effect transistor (IGFET).
- 3.

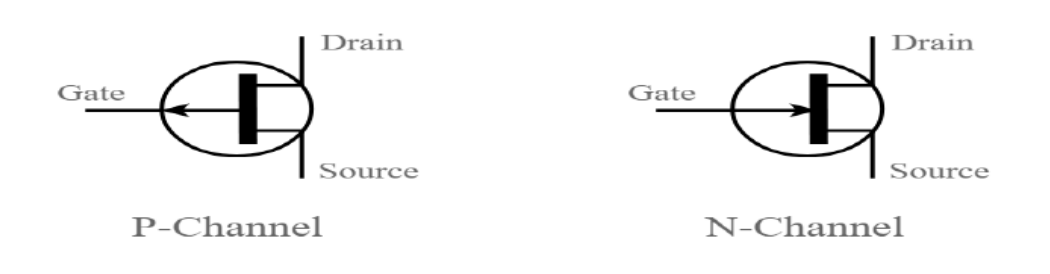

#### **The followingare main difference between a FET and aconventional transistor.**

- 1. The operations of FET depends up on the flow of majority carrier only. It is, therefore a unipolar device. But in a conventional transistor, is due to both electrons and holes. Hence it is called as bipolar junction transistor (BJT).
- 2. A bipolar transistor is current controlled devices. In this, the output current is controlled by the input current. But in a FET, the flow of current is controlled by an electric field.
- 3. The input impedance of a FET is high. Its value is of the order of  $10^8$  to  $10^{12}$ ohm.
- 4. A FET is less noisy than a bipolar transistor.

### **Junction Field Effect Transistor**

### **Construction**

In a JFET, the current flow is due to the majority carriers of charges. In a semiconductor, there are two types of carriers viz holes and electrons. Hence JFET are of two types.i)n-channel FET - In this current flow is due to electrons.ii) P-channel FET –In this current flow is due to holes.The structure of an n-channel FET is shown in figure. Ohmic contacts are made to the two ends of the semiconductor bar of n- type material (if p-type silicon is used, the device is referred as pchannel FET.

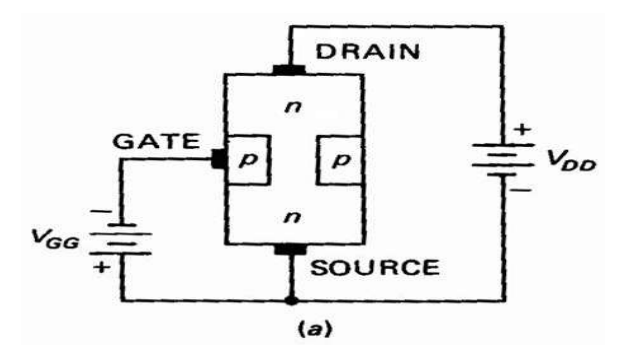

The junctions on both side of the bar are formed impurities opposite to that of the channel i.e. p-type impurities for n-type channel and vice versa. Current is allowed to flow along the length of the bar by applying a voltage between the end terminals of the bar. The current is carried by majority carriers which drift through the channel. The following FET notation is standard.

#### **Source**

Thesource S is the terminal through which majority carriers leave the bar. Conventional current entering the bar at S is designated by I<sub>s</sub>.

**Drain**

The drain is the terminal through which the majority carriers leave the bar. Conventional current entering the bar at D is designated by  $I<sub>D</sub>$ . The drain-to-source voltage is called  $V<sub>DS</sub>$ .

#### **Gate**

On both side of then-type bar in figure, heavily doped (p+) regions of acceptor impurities have been formed by diffusion for creating p-n junction. These impurity regions are called as the gate G. Between the gate and source a voltage  $V_{GS}$  is applied in the direction to reverse-bias the p-n junction. Conventional current entering the bar at G is designated by  $I_G$ .

#### **Channel**

The regions of n-type material between the two gate regions is called channel (in a p-type FET it will be p region). The majority carrier of charge move from source to drain through this region. The circuit symbol of n-channel and p-channel are shown in figure. The arrow on the gate terminal refers to the direction of gate current, when the gate-source junction is forward biased. An n-channel FET with its terminal connected properly to voltage source is shown in figure. The source voltage  $V_{GG}$  and  $V_{DD}$  respectively supply the gate voltage and drain voltage. For a p-channel FET. The polarities of the voltage source should be reversed.

**Operation of FET :**To discuss the operation of a JFET, we have to give the following connections.

1. Gates are always reverse-biased.2. The source terminal is always connected to that end of the drain supply which provides the negative charge carriers.

Let us consider an n-channel JFET (figure) and discuss its working when either  $V_{GS}$  or  $V_{DS}$  or both are changed.

1. When  $V_{GS} = 0$  and  $V_{DS} = 0$ : When no voltages are applied between D & S and G & S, the depletion region around the p-junction are of equal thickness and symmetrical.

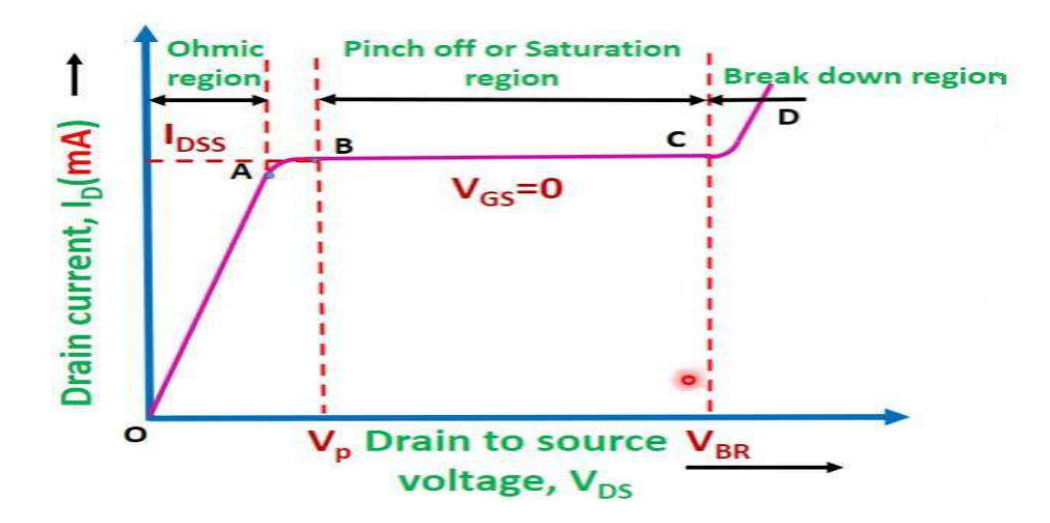

2. When  $V_{GS} = 0$  and  $V_{DS}$  is increased from zero: For this, the JFET is connected to  $V_{DD}$  supply. The electron flow from S to D whereas the conventional drain current Ipflows through the channel from D to S. When  $V_{DS}$  is applied, there is a gradual increase of positive potential along the channel as we go from S to D-i.e. as we go along the channel from S to D the reverse voltage across the p-n junction increases. Hence thickness of the depletion region also increases. Therefore the channel is wedge shaped. As  $V_{DS}$  is gradually increased from zero,  $I_D$ increases proportionally as per ohm's law. This ohmic relationship between  $V_{DS}$  and  $I_D$  continues till V<sub>DS</sub> reaches a certain critical value called pinch of voltage V<sub>P</sub>. When V<sub>DS</sub> = V<sub>P</sub>, the current I<sub>D</sub> is maximum. When  $V_{DS}$  is increased beyond  $V_{P}$ , the length of the pinch-off region increases. Hence there is no further increase of  $I_D$ . At a certain value of  $V_{DS}$ ,  $I_D$  suddenly increases. This effect is due to the avalanche multiplication of electron caused by breaking of covalent bonds of silicon in the depletion region between the gate and the drain. The variation of  $I_D$  with  $V_{DS}$  when  $V_{GS}=0$ is shown in figure.

3. When  $V_{DS}=0$  and  $V_{GS}$  is decreased from zero : When  $V_{GS}$  is made more and more the negative the gate reverse bias increases. Hence the thickness of the depletion region also increases. At a particular voltage, the two depletion regions make contact with each other. In this condition, the channel is said to be cut-off. The value of  $V_{GS}$  which is required to cut-off the channel is called the cut-off voltage.

4. When  $V_{GS}$  is negative and  $V_{DS}$  is increased : As  $V_{GS}$  is made more and more negative, value of V<sup>o</sup> as well as breakdown voltage are decreased. It is shown in figure.Since gate voltage controls the drain current JFET is called a voltage controlled device. A p-channel JFET operates exactly in the same manner as n-channel JFET except the current carriers are holes and the polarities of both  $V_{DS}$  and  $V_{GS}$  are reversed.

**UNIT- IV - SEMICONDUCTOR PHYSICS அறிமுகம்: படிகங் களில்ஆற்றல் குழுவின் ககோட்போடு**

அணுக்கள் ஒரு படிகத்தை உருவாக்கும் போது உள்-ஷெல் எலக்ட்ரான்கள் மிகக் குறைவானவை மற்றும் வெளிப்புற-வெல் எலக்ட்ரான்கள் ஒரு அணுவின் எளிதில் பாதிக்கப்படும் பகுதியாகும். இவ்வாறு, ஒரு படிகத்தில் உள்ள அணுக்கள் ஒருவருக்கொருவர் நெருக்கமாக வைக்கப்படும் போது, அருகிலுள்ள இரண்டு அணுக்களின் எலக்ட்ரான்கள் ஒன்றுடன் ஒன்று பிணைக்கப்படுவதற்கோ அல்லது பிணைக்கப்படுவதற்கோ அதிக வாய்ப்பு உள்ளது. எடுத்துக்காட்டாக, இரண்டு எளிய காெ்தங் களின் உதாரணத்ததக் கருத்தில் ஷகாள்பவாம்: அவை்றுக்கிதடபயயான தூரம் அதிகமாக இருப்பதால், அவை்றுக்கிதடபயயான ஈர்ப்பு குதைவாகவும், பெர்மாைாகவும் இருக்கும்.எலக்ட்ரான்கள் அணுவிலிருந்து அணுவுக்கு சுரங்கப்பாதை மாற்றத்தால் நகரும். கடத்திகள், குறைக்கடத்திகள் மற்றும் மின்கடத்திகளின் வேலன்ஸ் பட்டைகள் வெளிப்புற மின்காந்த புலக்கில் விக்கியாசமாக செயல்படுகின்றன.வெளிப்புற மின்காந்த புலங்கள் விகிதத்தில் விநியோகத்தில் எலக்ட்ரான்களின் சமச்சீர்மையை உடைக்கின்றன.எலக்ட்ரான்கள் புலத்தின் திசையில் துரிதப்படுத்துகின்றன மற்றும் எதிர் தாண்டுதல் அடையாளத்துடன் துகள்களைக் குறைக்கின்றன.எலக்ட்ரான் வீதத்தின் எந்த மாற்றங்களும் அவற்றின் ஆற்றலில் மாற்றத்திற்கு வழிவகுக்கிறது, மேலும் எலக்ட்ரான்கள் அவற்றின் குவாண்டம் நிலைகளை மாற்றுகின்றன.வேலன்ஸ் பேண்டில் ஒரு இலவச நிலை இருந்தால் எலக்ட்ரான் மாற்றம் நிகழலாம். மின்காந்த புலத்தில் பெறப்பட்ட சராசரி கூடுதல் ஆற்றல் எலக்ட்ரான்கள் சுமார் 10<sup>-3</sup> - 10<sup>-4</sup>eV ஆகும், இது இசைக்குழுவில் உள்ள ஆற்றல் சப்லெவல்களுக்கு இடையிலான தூரத்தை விட மிக அதிகம். வேலன்ஸ் பேண்ட் எலக்ட்ரான்களால் முழுமையாக நிரப்பப்படாக உலோகங்களில், எலக்ட்ரான் ஆற்றலின் ஒரு சிறிய மாற்றம் கூட அவற்றை அருகிலுள்ள இலவச ஆற்றல் மட்டங்களுக்கு மாற்றும். உலோகங்கள் நல்ல நடத்துனர்களாக இருப்பதற்கான காரணம் இதுதான்.குறைக்கடத்திகள் மற்றும் மின்கடத்திகளில் அனைத்து எலக்ட்ரான்களும் வேலன்ஸ் பேண்டில் உள்ளன.

#### **கடத்திகள், மின் கதக்கிகள் மற்றும் குறறக்கடத்திகள் இறடகே கேறுபோடு**

கடத்திகள், குதைக்கடத்திகள் மை்றும் மின் கடத்திகள் அவை்றின் கடத்துத்திைன் மை்றும் பிற பண்புகளின் அடிப்படையில் வேறுபடுகின்றன.உலோகங்கள் போன்ற கடக்கிகள் அறை வெப்பநிலையில் கடக்துக்கிறனைக் காட்டுகின்றன, ஆனால் வெப்பநிலை அதிகரிக்கும் பபாது அவை்றின் கடத்துத்திைன் குதைகிைது. இருப்பினும், குறைக்கடத்திகள் குறைந்த வெப்பநிலையில் மின்கடத்திகளாக செயல்படுகின்றன, ஆனால் வெப்பநிலை அதிகரிக்கும் போது அவற்றின் நடத்தும் பண்புகளும்; இருப்பினும், மின்கடத்திகள் வெப்பநிலை மாறுபாடுகளின் எந்தவொரு விளைவையும் கொண்டிருக்கவில்லை, ஏனெனில் அவை நடத்தும் பண்புகளைக் ஷகாண் டிருக்கவில்தல. இன்சுபலட்டர்கள் மை்றும் கடத்திகள் திடமான, திரவ அல்லது வாயுவாக இருக்கலாம், மேலும் கண்ணாடி (திட) போன்ற சில விதிவிலக்குகளில் இது ஒரு மின்தேக்கி அதிக அளவில் உருகும்போது கடத்திகள் ஆகிறது வெப்ப நிலை. கடத்துத்திறன் என்பது வெப்பம், மின்சாரம் அல்லது ஒலி போன்றவற்றை கடத்தும் நிகழ்வு ஆகும்.எனவே, எந்தவொரு பொருளின் கடத்துத்திறன் மற்றும் ததடஷசய்யப்பட்ட இதடஷவளியின் அடிப்பதடயில், அதவ (ஷபாருட்கள்) கடத்திகள், குறைக்கடத்திகள் அல்லது மின்கடத்திகள் என வகைப்படுத்தலாம்.

#### **ஜீனர்றடகேோடு**

ஒரு பி-என் சந்தி தலைகீழ் சார்புடையதாக இருக்கும்போது, அது தற்போதைய ஓட்டத்திற்கு அதிக எதிர்ப்பை வழங்குகிறது.சில குறிப்பிட்ட மின்னழுத்தத்தில் தலைகீழ்-சார்பு அதிகரிக்கப்பட்டால், சந்தி முழுவதும் தலைகீழ் மின்னோட்டம் திடீரென்று அதிகரிக்கிறது.இந்த குறிப்பிட்ட திறனை முறிவு மின்னழுத்தம் அல்லது ஜீனர் முறிவு மின்னழுத்தம் என்று அழைக்கப்படுகிறது.டோபன்ட் அடர்த்தி மற்றும் குதைப்பு அடுக்தகப் ஷபாறுத்து ஜீனர் மின் னழுத்தம் ஒரு சில பவால்ட் முதல் பல நூறு வரை மாறுபடும்.முறிவு ஏற்படக்கூடிய இரண்டு தனித்துவமான செயல்முறைகள் உள்ளன.

#### அதவ

#### i. ஜீனர்முறிவு ii. பனிச்சரிவு முறிவு

ஒரு ஜீனர் டையோடு என்பது பி-என் சந்தி டையோடு ஆகும், இது இரண்டு முறிவுகளில் ஒன்றைப் பயன்படுத்துகிறது.ஒரு ஜீனர் டையோடு வழக்கமாக தலைகீழ் சார்பு மின் னழுத்தத்தில் முறிவு மின் னழுத்தத்தத விட சை்று அதிகமாக இயக்கப்படுகிறது.இந்த நிலைமைகளின் கீழ், டையோடு முழுவதும் மின்னழுத்த வீழ்ச்சி நடைமுறையில் அகன் மூலம் மின்னோட்டத்திலிருந்து சுயாதீனமாக உள்ளது.இதன் பொருள் டையோடு மின்னழுத்த சீராக்கி செயல்படுகிறது.

**ஜீனர் டையோடு பண்புகள்**படத்தில் காட்டப்பட்டுள்ள சுற்றுகளைப் பயன்படுத்தி ஜீனர் டையோடு பண்புகளை ஆய்வு செய்யலாம்.ஜீனர் டையோடு படத்தில் காட்டப்பட்டுள்ளபடி ஒரு கம்யூட்படட்டர் மூலம் பபட்டரியுடன் இணைக்கப்பட்டுள்ளது.கம்யூட்டேட்டர் நிலையை மாற்றுவதன் மூலம், டையோடு முன்னோக்கி சார்புடையதாகவோ அல்லது தலைகீழ் சார்புடையதாகவோ இருக்கலாம்.முதல் முன்னோக்கி சார்பு வழங்கப்படுகிறது. ரியோஸ்டாட்டைப் பயன் படுத்தி ஷவவ்பவறு மின் னழுத்தம் தடபயாடு ஷகாடுக்கப்படுகிைது மை்றும் ஒவ்வொரு மின்னழுத்தத்திற்கும், மில்லி-அம்மீட்டர் வாசிப்பு குறிப்பிடப்படுகிறது. இப்போது டையோடு ஒரு தலைகீழ் சார்பு கொடுக்கப்பட்டு மில்லி-அம்மீட்டர் மைக்ரோ அம்மீட்டரால் மாற்றப்படுகிறது.முன்னோக்கிச் சார்பின் படி அதே நடைமுறை மீண்டும் நிகழ்கிறது.இப்போது எக்ஸ்-அச்சில் வோல்ட்மீட்டர் வாசிப்பையும், Y- அச்சில் தை்பபாததய வாசிப்தபயும் எடுத்து ஒரு வதரபடத்தத வதரயலாம்.படத்தில் காட்டப்பட்டுள்ளபடி வதரபடம் இருக்கும். முன் பனாக்கி சார்பு ெிதலயில், ஜீனர் டையோடு ஒரு சாதாரண சந்தி டையோடு போலவே செயல்படுகிறது.ஜீனர் மின் னழுத்தம், ஜீனர் மின் பனாட்டத்தின் சராசரி மதிப்புக்கு முறிவு பகுதியில் உள்ள <u>மின்னழுத்த</u>மாக வரையறுக்கப்படுகிறது. ஒரு a.c. ஒற்றை சூப்பர் திணிக்கப்பட்டுள்ளது, வதளவின் சாய்வு ஜீனர் ெடப்பு- Iz இன் சராசரியாக அளவிட முடியும் .ஜீனர் எதிர்ப்பு என்பது அதிகரிக்கும் வாக்கிற்கும் மின்னோட்டத்திற்கும் இடையிலான விகிதமாக வதரயறுக்கப்படுகிைது. ஜீனர் எதிர்ப்பின் குதைெ்தபட்ச மதிப்பு சுமார் 10 ஆகும் ஓம் சுமார்6 பவால்ட்.

**பி-என்-பி மற்றும் என்-பி-என் டிரோன் சிஸ் டர்**

என்-வகை குறைக்கடத்தியின் மெல்லிய அடுக்கு இரண்டு பி-வகை குறைக்கடத்திக்கு இதடயில் மணல் சூனியமாக இருக்கும்பபாது, இதன் விதளவாக பி-என்-பி டிரான்சிஸ்டர் உருவாகிறது.இதேபோல் ஒரு பி-வகை பகுதி இரண்டு என்-வகை குறைக்கடத்திக்கு இடையில் மணல் சூனியமாக இருக்கும்போது, எங்களிடம் ஒரு என்-பி-என் டிரான் சிஸ் டர் உள்ளது.பி-என்-பி மை்றும் என்-பி-என் டிரான் சிஸ் டர்கள் மை்றும் அவற்றின் சுற்று சின்னங்கள் படக்கில் காட்டப்பட்டுள்ளபடி உள்ளன.டிரான்சிஸ்டரில் மூன்று பகுதிகள் உள்ளன.அவர்கள் நான்.உமிழ்ப்பான் ii.கலெக்டர் iii.அடித்தளம்.

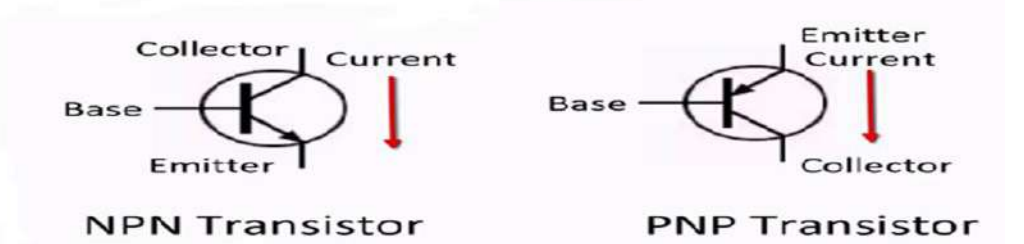

#### **டிரோன் சிஸ் டர்நடேடிக்றக**

வெளிப்புறமாக பயன்படுத்தப்படும் மின்னழுத்தத்தின் செல்வாக்கின் கீழ் அதன் வழியாக தற்போதைய ஓட்டத்தை பகுப்பாய்வு செய்வதன் மூலம் டிரான்சிஸ்டர் செயலைப் புரிந்து கொள்ள முடியும். உமிழ்ப்பான் அடிப்படை சந்தி முன்னோக்கி சார்புதடயதாகவும் கஷலக்டர் அடிப்பதட செ்தி ததலகீழ் சார்புதடயதாகவும் இருக்கும்.பி-என்-பி டிரான்சிஸ்டரின் செயல்பாட்டை நாங்கள் படிப்போம், மேலும் படம் படத்தில் காட்டப்பட்டுள்ளது.

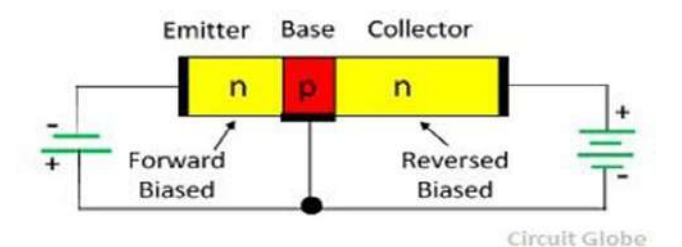

உமிழ்ப்பான் முன்னோக்கி சார்புடையதாக இருப்பதால், பி-பிராந்தியங்களில் உள்ள துளைகள் அடித்தளத்திற்கு செலுத்தப்படுகின்றன மற்றும் எலக்ட்ரான்கள் அடித்தளத்திற்கு செலுத்தப்படுகின்றன மற்றும் எலக்ட்ரான்கள் என்-பிராந்தியத்திலிருந்து பி-பகுதிக்கு செலுத்தப்படுகின்றன. ஆனால் அடிப்படை லேசாக அளவிடப்பட்டு, உமிழ்ப்பான் ஷபரிதும் அளவிடப்பட்டிருப்பதால், துதளகளின் எண்ணிக்கையுடன் ஒப்பிடும்போது அடித்தளத்திலிருந்து உமிழ்ப்பான் வரையிலான எலக்ட்ரான்களின் எண்ணிக்கை மிகக் குறைவு. அடிப்படை பகுதியில் சில துளைகள் எலக்ட்ரானால் நடுநிலையானவை. அடிப்படை பகுதி மிகவும் மெல்லியதாக இருப்பதால், ஷபரும்பாலான துதளகள் இெ்த ஷரஜ்சியதனக் கடெ்து பசகரிப்பான் பகுதிதய அதடயும்.கஷலக்டர்அடிப்பதட பகுதி ததலகீழ் சார்புதடயதாக இருப்பதால், சந்திக்கு வரும் துளைகள் ஈர்க்கப்பட்டு இது ஒரு சேகரிப்பான் மின்னோட்டமாக அமைகிறது. உமிழ்ப்பான் மின்னோட்டம் I <sub>E</sub> ஆல் குறிக்கப்படுகிறது, கலெக்டர்

மின் பனாட்டம் IC மை்றும் அடிப்பதட மின் பனாட்டம் I<sup>B</sup> ஆகும். I<sup>C</sup> = I<sup>E</sup> where என் பது தற்போதைய ஆதாயம் என்று அழைக்கப்படுகிறது, அதன் மதிப்பு 0.95 முதல் 0.98 வரை இருக்கும். உமிழ்ப்பான் மின்னோட்டம் சேகரிப்பான் மின்னோட்டம் மற்றும் அடிப்படை மின்னோட்டக்கின் கொகைக்கு சமம்.

$$
I_E = I_C + I_B
$$

உமிழ்ப்பான் அடிப்பதட மின் னழுத்தம் அதிகரித்தால், பசகரிப்பாளரும் அதிகரிக்கும்.உமிழ்ப்பான் மின்னோட்டம் குறைந்துவிட்டால், சேகரிப்பான் மின்னோட்டமும் குறைகிறது.ஒரு மாற்று மின்னழுத்தம் உமிழ்ப்பாளருக்கு உள்ளீடாகப் பயன்படுத்தப்பட்டால், சேகரிப்பான் சுற்றுவட்டத்தில் பெருக்கப்பட்ட வெளியீட்டைப் பெறுவோம்.எனவே டிரான்சிஸ்டரை ஒரு பெருக்கியாகப் பயன்படுத்தலாம்.இதேபோல், பி-என்-பி டிரான்சிஸ்டரை விளக்கலாம்.

#### **டிரோன் சிஸ் டர்சுற்று உள்ளறமவு**

டிரான்சிஸ்டரை இணைக்கக்கூடிய மூன்று அடிப்படை உள்ளமைவுகள் உள்ளன. அவை

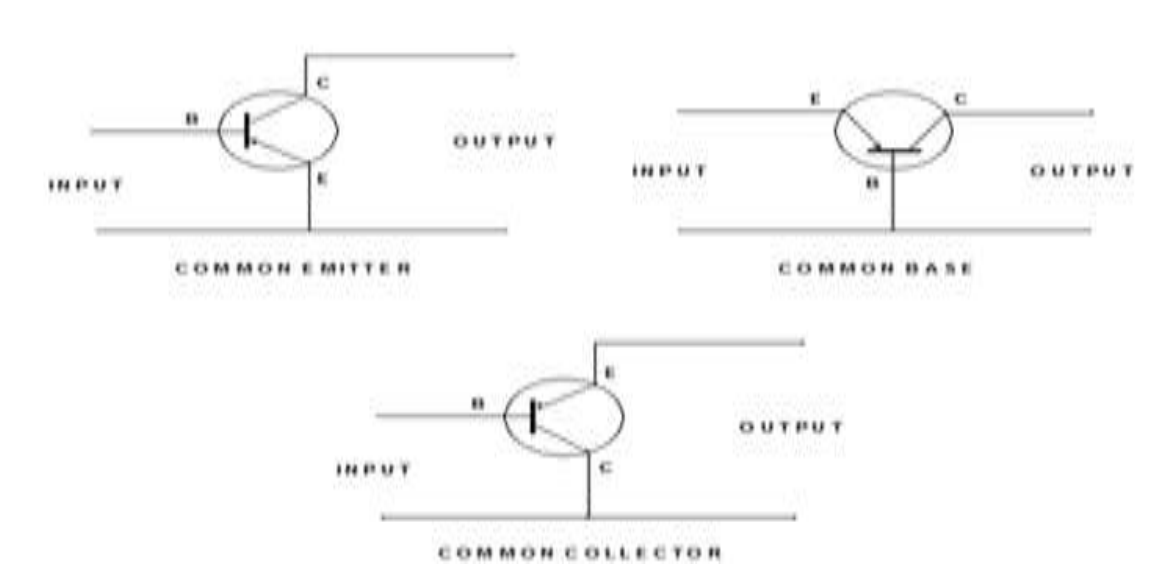

(i) ஷபாதுவான அடிப்பதட உள்ளதமவு(ii) ஷபாதுவான உமிழ்ப்பான் உள்ளதமவு(iii) ஷபாதுவான கஷலக்டர் உள்ளதமவு.உள்ளீடு மை்றும் ஷவளியீட்டு சுை்றுகளுக்கு பொதுவான மின்முனையைக் குறிக்க பொதுவானது பயன்படுத்தப்படுகிறது. பொதுவான மின்முனை பொதுவாக அடித்தளமாக இருப்பதால், இந்த செயல்பாட்டு முதைகள் ஷபரும்பாலும் ததர தளம், ததரயிைக்கப்பட்ட உமிழ்வு மை்றும் தரையிறங்கிய சேகரிப்பாளர் என குறிப்பிடப்படுகின்றன.

#### **பபோதுேோன உமிழ்ப்போன் (CE) உள்ளறமவின் பண் புகள்**

பொதுவான உமிழ்ப்பான் டிரான்சிஸ்டர் சுற்றுகளின் சிறப்பியல்பு கீழே உள்ள படத்தில் காட்டப்பட்டுள்ளது.ஷபாட்ஷடன் படாமீட்டர் R1ஐ சரிஷசய்வதன் மூலம் உமிழ்ப்பான் மின்னழுத்தத்தின் அடிப்படை மாறுபடும்.மற்றும் உமிழ்ப்பான் மின்னழுத்தத்திற்கு
பசகரிப்பவர் ஷபாட்ஷடன் படாமீட்டர் R<sup>2</sup> ஐ சரிஷசய்வதன் மூலம் மாறுபடும்.பல்பவறு அதமப்புகளுக்கு, மின் பனாட்டம் மை்றும் மின் னழுத்தம் மில்லியமீட்டர்கள் மை்றும் வோல்ட்மீட்டரிலிருந்து எடுக்கப்படுகின்றன.இந்த அளவீடுகளின் அடிப்படையில், உள்ளீடு மை்றும் ஷவளியீட்டு வதளவு வதளவில் திட்டமிடப்பட்டுள்ளது.

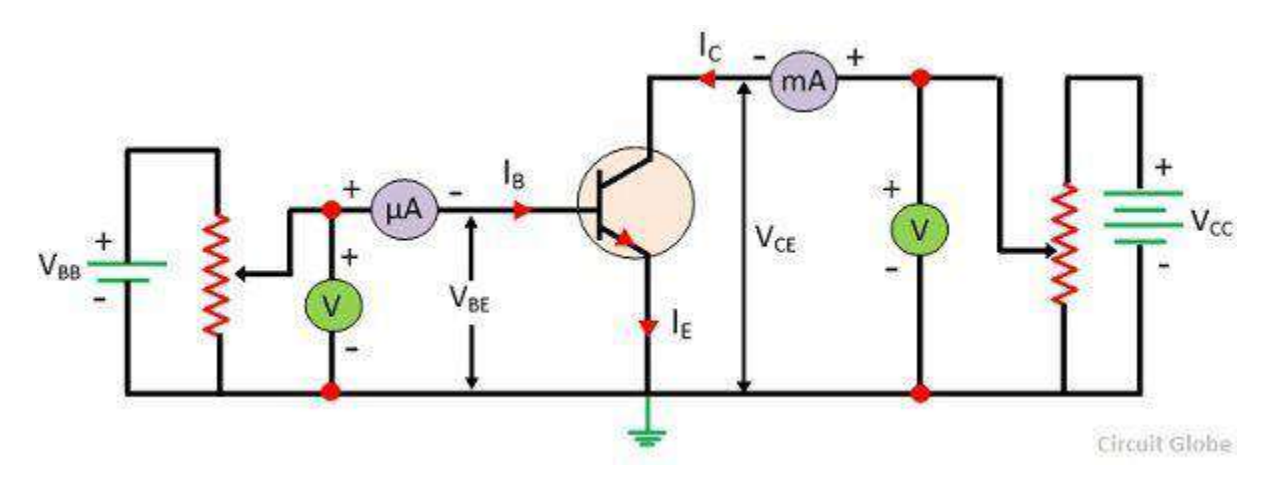

## **உள்ளீட்டு சிறப்பிேல்பு ேறளவு**

அடிப்படை மின்னோட்ட I<sub>B</sub> மற்றும் அடிப்படை-உமிழ்ப்பான் மின்னழுத்த V<sub>EB</sub> க்கு இடையில் கிட்டமிடப்பட்ட வளைவ உள்ளீட்டு பண்பகள் வளைவ என அதழக்கப்படுகிைது. உள்ளீட்டு சிைப்பியல்தப வதரவதை்கு, அடிப்பதட நீரோட்டங்களின் வாசிப்பு நிலையான சேகரிப்பான்-உமிழ்ப்பான் மின்னோட்டக்கில் உமிழ்ப்பான் மின்னழுத்த V<sub>BE</sub> இல் உள்ள அம்மீட்டர் வழியாக எடுக்கப்படுகிறது. கஷலக்டர்-பபஸ் மின்பனாட்டத்தின் ஷவவ்பவறு மதிப்பிை்கான வதளவு கீபழ உள்ள படத்தில்

காட்டப்பட்டுள்ளது.பொதுவானஅடிப்படைஉள்ளமைவுக்கானவளைவுமுன்னோக்கிடை யோடுபண்புக்குஒத்ததாகும்.உமிழ்ப்பான்-அடிப்படைமின்னழுத்த V<sub>BE</sub>இன்அதிகரிப்புடன்அடிப்படைமின்னோட்ட I<sub>B</sub>அதிகரிக்கிறது.

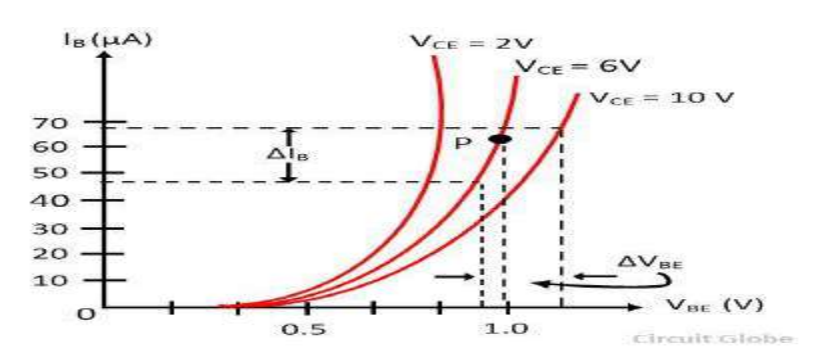

இதனால் CE உள்ளதமவின் உள்ளீட்டு எதிர்ப்பு CB கட்டதமப்பின் ஒப்பீட்டளவில் அதிகமாக உள்ளது.CE இன் விதளவு வதளவுகளில் ஷபரிய விலகதல ஏை்படுத்தாது, எனவே உள்ளீட்டு பண்புகளில் V $_{\rm CE}$  இன் மாற்றத்தின் விளைவு புறக்கணிக்கப்படுகிறது.

**உள்ளீட்டு எதிர்ப்பு**: ெிதலயான கஷலக்டர்-உமிழ்ப்பான் மின் னழுத்தம் VCE இல் அடிப்படை மின்னோட்டம் ∆I<sub>B</sub> இன் மாற்றத்திற்கான அடிப்படை-உமிழ்ப்பான் மின்னழுத்த V $_{\rm BE}$  இன் மாற்றத்தின் விகிதம் உள்ளீட்டு எதிர்ப்பு என அதழக்கப்படுகிைது.அதாவது,

$$
r_i = \frac{\Delta V_{BE}}{\Delta I_B} \text{ at constant } V_{CE}
$$

## **பேளியீட்டு சிறப்பிேல்பு**

 CE கட்டதமப்பில், கஷலக்டர் ெடப்பு ஐசி மை்றும் கஷலக்டர்-உமிழ்ப்பான் மின்னழுத்தம் VCE க்கு இடையில் ஒரு நிலையான அடிப்படை மின்னோட்டத்தில் வளைவு ஈர்க்கிறது வெளியீட்டு பண்பு என்று அழைக்கப்படுகிறது. CE உள்ளமைவில் வழக்கமான NPN டிரான்சிஸ்டருக்கான சிறப்பியல்பு வளைவு கீழே உள்ள படத்தில் காட்டப்பட்டுள்ளது.

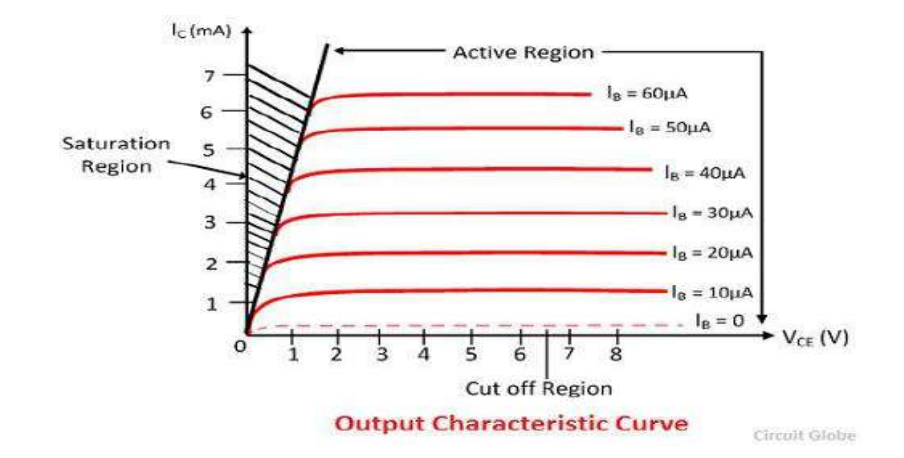

செயலில் உள்ள பிராந்தியத்தில், கலெக்டர்-உமிழ்ப்பவர் V<sub>CE</sub> மின்னோட்டம் அதிகரிக்கும்பபாது பசகரிப்பான் மின் பனாட்டம் சை்று அதிகரிக்கிைது.வதளவின் சாய்வு CB உள்ளமைவின் வெளியீட்டு பண்புகளை விட அதிகம்.பொதுவான அடிப்படை இதணப்பின் ஷவளியீட்டு எதிர்ப்பு CE இதணப்தபக் காட்டிலும் அதிகமாகும். நிலையான மின்னழுத்த I<sub>B</sub> இல் V<sub>CE</sub> இன் அதிகரிப்புடன் சேகரிப்பாளரின் தற்போதைய I<sub>C</sub> இன் மதிப்பு அதிகரிக்கிறது, இதன் மதிப்பு β மேலும் அதிகரிக்கிறது.வெளியீட்டு எதிர்ப்பு: சேகரிப்பான்-உமிழ்ப்பான் மின்னழுத்தத்தின் மாறுபாட்டின் விகிதம் சேகரிப்பான்-உமிழ்ப்பான் மின்னோட்டத்துடன் கலெக்டர் நீரோட்டங்களில் ஒரு நிலையான அடிப்படை மின்னோட்டத்தில் அறியப்படுகிறது.

$$
r_o = \frac{\Delta V_{CE}}{\Delta I_C} \text{ at constant } I_B
$$

**புல விறளவு டிரோன் சிஸ் டர்**

புலம்-விளைவு டிரான்சிஸ்டர் (FET) என்பது ஒரு குறைக்கடத்தி சாதனம் ஆகும், இது ஒரு மின்சார புலத்தால் மின்னோட்டத்தைக் கட்டுப்படுத்துவதில் அதன் செயல்பாட்டைப் பொறுத்தது, ஏனெனில் மின்னோட்டம் பெரும்பான்மை கேரியர்களால் மட்டுமே செயல்படுத்தப்படுகிறது, புலம் விளைவு டிரான்சிஸ்டர் யூனிபோலார் சாதனம் என்று கூைப்படுகிைது.

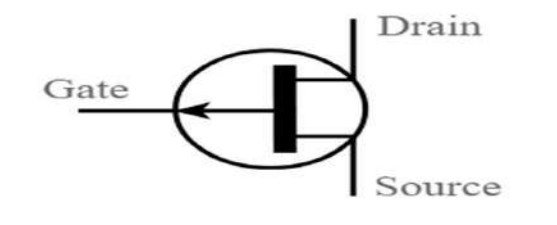

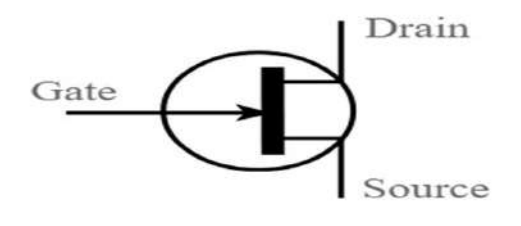

P-Channel

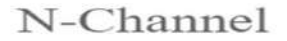

# **FET இல் இரண் டு ேறககள் உள்ளன, அறே**

1. சந்தி புலம் விளைவு டிரான்சிஸ்டர் மற்றும்

2. மெட்டல் ஆக்சைடு குறைக்கடத்தி புலம் விளைவு டிரான்சிஸ்டர் (MOSFET). MOSFET இன்சுலேட்டட் கேட் ஃபீல்ட் எஃபெக்ட் டிரான்சிஸ்டர் (IGFET) என்றும் அழைக்கப்படுகிறது.

# **சந்தி புலம் விறளவு டிரோன் சிஸ் டர்கட்டுமோனம்**

ஒரு JFET இல், தற்போதைய ஓட்டம் கட்டணங்களின் பெரும்பான்மையான கேரியர்கள் காரணமாகும்.ஒரு குறைக்கடத்தியில், இரண்டு வகையான கேரியர்கள் வைஸ் துளைகள் மற்றும் எலக்ட்ரான்கள் உள்ளன.எனவே JFET இரண்டு வகையாகும்.

i). N- சேனல் FETii.P-சேனல் FET - இந்த தற்போதைய ஓட்டத்தில் துளைகள் ஏற்படுகின்றன.

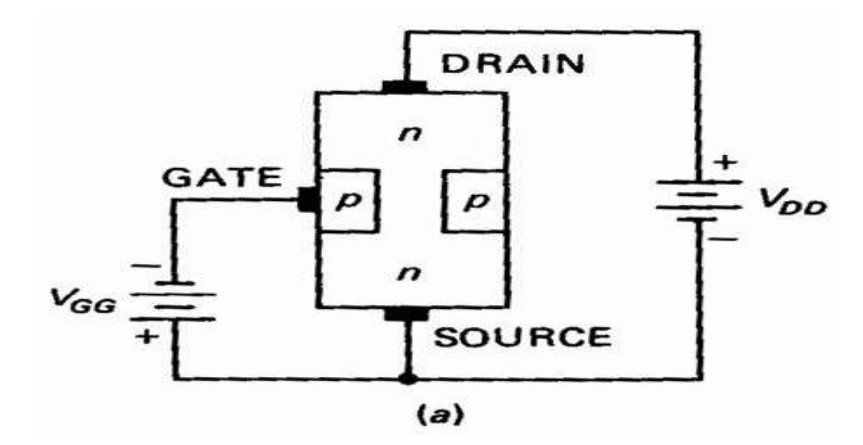

ஒரு n- பசனல் FET இன் கட்டதமப்பு படத்தில் காட்டப்பட்டுள்ளது. N- வதக ஷபாருளின் குறைக்கடத்தி பட்டியின் இரண்டு முனைகளிலும் ஓமிக் தொடர்புகள் செய்யப்படுகின்றன (பி-வகை சிலிக்கான் பயன்படுத்தப்பட்டால், சாதனம் P-சேனல் FET என குறிப்பிடப்படுகிறது. பட்டியின் இருபுறமும் சந்திப்புகள் அதற்கு நேர்மாறான

அசுத்தங்களை உருவாக்குகின்றன சேனலின் அதாவது n- வகை சேனலுக்கான p- வகை அசுத்தங்கள் மற்றும் அதற்கு நேர்மாறாக. பட்டியின் இறுதி முனையங்களுக்கு இடையில் ஒரு மின்னழுத்தத்தைப் பயன்படுத்துவதன் மூலம் பட்டியின் நீளத்துடன் மின்னோட்டம் பாய அனுமதிக்கப்படுகிறது. மின்னோட்டமானது பெரும்பான்மை கேரியரால் கொண்டு செல்லப்படுகிறது சேனல். பின்வரும் FET குறியீடு நிலையானது.மூல S என்பது முனையமாகும், இதன் மூலம் பெரும்பான்மையான கேரியர்கள் பட்டியை விட்டு வெளியேறுகின்றன. S இல் பட்டியில் நுழையும் வழக்கமான மின்னோட்டம் Is ஆல் நியமிக்கப்படுகிறது.

ஒரு n- சேனல் JFET ஐக் கருக்கில் கொண்டு VGS அல்லது VDS அல்லது இரண்டும் மாை்ைப்படும்பபாது அதன் ஷசயல்பாட்தடப் பை்றி விவாதிப்பபாம்.

- 1.  $V_{GS}=0$  மற்றும் விடிஎஸ் = 0: D $_{\rm S}$  மற்றும் G $_{\rm S}$  இடையே மின்னழுத்தங்கள் எதுவும் பயன்படுத்தப்படாதபோது, பி-சந்தியைச் சுற்றியுள்ள குறைப்பு பகுதி சமதடிமன் மை்றும் சமச்சீர்ஆகும்.
- 2. VGS=0 மை்றும் VDSபூஜ்ஜியத்திலிருெ்துஅதிகரிக்கும்பபாது: இதற்காக,JFETவிநியோகத்துடன்இணைக்கப்பட்டுள்ளது. Sமுதல்Dவரைஎலக்ட்ரான்ஓட்டம், வழக்கமானவடிகால்ெடப்புஐடிடிமுதல்எஸ் வதரபசனல்வழியாகபாய்கிைது. விடிஎஸ்பயன்படுத்தப்படும்போது, என்னை மான் முதல் முதல் முதல் முதல் அதாவதுசெல்லும்போதுசேனலுடன்நேர்மறையானஆற்றலின்படிப்படியானஅதிக ரிப்புஉள்ளது. எஸ் முதல்டிவதரபசனலுடன் ஷசல்லும்பபாது p-n சந்திமுழுவதும்தலைகீழ்மின்னழுத்தம்அதிகரிக்கிறது. எனவேகுறைப்புபகுதியின்தடிமனும்கூடஅதிகரிக்கிறது.

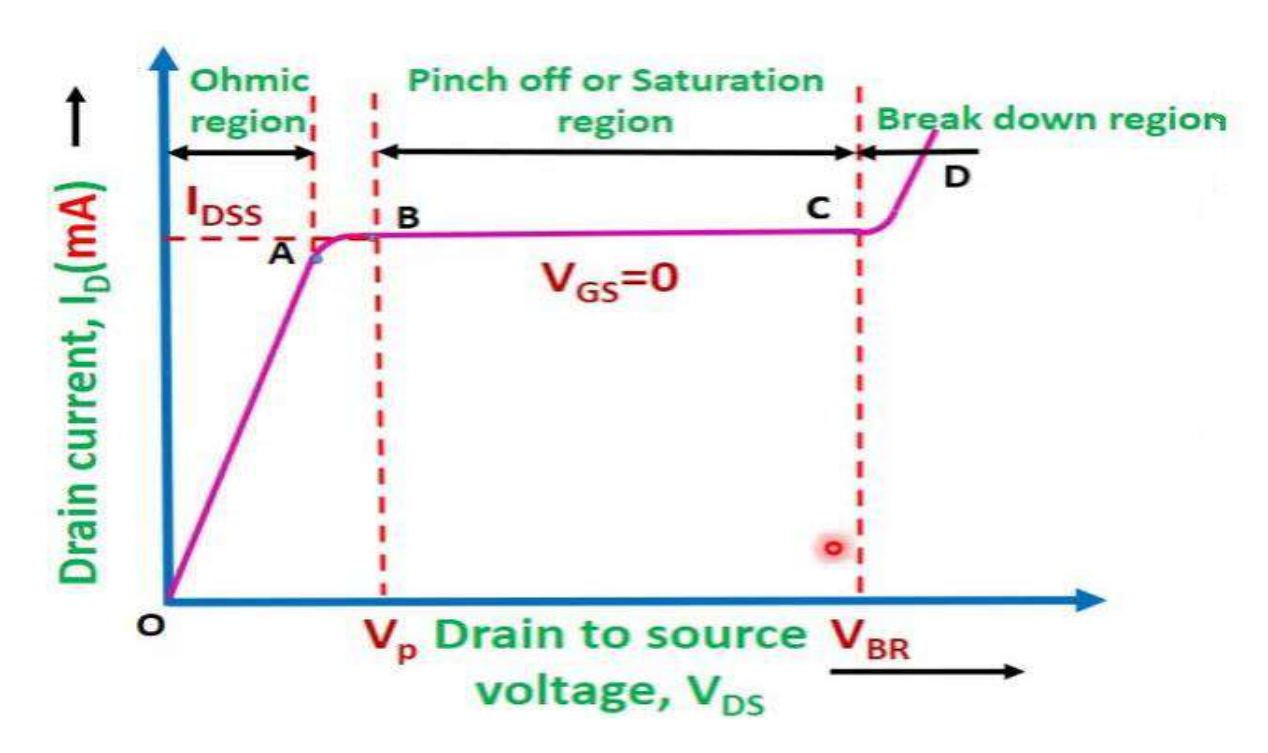

3. V $_{DS}$  = 0 மற்றும் V $_{GS}$  பூஜ்ஜியத்திலிருந்து குறையும் போது: V $_{GS}$  மேலும் மேலும் எதிர்மறையாக இருக்கும்போது கேட் தலைகீழ் சார்பு அதிகரிக்கிறது. எனவே குறைப்பு பகுதியின் தடிமனும் அதிகரிக்கிறது.ஒரு குறிப்பிட்ட மின்னழுத்தத்தில், இரண்டு குறைவு பகுதிகளும் ஒருவருக்கொருவர் தொடர்பு கொள்கின்றன.இந்த நிலையில், சேனல் கட்-ஆஃப் என்று கூறப்படுகிறது.சேனலை வெட்டுவதற்குத் தேவையான விஜிஎஸ் மதிப்பு கட்-ஆஃப் மின்னழுத்தம் என்று அழைக்கப்படுகிறது.

4. V<sub>GS</sub> எதிர்மறையாக இருக்கும்போது மற்றும் விடிஎஸ் அதிகரிக்கும் போது: விஜிஎஸ் பமலும் பமலும் எதிர்மதையாக ஷசய்யப்படுவதால், பவாவின் மதிப்பு மை்றும் முறிவு மின்னழுத்தம் குறைகிறது. இது படத்தில் காட்டப்பட்டுள்ளது.கேட் மின்னழுத்தம் வடிகால் மின் பனாட்டத்தத கட்டுப்படுத்துவதால் JFET ஒரு மின் னழுத்த கட்டுப்பாட்டு சாதனம் என்று அழைக்கப்படுகிறது.ஒரு பி-சேனல் JFET சரியாக n- சேனல் JFET போலவே இயங்குகிறது தவிர தற்போதைய கேரியர்கள் துளைகள் மற்றும் V<sub>DS</sub> மற்றும் V<sub>GS</sub> இரண் டின் துருவமுதனப்புகளும் ததலகீழாக மாறும்.

*Number system – Conversions – Binary: Addition, Subtraction Multiplication and Division – 8421 Code – BCD Code – Excess 3 Code –Gray code – Binary to Gray and Gray to Binary conversion – ASCII Code – Basic Gates and derived gates: AND, OR NOT, NAND, NOR, EX-NOR, NAND & NOR as Universal gates – De Morgan's theorem – Half adder –Full adder – Half subtractor – Full subtractor (using basic gates).*

## **Introduction**

Electronic circuits can be divided into two broad catagories such as **analog** and **digital**. Analog circuit deals quantities with discrete values and digital circuit deals quantities with decrete values (*i.e.,* the values occur at discrete interval of time). Now a days the digital technology is applied in every part of human life such as television, communication systems, biomedical instruments and consumer electronics etc.

The advantage of digital circuits over analog circuits are accuracy of the system is high, power consumption is very low, fast and more efficient and reliable than analog system. The digital circuits has only two possible states such as "**high**" and "**low**". It can be represented by open and closed switches or on and off condition of the switch. Thus to describe the behavior of the digital system two state number system known as "**binary number**" system used. In this unit fundamentals of digital electronics have been discussed.

## **Number system**

- 1. Decimal number system, base -10,  $0 15$ , Ex-  $(65)_{10}$
- 2. Binary number system, base -2,  $0000 1111$ ,  $Ex (101)<sub>2</sub>$
- 3. Octal number system, base  $-8$ , 0 $-7$ , Ex  $-$  (76)<sub>8</sub>
- **4.** Hexadecimal number system, base  $-16$ , 0 -9, A-F, Ex- $(3D1)_{16}$

## **DECIMAL NUMBER SYSTEM**

The decimal number system makes use of ten digits namely, 0, 1, 2, 3, 4, 5, 6, 7, 8 and 9. Since ten basic symbols or digits are used, the decimal number system is said to have a **base** or **radix** of **ten**.

Any decimal number is formed combining the digits at different positions and applying corresponding weights to the digits. e.g.:

 $25 = 20 + 5 = 2 \times 10 + 5 \times 1 = 2 \times 10<sup>1</sup> + 5 \times 10<sup>0</sup>$ 

MSD – Most Significant Digit MSB – Most significant Bit

LSD – Least significant Digit LSB – Least Significant Bit

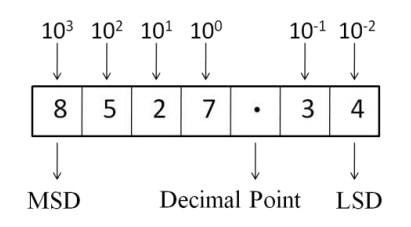

## **BINARY NUMBER SYSTEM**

A binary number system uses only two symbols or digits namely, **0 and 1**. That is the binary number system has a base or radix of 2. A binary digit 0 or 1 is called a **bit**.

A 4-bit binary word is called as a **nibble**. An 8-bit binary word is called as a **byte**. A 16 bit binary word is simply called as a **word**.

For example:  $(101)_2 = 1 \times 2^2 + 0 \times 2^1 + 1 \times 2^0$ 

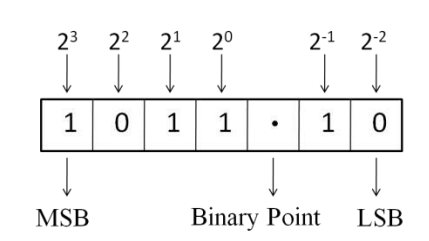

## **OCTAL NUMBER SYSTEM**

The octal number system has a base 8. The basic digits used are 0,1,2,3,4,5,6,7.

For example:  $(475)_8$  =  $4 \times 8^2 + 7 \times 8^1 + 5 \times 8^0$ 

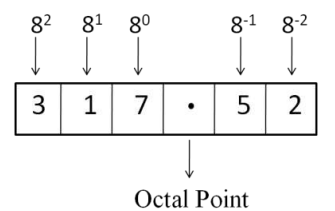

# **HEXADECIMAL NUMBER SYSTEM**

The hexadecimal number system has a base 16. The basic digits are 0, 1, 2, 3, 4, 5, 6, 7, 8, 9, A, B, C, D, E, F.

The hex to decimal conversion is similar to binary to decimal conversion, only the weights are different. In this case, the weights used are  $16^0$ ,  $16^1$ ,  $16^2$  etc., for the integer part and 16<sup>-1</sup>, 16<sup>-2</sup> etc. for the fractional part.

For example :  $(D5)_{16} = (13 \times 16^1 + 5 \times 16^0)$ 

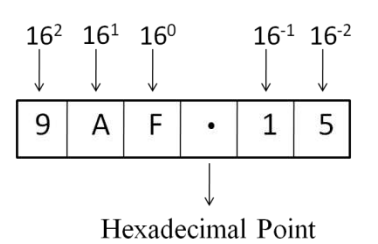

## **CONVERSION**

## **DECIMAL TO BINARY CONVERSION**

A decimal number like 19 can be converted into binary by repeatedly dividing the number by 2 and collecting the remainders (double dabble method).

$$
\begin{array}{c|c}\n2 & 19 \\
2 & 9 \\
2 & 4 \\
2 & 2\n\end{array}
$$
 (LSB)  
\n
$$
\begin{array}{c|c}\n2 & 4 & -1 \\
2 & -0 \\
1 & -0\n\end{array}
$$
 (MSB)

Collecting the remainders in the reverse, we get

$$
(19)_{10} = (10011)_2
$$

For decimal fractions, the fractional part has to be multiplied by 2 successively and collecting the carries from top to bottom. For example the decimal fraction 0.625 is converted into binary as,

> $0.625 \times 2 = 1.250$ ; carry is 1 (MSB)  $0.250 \times 2 = 0.500$ ; carry is 0  $0.500 \times 2 = 1.000$ ; carry is 1 (LSB)

 $(0.625)_{10} = (0.101)_2$ 

## **DECIMAL TO OCTAL CONVERSION**

To convert a decimal number to octal, we have to divide the decimal number by 8 repeatedly and collect the remainders from top to bottom (for the integer part). The remainders also must be taken in octal.

For example, let us convert the decimal number 68 to octal

*i.e.*, 
$$
(68)_{10} = (104)_8
$$
  $(109)_{10} = (155)_8$ 

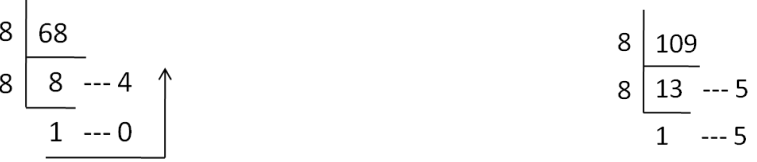

# **DECIMAL TO HEXADECIMAL CONVERSION**

To convert a decimal number to hex, we have to divide the decimal number by 16 repeatedly and collect the remainders from top to bottom (for the integer part). The remainders also must be taken in hex. Example, the decimal number

$$
\begin{array}{cccc}\n16 & 213 & & & & 16 & 1020 \\
 & & 13 & & -5 & & & \\
 & & 16 & 63 & -12 & \rightarrow C \\
 & & 3 & -15 & \rightarrow F & \\
\hline\n & 3 & -15 & \rightarrow F & \\
\end{array}
$$
\n
$$
(213)_{10} = (D5)_{16} \qquad (1020)_{10} = (3FC)_{H}
$$

To convert the fractional part of a decimal number, multiply by 16 repeatedly and collect the carriers. For example,  $(0.5)_{10}$  can be converted into hex as shown.

 $0.5 \times 16 = 8.0$ 

*i.e.*,  $(0.5)_{10} = (0.8)_{\text{H}}$ 

#### **BINARY TO DECIMAL CONVERSION**

A binary number can be converted into a decimal number by adding the products of each bit and its weight. Examples.

(i) 
$$
(101)_2 = 1 \times 2^2 + 0 \times 2^1 + 1 \times 2^0
$$
  
\t $= 4 + 0 + 1 = 5$   
*i.e.*,  $(101)_2 = (5)_{10}$   
(ii)  $(10011)_2 = 1 \times 2^4 + 0 \times 2^3 + 0 \times 2^2 + 1 \times 2^1 + 1 \times 2^0$   
\t $= 16 + 0 + 0 + 2 + 1 = 19$   
*i.e.*,  $(10011)_2 = (19)_{10}$ 

## **OCTAL TO DECIMAL CONVERSION**

Let us convert a octal number  $(62)_8$  to decimal.

$$
(62)8 = (6 \times 81 + 2 \times 80)10
$$

$$
= (6 \times 8 + 2 \times 1)10
$$

$$
= (48 + 2)10 = (50)10
$$

# **HEXADECIMAL TO DECIMAL CONVERSION**

The hex to decimal conversion is similar to binary to decimal conversion, only the weights are different. In this case, the weights used are  $16^0$ ,  $16^1$ ,  $16^2$  etc., for the integer part and 16<sup>-1</sup>, 16<sup>-2</sup> etc. for the fractional part.

Let us convert a hexadecimal number  $(D5)$ <sup>H</sup> to decimal.

$$
(D5)_{16} = (13 \times 16^{1} + 5 \times 16^{0})_{10}
$$

$$
= (13 \times 16 + 5 \times 1)_{10}
$$

$$
= (208 + 5)_{10}
$$

 $(D5)_{16}$  can also be written as  $(D5)_{H}$ .

# **HEXADECIMAL TO BINARY CONVERSION**

To convert a hexadecimal number to binary, replace each hex digit with its equivalent 4 bit binary.

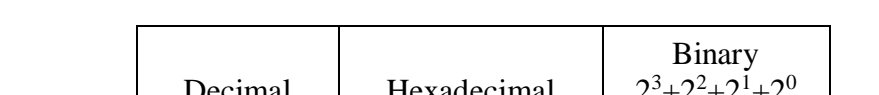

Table gives the hex, decimal and the corresponding binary combination.

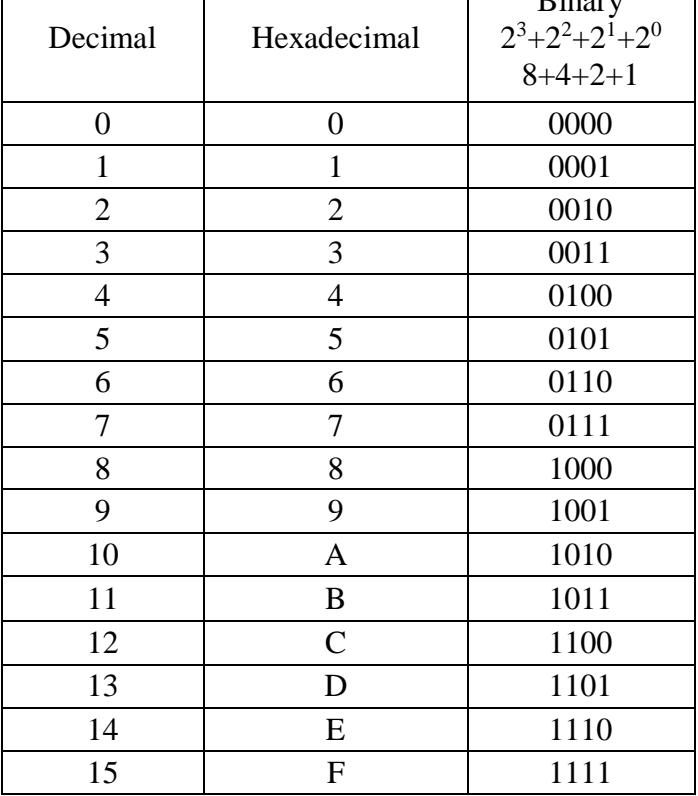

# **BINARY TO HEXADECIMAL CONVERSION**

To convert a binary number to hex, we have to arrange the bits into group of 4 bits starting from LSB (Least significant Bit). If the final group has less than 4-bits, just include zeros in MSB to make it a group of 4 bits.

For example, to convert  $(100101)_2$  into hex, arrange the bits as  $(100101)_2$ . Now include two zeros for the first group at the front. The binary combination now becomes  $(0.0100101)_2$ . In the last step replace each 4 bit binary group by its equivalent hex digit. i.e.  $0010 = 2$  and  $0101 =$ 5

Therefore,  $(100101)_2 = (0010 0101)_2 = (25)_H$ .

 $(6F)_{\text{H}} = (0110 \ 1111)_2$ 

## **OCTAL TO BINARY CONVERSION**

Since the base of octal number system is 8 which is equal to  $2<sup>3</sup>$ , to convert a octal number to binary, all we have to do is replace each octal digit with its equivalent 3-bit binary.

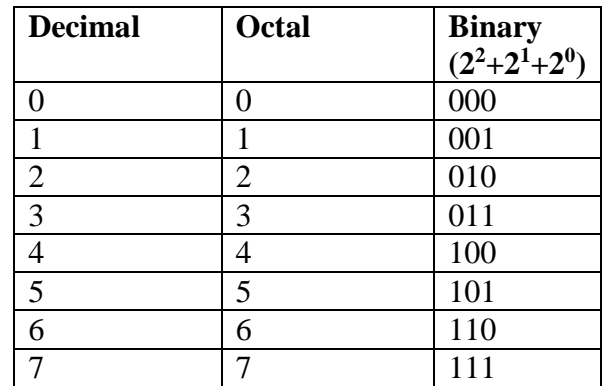

## **BINARY TO OCTAL CONVERSION**

To convert a binary number to octal, we have to arrange the bits into group of 3 bits starting from LSB (least significant bit). If the final group has than 3 bits just include zeros to make it a group n of 3 bits. For example, to example (10 101) into octal, arrange the bits as (10 101). Now include a zero for the first group at the front. The binary combination now becomes (010 101). In the last step, replace each 3-bit binary group by its equivalent octal digit. i.e.,  $010 =$ 2 and  $101 = 5$ .

Therefore,  $(10\ 101)_2 = (010\ 101)_2 = (25)_8$ 

 $(37)<sub>8</sub> = (011 111)<sub>2</sub>$ 

# **BINARY ARITHMETIC**

Binary arithmetic operations are carried out in a same manner as decimal operations.

## **BINARY ADDITION**

The addition of two binary numbers is very similar to addition of two decimal numbers. The following rules are followed while adding two binary numbers.

 $0 + 0 = 0$ 

 $0 + 1 = 1$ 

 $1 + 0 = 1$ 

 $1+1 = 10$  ; Read as 0 with a carry 1

 $(1+1$  is 2 which is  $(10)_2$ )

 $1+1+1 = 11$ ; Read as 1 with a carry 1

 $(1 + 1 + 1$  is 3 which is  $(11)_2$ ; the third bit is usually the carry from the previous addition.

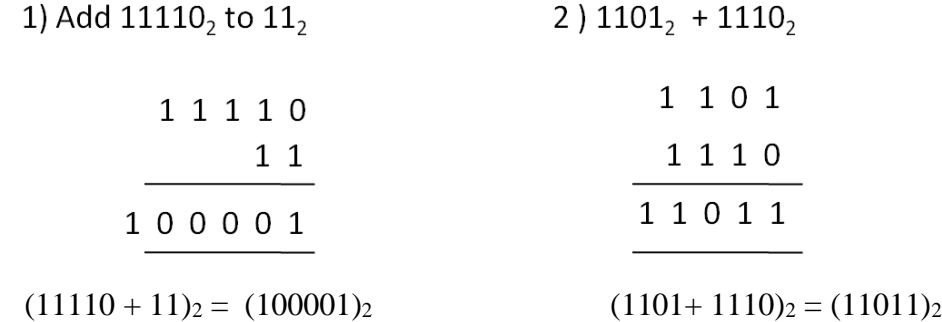

# **BINARY SUBTRACTION**

The subtraction of two binary numbers is similar to the subtraction of two decimal numbers.

 $0 - 0 = 0$ 

 $0 - 1 = 1$  ; Read as difference 1 with a borrow 1

 $1 - 0 = 1$ 

 $10 - 1 = 1$ 

(1 cannot be subtracted from 0; therefore a '1' is assumed to be borrowed from the next column whose weight is  $2^1$  which makes it 10. Therefore  $10 - 1 = 1$  (difference) and borrow = 1)

1) Subtract  $110_2$  from  $1101_2$  2)  $1001_2$  -  $111_2$ 

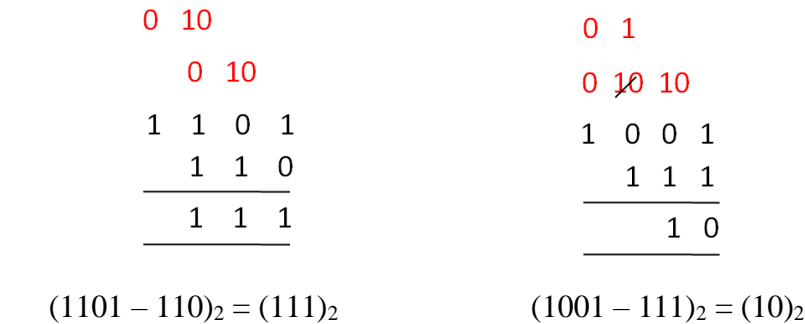

# **BINARY MULTIPLICATION**

The following are the four basic rules for multiplying binary digits.

- $0 \times 0 = 0$  $0 \times 1 = 0$
- 
- $1\times 0 = 0$
- $1 \times 1 = 1$
- 1) Multiple  $101_2$  into  $111_2$  1) Multiple  $10110_2$  into  $101_2$

| 101                               | 10110                                |
|-----------------------------------|--------------------------------------|
| 111                               | 10 1                                 |
| 101                               | 10110                                |
| 101                               | 00000                                |
| 101                               | 10110                                |
| 100011                            | 1101110                              |
|                                   |                                      |
| $(101 \times 111)_2 = (100011)_2$ | $(10110 \times 101)_2 = (1101110)_2$ |

## **BINARY DIVISION**

Binary division is the same as decimal division.

1) Divide  $1100_2$  by  $100_2$ 

2) Divide  $110110_2$  by  $101_2$ 

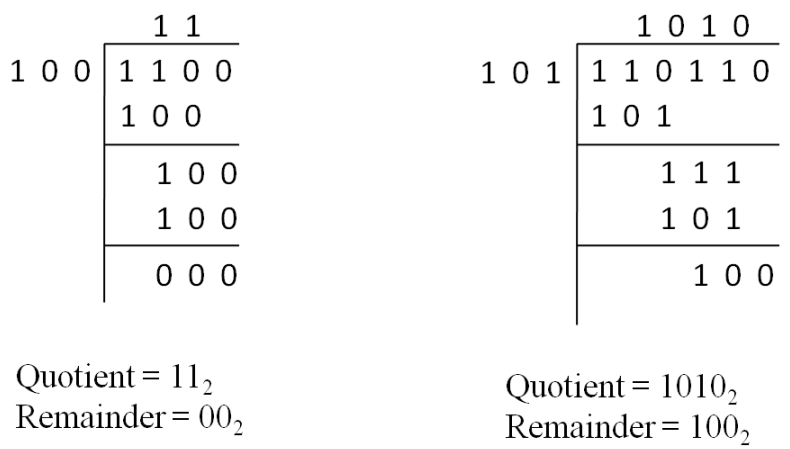

# **BCD CODES – 8421 CODE**

*A group of bits (usually four) which are used to represent decimal numbers 0 to 9 are called Binary Coded Decimal codes or BCD codes.*

The most popular BCD code is the 8421 code. The 8421 indicates the binary weights of the four bits  $(2^3, 2^2, 2^1, 2^0)$ . Using the four bits with weight 8,4,2,1, we can easily represent the decimal numbers 0 to 9 as given in the Table.

From the Table, we can see that the four bit binary combination given is only the first ten combination of the four bit binary progression. The six remaining combinations, namely *1010, 1011, 1100, 1101, 1110 and 1111* are invalid 8421 BCD codes.

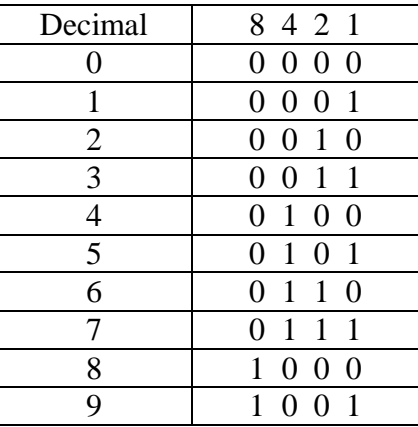

Any decimal number greater than 9 can be easily represented in 8421 BCD, by repeatedly using the four bit code for each digit. Few examples are given below.

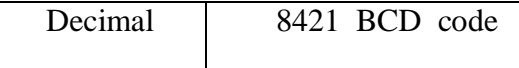

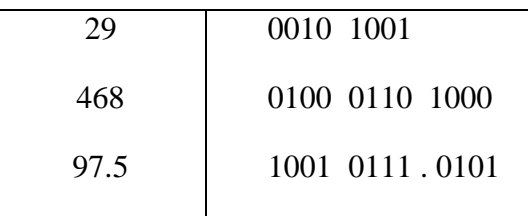

# **Excess -3 CODE**

The Excess -3 code is a BCD code used in earlier computers. The Excess -3 code for a decimal digit is obtained by adding 0011 (3) to the 8421 BCD code. The Excess -3 code also has ten valid codes and six invalid codes. The six invalid codes are 0000, 0001, 0010, 1101, 1110 and 1111. The valid Excess -3 codes are given in the Table.

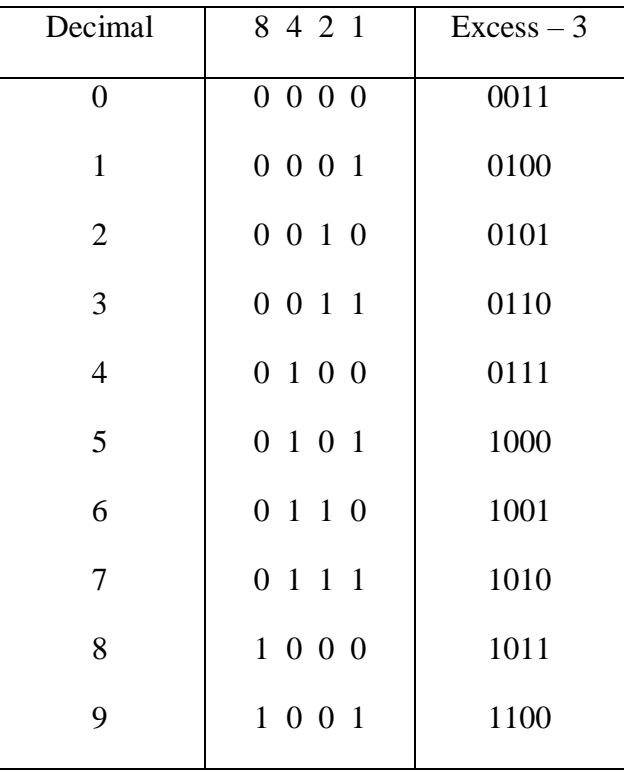

In Excess-3 code (Like in 8421 BCD code), if the number is greater than 9, the code is given separately for each digit. Few examples are given below.

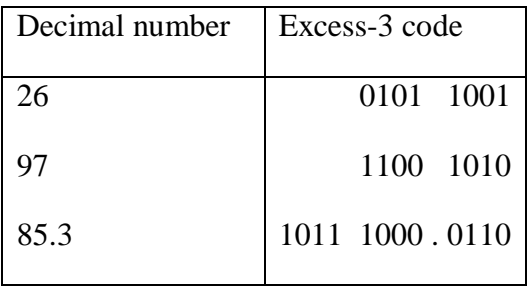

The Excess-3 code is not a weighted code.

# **GRAY CODE**

Gray code is another important code that can be used in sequence counting. When the count advances by one, to reduce error, the number of changes in the bits has to be kept minimum.

## **Binary to Gray conversion**:

To convert a given binary number to its equivalent Gray code the following rules are applied

- 1. The MSB of the Gray code is the same as the MSB of the binary.
- 2. Coding from left to right, add each adjacent pair of bits to get the next bit of the Gray code. Omit the carries if occurs.

An example, lett us convert the binary number 1011 to Gray code.

## **Step 1.**

The left most bit (MSB) in Gray code is the same as the MSB of the binary.

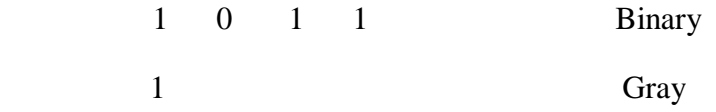

# **Step 2.**

Add the left most bit to the adjacent one.

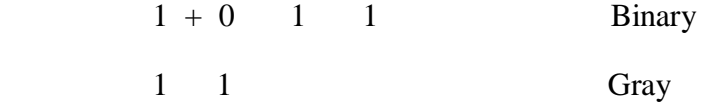

# **Step 3.**

Add the next adjacent pair.

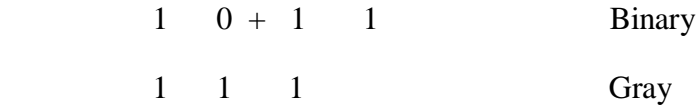

## **Step 4.**

Add the next adjacent pair and omit the carry.

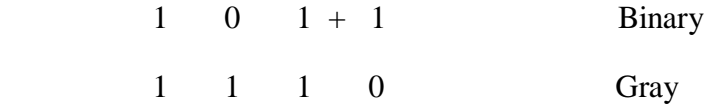

## **Mrs. D. S. Vasanthi, Dept. of Physics**

The conversion is now complete.

 $(1011)_2 = (1110)_G$ 

# **Gray to Binary conversion:**

To convert a given number in Gray code into equivalent binary, the following rules are applied.

- 1. The MSB of the Binary is the same as the MSB of the Gray.
- 2. Coding from left to right, add the binary digit generated to the adjacent gray bit to get the next bit of the binary. Omit the carries if occurs.

An example, let us convert the Gray code 1110 to its equivalent binary.

# **Step 1.**

The left most bit (MSB) in binary is the same as the MSB of the Gray.

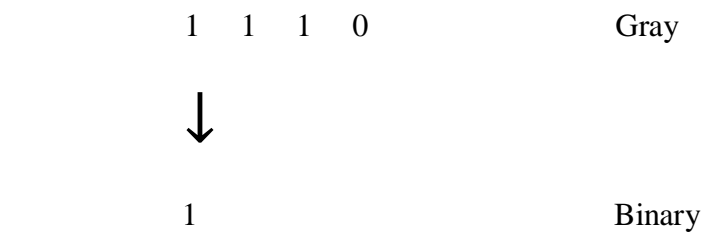

# **Step 2.**

Add the binary digit generated to the adjacent bit of the Gray code.

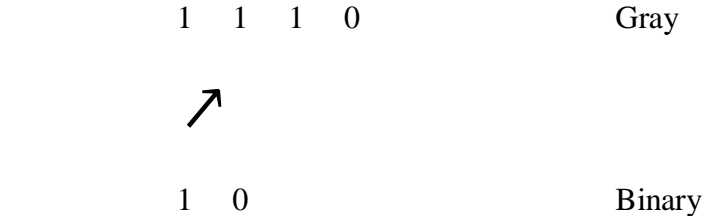

# **Step 3.**

Add the binary digit generated to the adjacent bit of the Gray code.

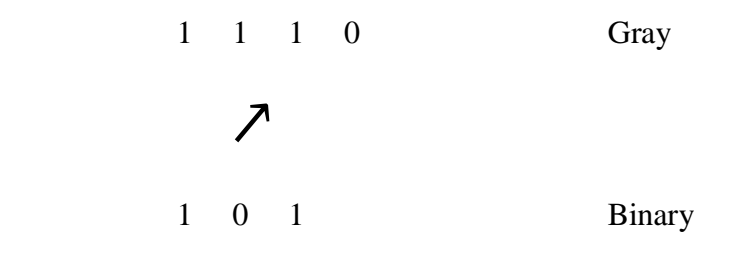

**Step 4.**

Add the binary digit generated to the adjacent bit of the Gray code.

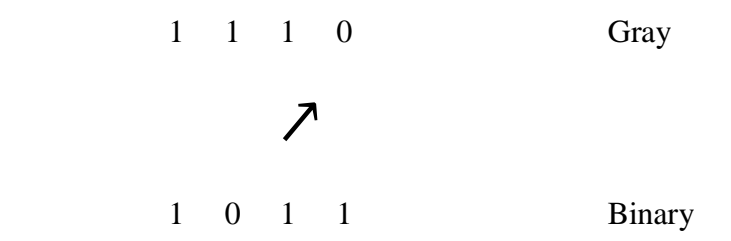

The conversion is now complete.

 $(1110)<sub>G</sub> = (1011)<sub>2</sub>$ 

# **ASCII CODE**

**ASCII stands for American standard code for information interchange**. This is 7- bit code used to represent decimal digits 0 to 9, alphabets A to Z (both lower case and upper case) and some special characters. That is, ASCII is an alpha numeric code.

Since ASCII is a 7-bit code, there are  $128(2^7)$  possible binary combinations. A few examples are given below.

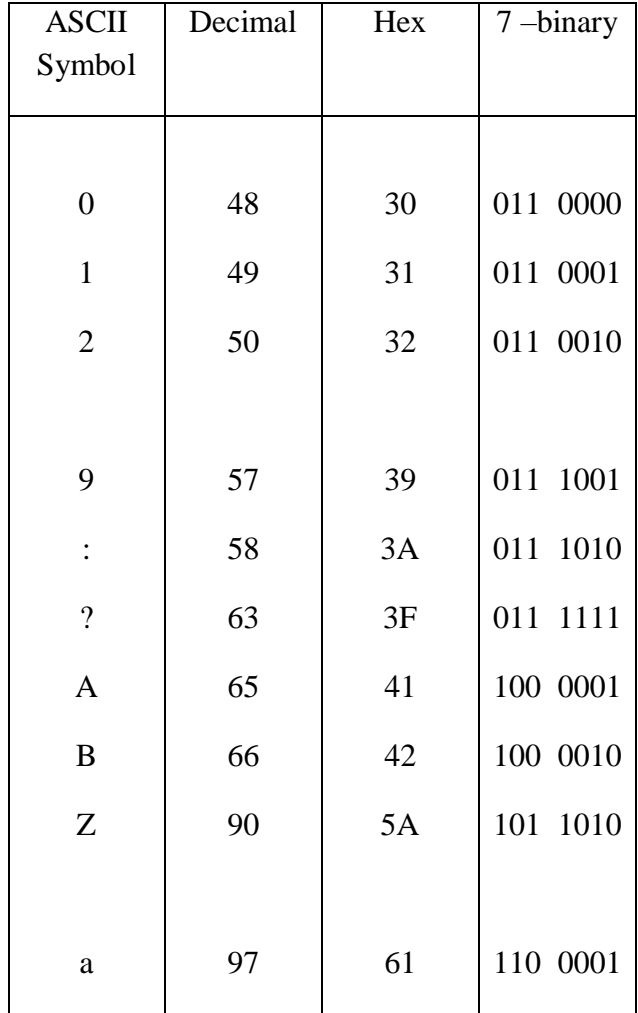

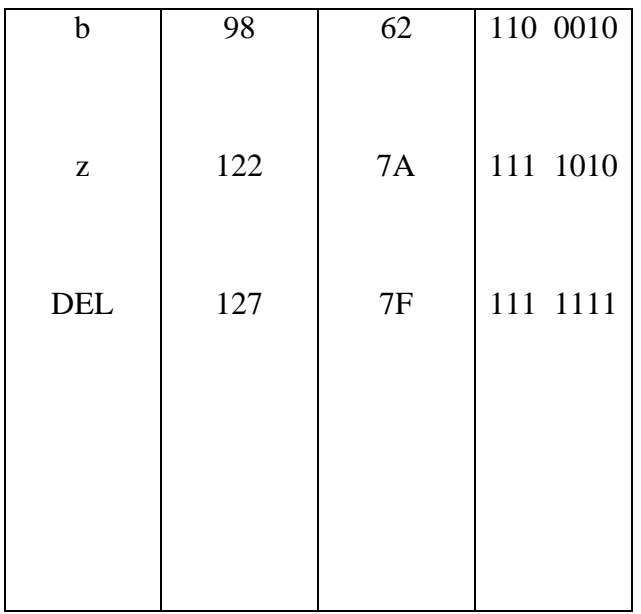

The ASCII code also includes some control characters like DEL (Delete), ESC (Escape), STX (Start of Text), ETX (End of Text), etc.

# **LOGIC GATES**

A gate is logic circuit which has one output and one or more inputs. An output occurs only for a particular combination of input signal. The output of the logic circuit can be in logic '1' state or logic '0' state.

Logic 0 state means '0' volt or less than 5 volts occurs in output. Logic 1 state means 5 volts occurs at the output.

- 1. Basic gates AND, OR, NOT
- 2. Universal gates NAND, NOR
- 3. Other gates EX-OR, EX-NOR.

# **Truth table**

A truth table is one which shows all possible input, output combinations for a logic circuit. If there are 'n' inputs then we have  $2<sup>n</sup>$  output states.

## **a) AND gate (IC – 7408)**

 It has one or more input and only one output. In this gate the output is high if all the inputs are high, if any one input or all the inputs are low the output is low. The symbol and truth table given in below.

Boolean equation  $Y = A.B$ 

Symbol Truth table

**Mrs. D. S. Vasanthi, Dept. of Physics**

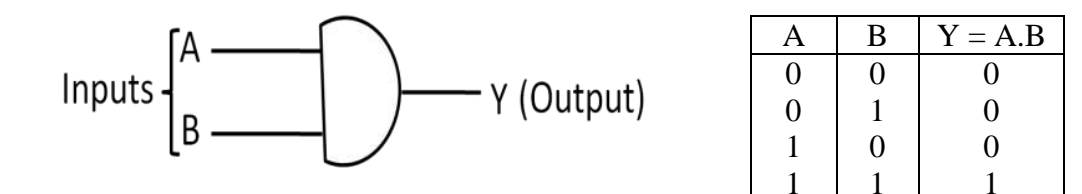

**b) OR gate (IC – 7432)**

An OR gate has one or more inputs and only one output. The output is '1' when anyone or more than one of the inputs is '1' and the output is '0' only when all the inputs are '0'.

Symbol

Boolean equation  $Y = A + B$ 

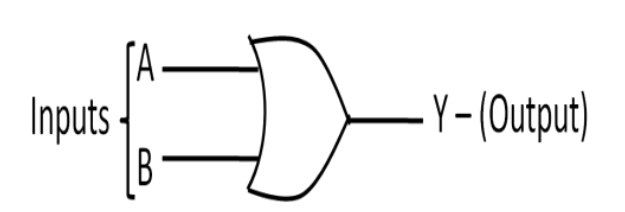

Truth table  $A \parallel B \parallel Y = A + B$ 0 0 1 1 0 1 0 1 0 1 1 1

**c) NOT gate (IC – 7404)**

 The NOT gate has a single input and single output. The is always the complements (opposite) of the input.

Boolean equation  $\mathbf{Y} = \mathbf{\bar{A}}$ 

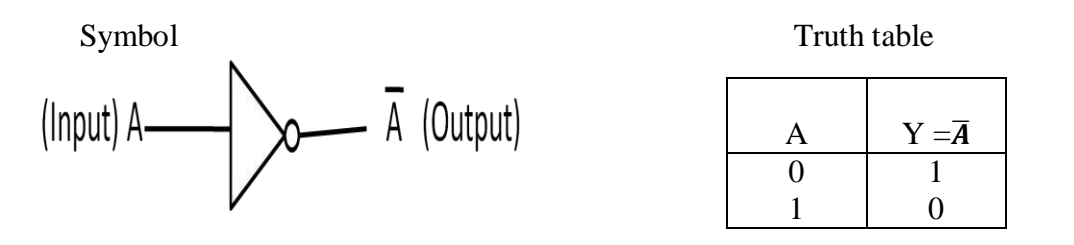

## **UNIVERSAL GATES**

## **d**) **NAND** gate (**NOT** +**AND** = **NAND**) (**IC**  $-7400$ )

 This gate is equivalent to an AND gate followed by an inverter (NOT gate) as shown in figure. It has two or more inputs and only one output. If any one of the inputs to the gate is '0' then the output is '1' and the ouput is '0' only when all the inputs are '1'.

Boolean equation  $Y = \overline{A \cdot B}$ 

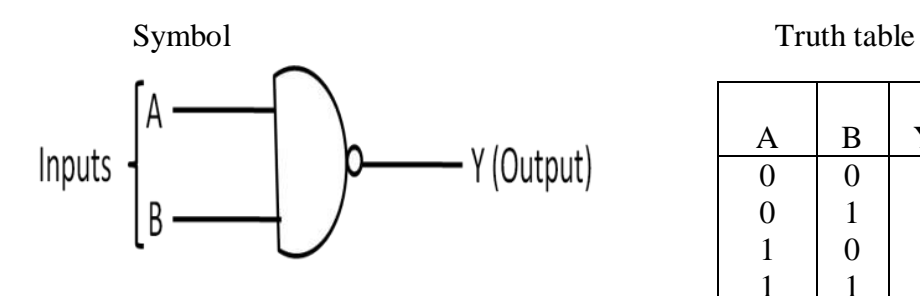

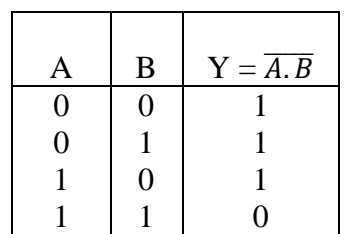

## **e**) **NOR** gate  $(NOT + OR = NOR)(IC - 7402)$

This gate is equivalent to an OR gate followed by an inverter as shown in figure. It has two or more inputs but only one output. If any of the inputs to a NOR gate is '1' the outputs is '0' and if all the inputs to the NOR gate are '0's, then the output is '1'.

Boolean equation  $Y = \overline{A + B}$ 

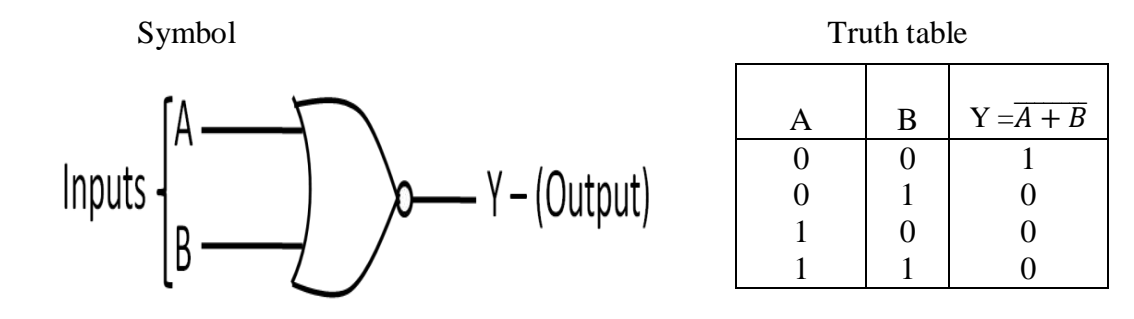

## **OTHER GATES**

#### **f**) **EX-OR** (or) **XOR** gate (**Exclusive**  $-$  **OR**) (**IC**  $-$  **7486**)

 The exclusive OR gate has two or more inputs but only one output. If odd number of inputs are '1' then the output is '1' and for all other input combinations, the output is  $\cdot 0$ .

For a two input EX-OR gate, the output is '1' when either of the input is '1' and the output is '0' when both the inputs are equal i.e., '1' or '0'.

Boolean equation  $\mathbf{Y} = \mathbf{A} \oplus \mathbf{B}$ 

Symbol Truth table

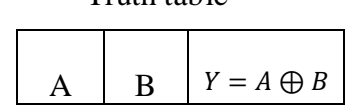

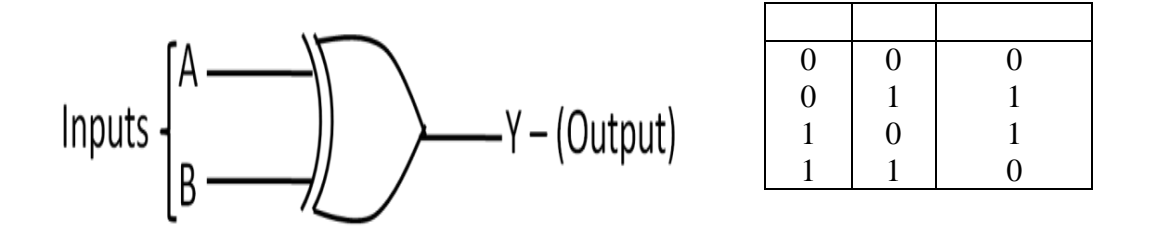

## **g) EX-NOR (or) XNOR gate (Exclusive – NOR) ( IC – 74266)**

 This gate is equivalent to an exclusive OR gate followed by an inverter. If even number of inputs are '1' the output is '1' and for all other input combinations, the output is '0'. For a two input exclusive –NOR gate, the output is '1' when both the inputs are equal to '1' or '0' and the output is '0' when the inputs are different. It is also called a comparator or a logic identity gate.

Boolean equation  $Y = \overline{A \oplus B} = \overline{A}B + A\overline{B}$ 

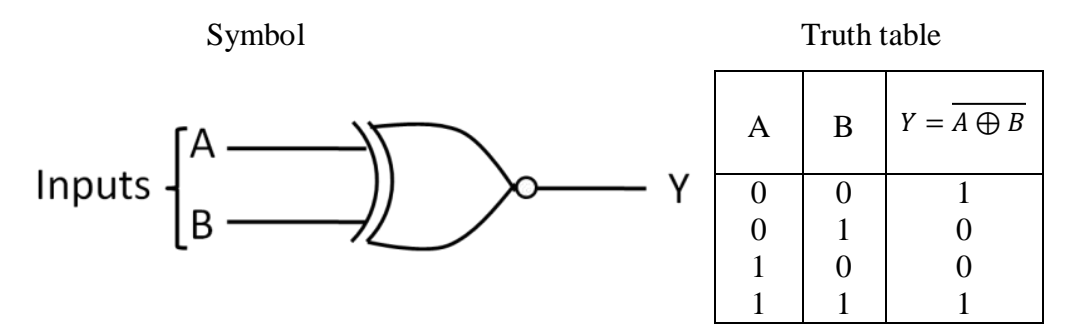

## **UNIVERSAL GATES**

### **1. NAND as UNIVERSAL GATE**

The symbol for the NAND gate and the truth table are shown in fig.

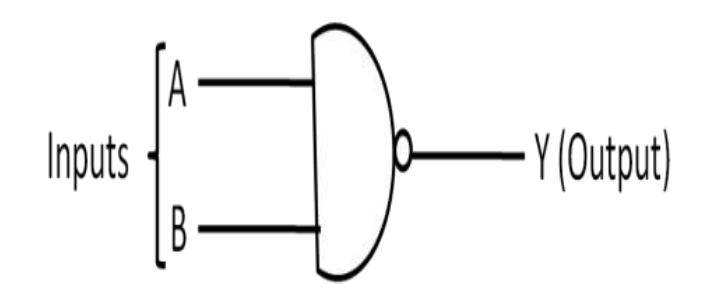

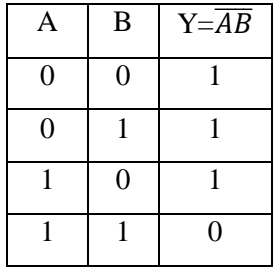

By connecting NAND gates in different ways, it is possible to get the function of any other gate. That, is the functions of NOT, AND, OR,etc., can be implemented using only NAND gates. Therefore, the NAND gate is called as a Universal gate or Universal building block.

## **(i) NAND as NOT**

A NOT gate has only one input and one output. If the input is **A** the output is given by  $\overline{A}$ .

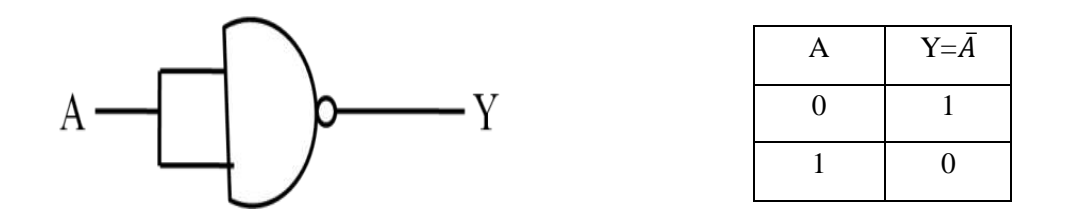

In a two input NAND gate, if both the inputs are marked as  $\bf{A}$ , then the output is given by  $\bf{A}$ Awhich is equal to  $\overline{A}$ . This arrangement makes the NAND to function as NOT. NAND as NOT is shown in Fig.

### **(ii) NAND as AND**

The symbol and the truth table for the AND gate is shown in the Fig.,

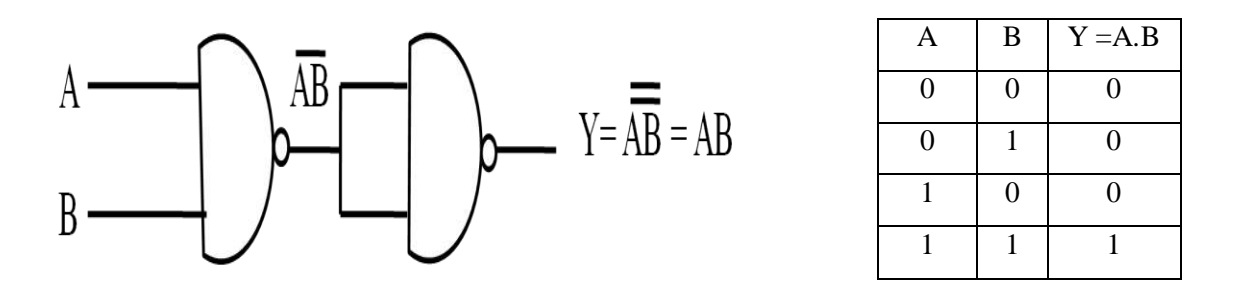

The output of the NAND gate is  $\overline{AB}$ . To make it as AB, the output of the NAND gate is inverted once. But, the inverter is also implemented using a second NAND gate. The arrangement is shown in fig.

## **(iii) NAND as OR**

The symbol and the truth table for the OR gate is shown in the Fig.,

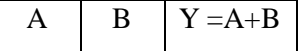

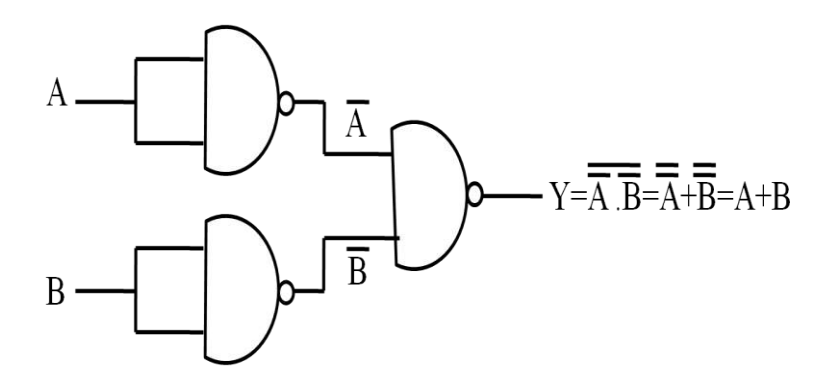

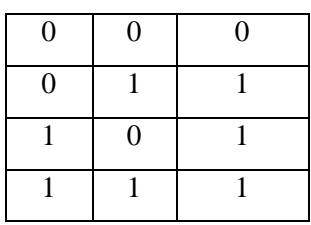

To get the OR expression  $A + B$ , the inputs are first inverted and then passed through NAND gate. This arrangement is shown in fig. Three NAND gates are needed to get the OR function. By Demorgan's theorem,

$$
\overline{\overline{\overline{A}}\overline{\overline{B}}} = \overline{A} + \overline{B} = A + B
$$

The NOT gate are also obtained using NAND gates.

**(iv) NAND as NOR**

The symbol and the truth table for the NOR gate is shown in the Fig.,

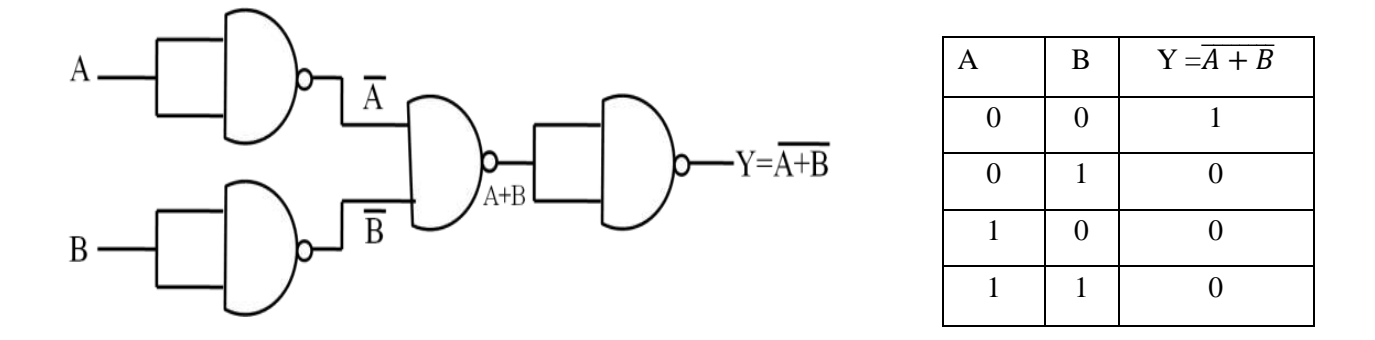

The NOR gate is obtained by simply inverting the output of the OR gate. The implementation of NOR gate using NAND gates is given in Fig.,

## **2. NOR as UNIVERSAL GATE**

The symbol and the truth table for the NOR gate is shown in the Fig.,

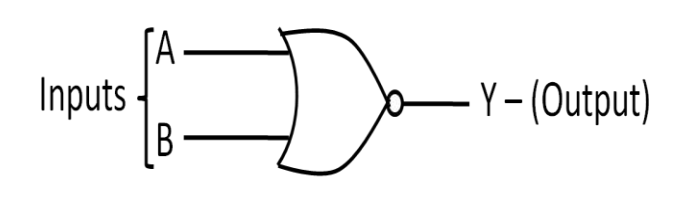

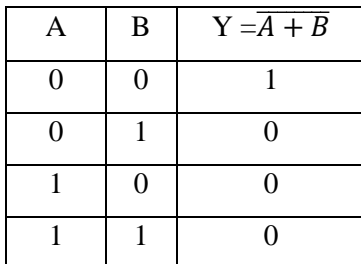

#### **(i) NOR as NOT**

In a two input NOR gate, if both the inputs are marked as A, then the output is given by  $\overline{A+A}$  which is equal to  $\overline{A}$ . Since the two inputs are the same, the two inputs of the NOR gate can be connected together and used as gate with a single input. This arrangement makes the NOR to function as NOT. The arrangement is shown in Fig.,

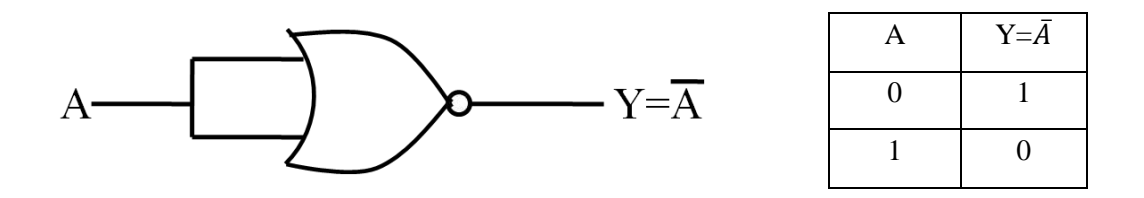

## **(ii) NOR as OR**

The output of the NOR gate is  $\overline{A + B}$ . To make it as  $(A + B)$ , the output of the NOR gate is inverted once. But the inverter is also implemented using a second NOR gate. The arrangement is shown in Fig.,

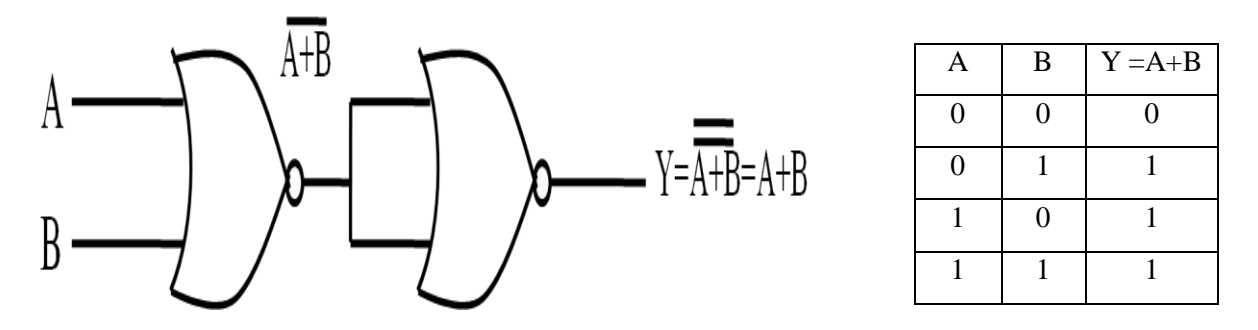

#### **(iii) NOR as AND**

To get the AND expression A.B, the inputs are first inverted and then passed through a NOR gate. This arrangement is shown in Fig., Three NOR gates are needed to get the AND function.

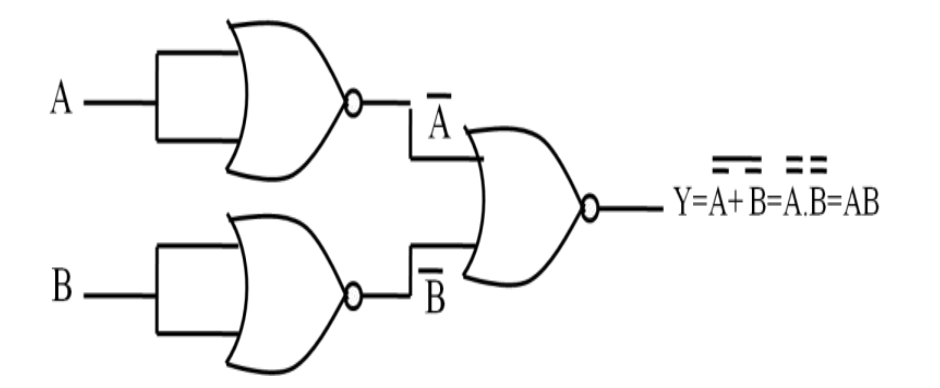

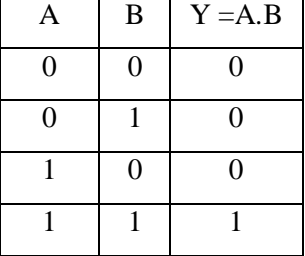

### **(iv) NOR as NAND**

The NAND gate is obtained by simply inverting the output of the AND gate. The implementattion of NAND gate using NOR gates is given in Fig.,

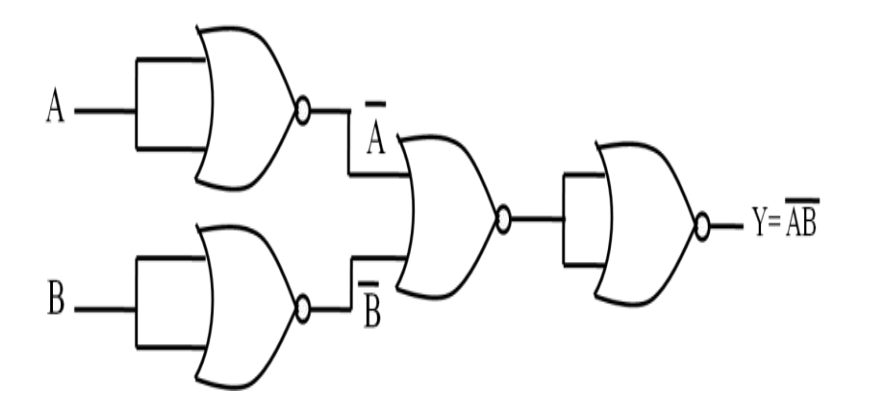

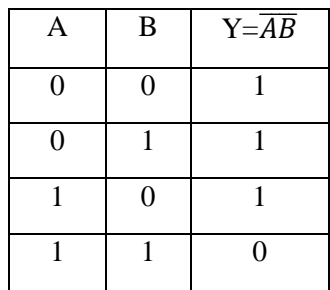

# **De Morgan's theorems**

De morgan has introduced two theorems.

- 1.  $\overline{AB} = \overline{A} + \overline{B}$
- 2.  $\overline{A+B} = \overline{A} \cdot \overline{B}$

# **Theorem 1:**

The complement of a product is equal to the sum of (individual) complements.

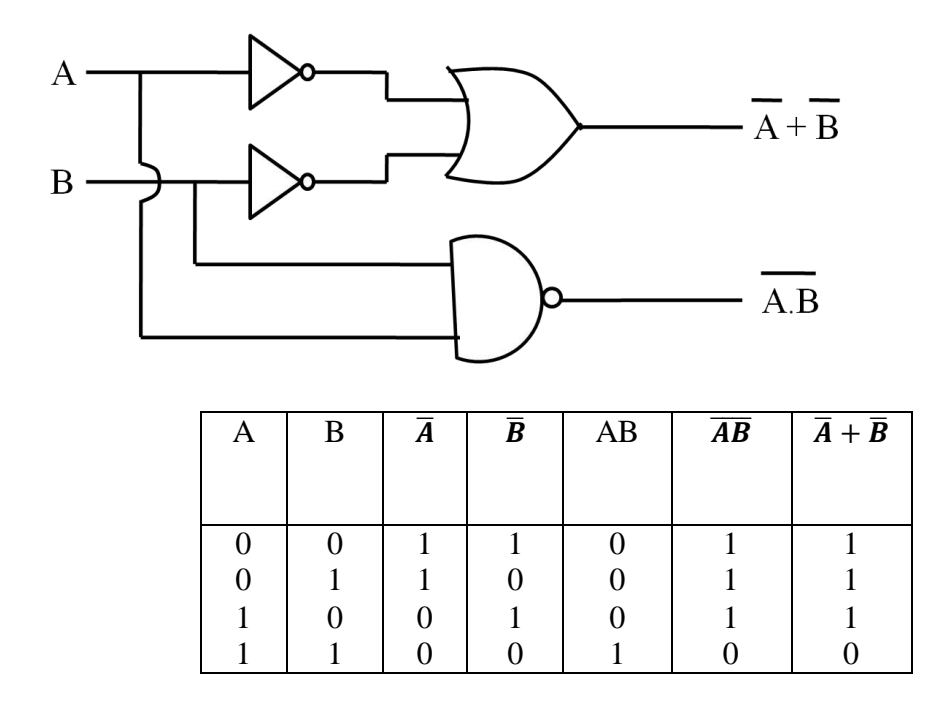

# **Theorem 2:**

The complement of a sum is equal to the product of (individual) complements.

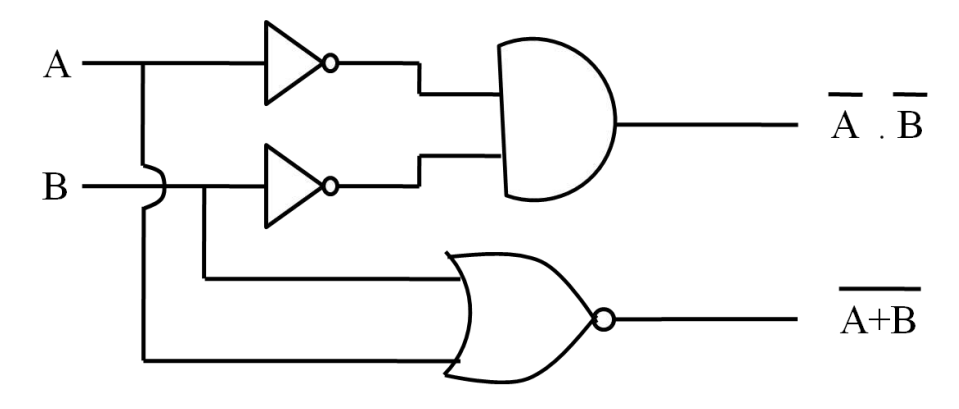

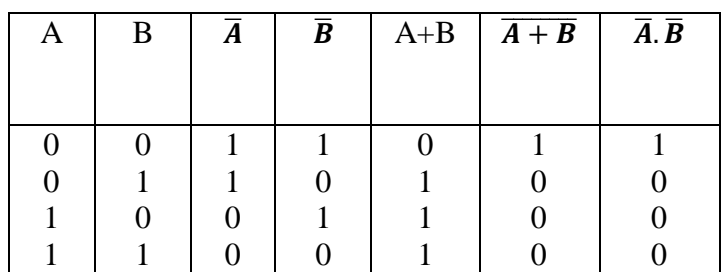

# **Half Adder**

A combinational circuit shown in figure that performs the addition of two bits is called a half adder.

Half adder is a logic circuit that adds two bits and gives the results on two output lines as sum (S) and carry (Cy).

Boolean equation  $\text{Sum} = A \oplus B = \overline{A}B + \overline{B}A$  $Carry = A B$ 

 **Block diagram**

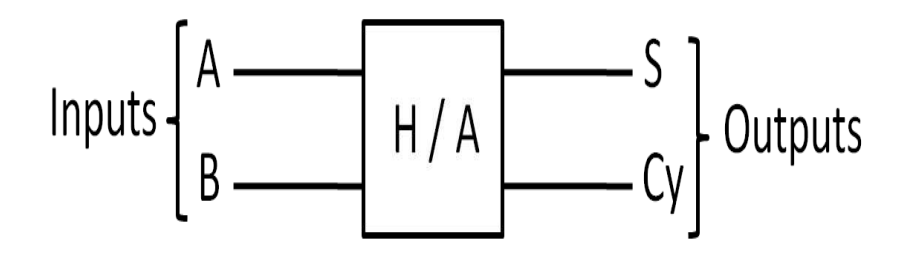

**Logic diagram**

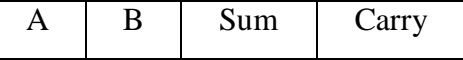

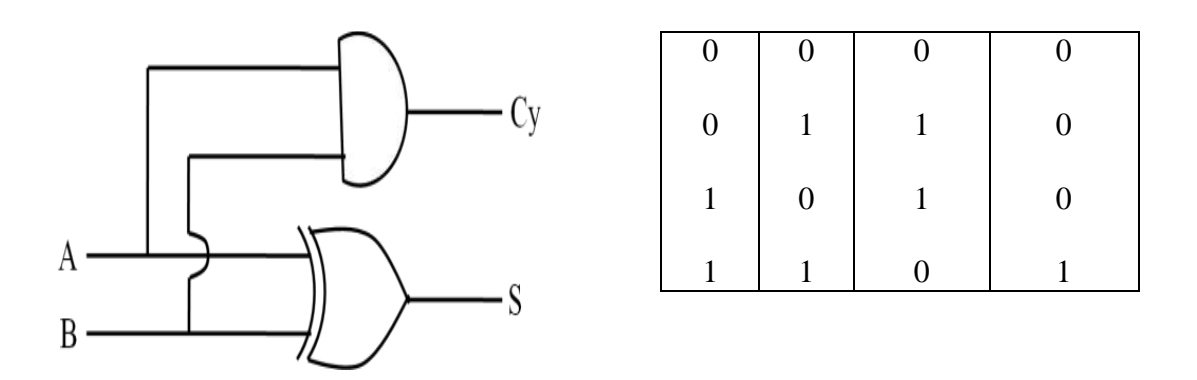

# **Full Adder**

 **Block diagram**

A full adder is a combinational circuit that adds 3 bits at a time. It consists of three inputs and two outputs. Two of the input variables denoted by A and B represent the two significant bits to be added. The third input C represents the carry from the previous lower significant position. The two output are designated as S for sum and Cy for carry.

Boolean equation  $\text{Sum} = \mathbf{A} \oplus \mathbf{B} \oplus \mathbf{C}$  $Carry = AB + BC + CA$ 

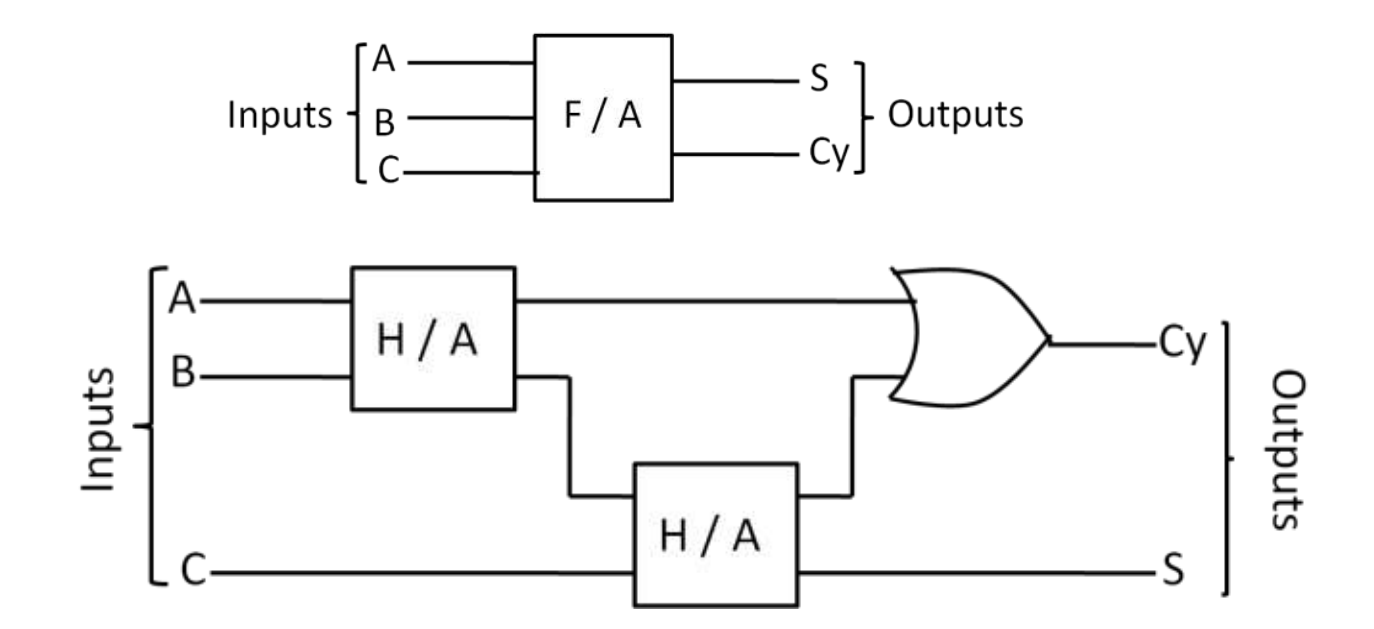

**Mrs. D. S. Vasanthi, Dept. of Physics**

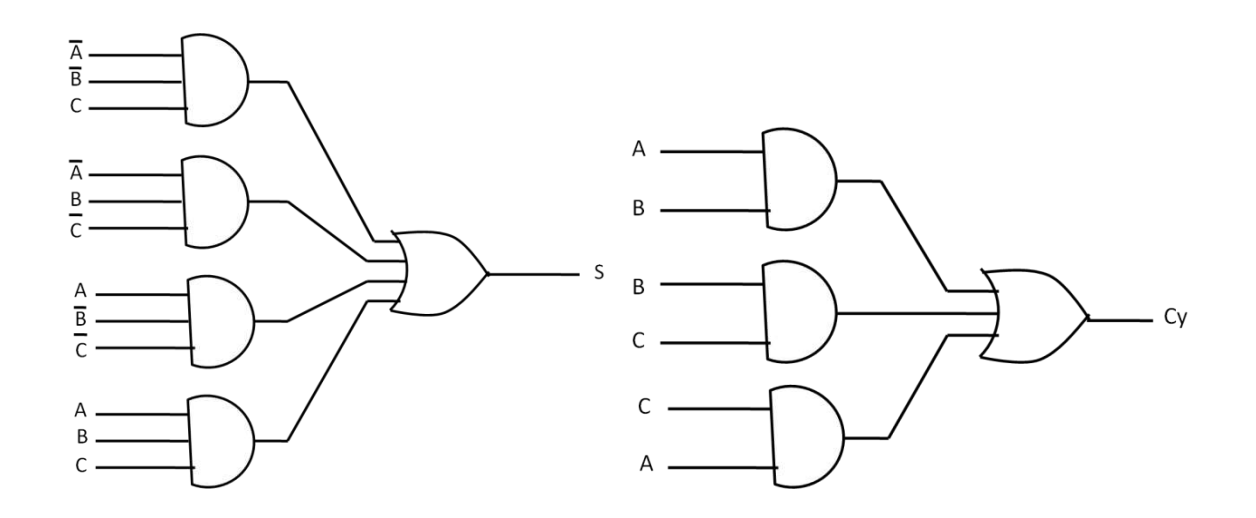

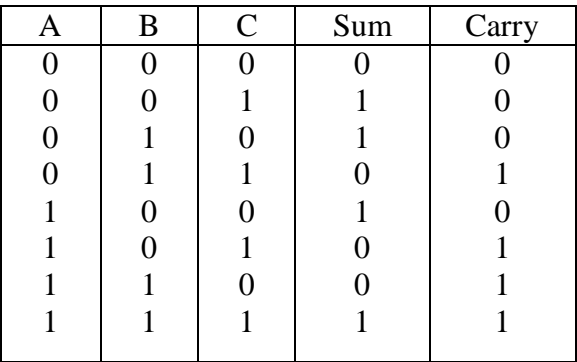

# **Half Subtractor**

Half substractor is a logic circuit that subtracts one bit from another bit and produces two outputs as Difference (Diff) and Borrow (Br).

Boolean equation Difference =  $A \oplus B = \overline{A}B + \overline{B}A$  $\overline{\mathbf{B}}$  **B**  $\overline{\mathbf{B}}$ 

**Block diagram**

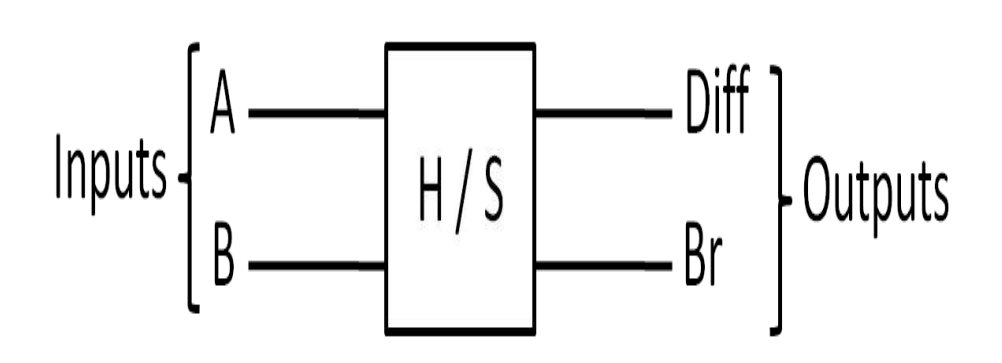

**Logic diagram**

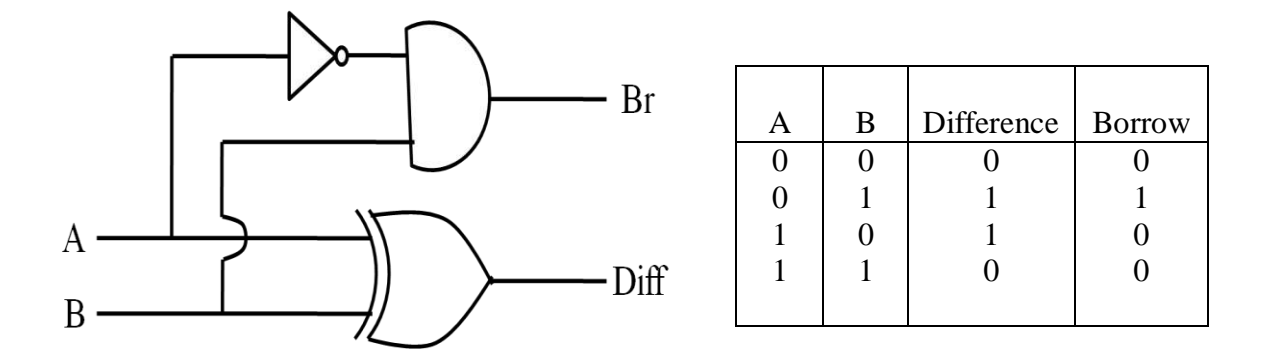

# **Full Subtractor**

A full subtractor is a combinational circuit that performs the arithmetic subtraction of three input bits. It consists of three inputs and two outputs. Two of the input variables denoted by A and B represent the two significant bits to be subtracted. The third input C represents the borrow taken from the next higher significant position. The two output are designated as Diff for difference and Br for borrow.

Boolean equation Difference =  $A \oplus B \oplus C$  $Borrow = \overline{A}B + BC + C\overline{A}$ 

**Block diagram**

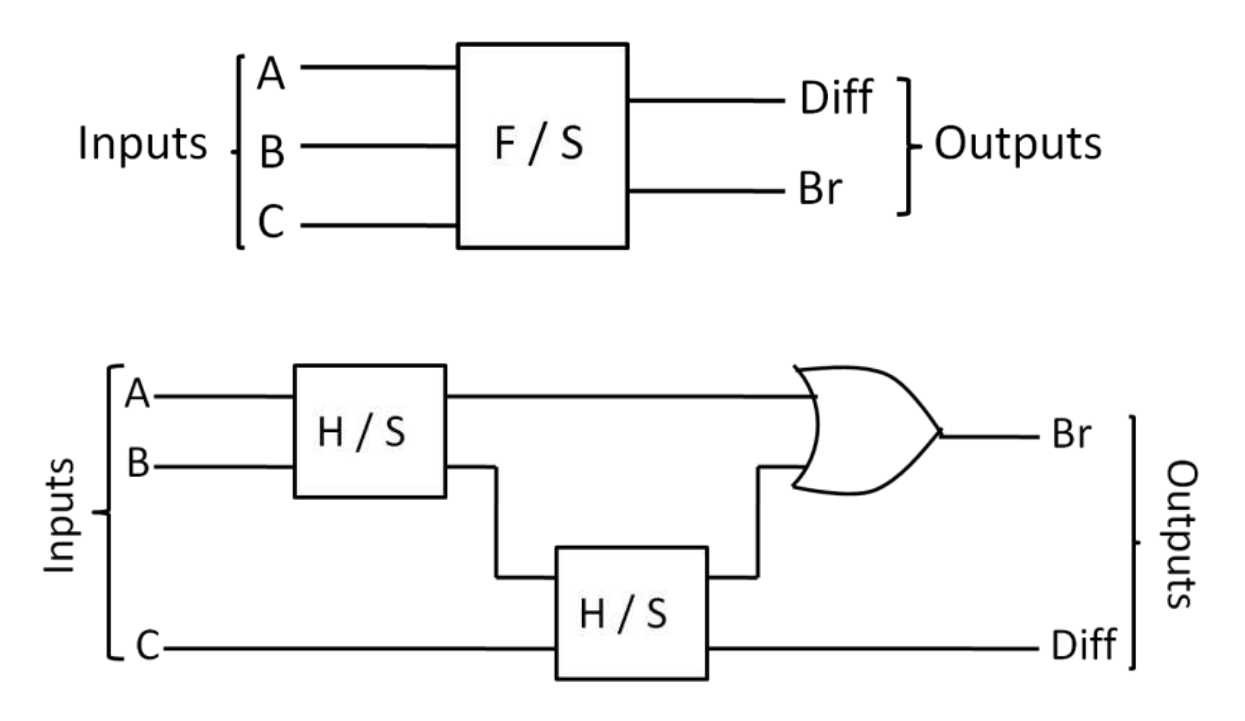

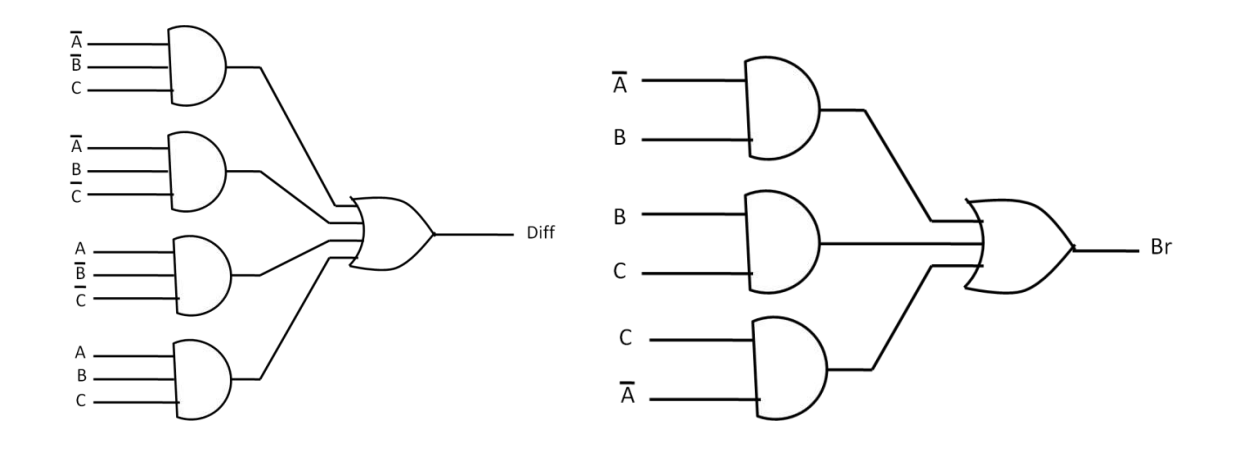

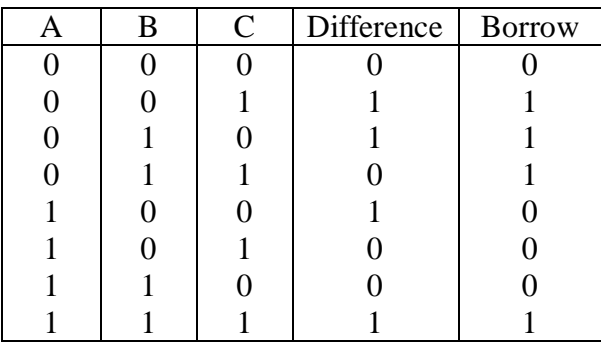

# **Question Bank**

# **Two Mark Questions**

- 1. What is number system?
- 2. Mention the different types of number.
- 3. What is decimal number system?
- 4. What is binary number system?
- 5. What is an octal number system?
- 6. What is hexadecimal number system?
- 7. Define thwe terms BIT , BYTE, NIBBLE and WORD.
- 8. Explain the radix of a number system.
- 9. How a decimal number is converted into a binary number.
- 10. Convert the decimal number 33 into a binary number.
- 11. How a fractional decimal numberr is converted into a binary number?
- 12. Convert 0.45 into a binary number.
- 13. How a binary number is converted into a decimal number?
- 14. Convert  $(1010)_2$  into a decimal number.
- 15. How an octal number is converted into a decimal number?
- 16. Convert the octal number 132 into a decimal number.
- 17. How a decimmal number is converrted into an octal number?
- 18. Convert the decimal number 789 into an octal number.
- 19. How a fractional decimal number is converted into an octal number?

## **Mrs. D. S. Vasanthi, Dept. of Physics**

- 20. Convert the decimal number 0.15 into fractional octal number.
- 21. How an ocrtal number is converted into a binary number.
- 22. Convert the octal number 14 into a binary number.
- 23. How a binary number is converted into an octal number?
- 24. Converted the binary number 1010111 into an octal number.
- 25. How a hexadecimal number is converted into a decimal number?
- 26. How a decimal number is converted into a hexadecimal number?
- 27. How a hexadecimal number is converted into a binary number?
- 28. How a binary number is converted into a hexadecimal numberr?
- 29. What is binary arithmetic?
- 30. Add 5 and 8 using binary addition, 111 and 101, 1101 and 100.
- 31. Subtract 4 from 9 using binary subtraction, 1011 from 11000, 0101 from 1000.
- 32. Multiply 5 and 3 using binary multiplication,  $11100 \times 101$
- 33. Divide 6 by 3 using binary division, 1010 by 100.
- 34. What is BCD codes?
- 35. Decimal numbers 468, 98.5 are converted into BCD codes.
- 36. What is 8421 codes?
- 37. Convert 29,54 into 8421 codes.
- 38. What is the Excess 3 code?
- 39. Convert decimal number 852 into excess 3 code.
- 40. What is gray code?
- 41. Convert binary to gray code 1011,1010,1110.
- 42. Convert Gray to binary 11110, 10110.
- 43. What is ASCII code?
- 44. What is logic circuit?
- 45. What are the basic gates?
- 46. What is an AND gate?
- 47. Give the truth table of AND gate.
- 48. What is an OR gate?
- 49. Give the truth table of OR gate.
- 50. What is a NOT gate?
- 51. Give the truth table of NOT gate.
- 52. What is a NAND gate?
- 53. Give the truth table of NAND gate.
- 54. What is a NOR gate?
- 55. Give the truth table of NOR gate.
- 56. What is an EXOR gate?
- 57. Give the truth table of EXOR gate.
- 58. Why are NAND, NOR gate called as universal gate?
- 59. Draw the circuit diagram of logic gates AND, OR, NOT, NAND, NOR.
- 60. Draw the circuit diagram of universal logic gatees NAND as AND, OR, NOT,NOR and NOR as AND, OR, NOT,NAND.
- 61. State Demorgan's theorem.

## **Mrs. D. S. Vasanthi, Dept. of Physics**

- 62. What is half adder?
- 63. What is full adder?
- 64. What is half subtractor?
- 65. What is full subtrractor?
- 66. Distinguish between half adder and full adder.

# **Five and Ten Mark Questions**

- 1. Explain the number system about decimal, binary, octal and hexadecimal.
- 2. Convert the following decimal numbers to binary 67,152,1902,378.05,51.125.
- 3. Convert the following binary numbers to decimal 11101, 101011, 100011, 1111001.
- 4. Convert the following decimal numbers to hexadecimal nmbers 78,94,2064, 378
- 5. Convert the following hexadecimal numbers to binary 99, D89,F6A, 3BC, A02E.
- 6. Convert the following binary numbers to hexadecimal numbers 11101, 1110001, 1010110, 11.1101,1010.111.
- 7. Convert the following octal numbers to decimal 167, 2541, 24.35, 562.43.
- 8. Convert the following binary numbers to octal 101100, 101011, 11011,1011, 10011.11.
- 9. Perform the following additions in the binary number system.  $15+86$ ,  $27 + 38$ ,  $58 + 97$ .
- 10. Perform the following subtractions in the binary number system.  $87 26$ ,  $95 41$ ,  $36.7 -$ 16.2.
- 11. Perform the following multiplications in the binary number system. 8\*5, 32\*13, 78\*25.
- 12. Perform the following divisions in the binary number system. 12/3, 45/5, 50/2
- 13. Explain the logic gates with its circuit and its truth tables.
- 14. Explain the universality of NAND and NOR with its circuit and its truth tables.
- 15. State and prove Demorgan's theorem.
- 16. Design and explain the working of a half adder.
- 17. Design and explain the working of a half subtractor.
- 18. Explain half adder and half subtractor.
- 19. Explain full adder with truth table.
- 20. Explain full subtractor with truth table.

Unit -  $\overline{v}$  Aigital Electronics  $\bigcap$ Othiot promptant (Number System) atroit (pont toolertonto any lautoint position of Bosisson pour sussituações Costumations otroit Compulis roma Vision or Enformance Dusots Exprision Luis 150 Baint Hermaldi tringarassen Bennet kales Auflisten Organization of the Campons then other France Charlional number system ) origini. 1) REET (FREE GOOD of Light (FREE) 4) Kopportunity (foold). Brown otroit Commy (Decimal Number System) BOLA OMIT PROMALIN 10 BADEMAN LIWITH OFBI  $68$ aptis. Hones 0, 1, 2, 3, 4, 5, b, 7, 8, 9  $6$ ist, Jonnalis LIABIB Bujorit LuintLEBBrosqu'il Biochommus BELA Hoppits (Amo, Hospit), Alignony Wort Alg (base) 10. 可国有要方的比上加高 (7246.58), 石西西182012  $(7246.58)_{0}$  =  $7 \times 10^{3} + 2 \times 10^{2} + 4 \times 10^{1} + 6 \times 10^{9} + 5 \times 10^{1}$  $+8\times 10^{-2}$ = 7000 + 200 + 40 + 6 + 0 - 5 + 0 . 08 H.Jy othoot (Fram, (Binary Number System). Frigy Thirt Frampfili 20 Angillian às Grissin HURTHGRAPH STREET GRAPHS HURTHGRAPH Majorit 0, 1, opotsus ALAponyuloot All 2 Anotic. Batinfingura des anivels datinfuit auss  $\begin{array}{|c|c|c|c|c|c|c|c|} \hline 3 & 2 & 2 & 2 & 2 \ \hline \end{array}$   $\begin{array}{|c|c|c|c|c|c|} \hline 2 & 2 & 2 \ \hline \end{array}$  $2^{4}$ 4 2 1 0.5 0.25 0.125  $16$  $8$ 

Scanned by CamScanner

otellig other commy (octal Number System).  $\mathbf{2}$ atural aproximation of the Collect British Horstill 66 7 gr. Duoins of gris otto Choit GomBus 0, 1, 2, 3, 4, 5, 6, 7 dross. Agris 219 8 dross.  $8^{4}8^{3}8^{2}8^{2}8^{1}8^{5}8^{1}8^{2}8^{2}8^{3}$ Liffortingly other Group (Heradecimal Number System) Ligloothing othiot Goodnali 16 Choisit LuightGigh DE Systematic Library Charles Change  $-100E(76)$ .  $+12000E(06)$ <br>0, 1, 2, 3, 4, 5, 6, 7, 8, 9, A, B, C, D, E, F JAGA Bispongulais Alg 16 Anosis. LATITOSTA (Conversion) SELL Otrostosof mont M. 1729 Trostosotris Larringuign'  $(2)(0.625)_{10}$  $O(53)_{10}$  $2\frac{153}{2}6 - 1918$  $0.625x2 = 1.250$   $\theta$  $0.250 \times 2 = 0.500$  HAMAO  $2\sqrt{\frac{13-0}{2}}$ <br>  $2\sqrt{\frac{b-1}{3-0}}$ <br>  $1\sqrt{1+1}$ <br>  $1\sqrt{1+1}$  $5.500 \times 2 = 1.000$  from )  $(0.625)_{10} = (0.101)_{2}$  $(53) = (110101)_{2}$ offle atmitment ones also dividending to projection  $8\frac{175}{2-7}$  $8\frac{99}{12-3}$  $(99)_{12} = (143)_{8}$  $(175)_{10} = (257)_8$ 

Scanned by CamScanner

 $\overline{F}$  $15$  $1111$ Firsy of mit motal (sings that a thin motive Larring in  $\overline{(lo10)}_2 = 1 \times 2^3 + 0 \times 2^2 + 1 \times 2^1 + 0 \times 2^0$  $= 118 + 014 + 112 + 011$  $(1010)$  =  $(10)$ <br>=  $(10)$ ,<br>=  $(10)$ ,<br>Scanned by CamScanner

 $1101$ 

1110

 $13$ 

14

 $\overline{D}$ 

 $E$
$$
\begin{array}{rcl}\n\text{(a)} \quad \text{drifts} & \text{traj} & \text{traj} & \text{traj} & \text{traj} & \text{traj} & \text{traj} & \text{traj} \\
\hline\n\text{(352)} &= 3 \times 8^2 + 5 \times 8^2 + 2 \times 8^6 \\
&= 3 \times b_4 + 5 \times 8 + 2 \times 1 \\
&= 192 + 40 + 2 = 234 \\
\hline\n\text{(352)}_6 &= (234)_0 \\
\hline\n\text{(352)}_6 &= (234)_0 \\
\hline\n\text{(352)}_6 &= 2 \times 16 + 10 \times 1 \\
\hline\n\text{(34)}_7 &= 2 \times 16 + 10 \times 1 \\
&= 2 \times 16 + 10 \times 1 \\
\hline\n\text{(24)}_7 &= (42)_1 \\
\hline\n\text{(251)} &= (42)_1 \\
\hline\n\text{(261)} &= (42)_1 \\
\hline\n\text{(27)}_8 &= (42)_1 \\
\hline\n\text{(28)}_1 &= (42)_1 \\
\hline\n\text{(29)}_1 &= (42)_1 \\
\hline\n\text{(29)}_1 &= (42)_2 \\
\hline\n\text{(201)} &= (101)_2 \\
\hline\n\text{(21)} &= (111)_2 \\
\hline\n\text{(21)} &= (111)_2 \\
\hline\n\text{(235)}_8 &= 35 \\
\hline\n\text{(235)}_8 &= (111)_2 \\
\hline\n\text{(235)}_8 &= (111)_2 \\
\hline\n\text{(235)}_8 &= (111)_2 \\
\hline\n\text{(235)}_8 &= (111)_2 \\
\hline\n\text{(235)}_9 &= 35 \\
\hline\n\text{(211)} &= 1011 \\
\hline\n\text{(235)}_9 &= 1011 \\
\hline\n\text{(235)}_9 &= 1011 \\
\hline\n\text{(235)}_9 &= (111)_2 \\
\hline\n\text{(23
$$

Scanned by CamScanner

Scanned by CamScanner

(b) (111)<sub>2</sub> - (101)<sub>2</sub> 111 
$$
\rightarrow
$$
 4  
\n101  $\rightarrow$  5  
\n101  $\rightarrow$  6  
\n101  $\rightarrow$  7  
\n101  $\rightarrow$  8  
\n1010  $\rightarrow$  10  
\n1010  $\rightarrow$  10  
\n1011  $\rightarrow$  10  
\n1010  $\rightarrow$  10  
\n1011  $\rightarrow$  10  
\n1010  $\rightarrow$  10  
\n1011  $\rightarrow$  10  
\n1011  $\rightarrow$  10  
\n1011  $\rightarrow$  101  
\n1011  $\rightarrow$  101  
\n1011  $\rightarrow$  101  
\n1011  $\rightarrow$  101  
\n1011  $\rightarrow$  101  
\n1011  $\rightarrow$  101  
\n1011  $\rightarrow$  101  
\n1011  $\rightarrow$  101  
\n1011  $\rightarrow$  101  
\n1011  
\n1011  
\n1011  
\n1011  
\n1011  
\n1011  
\n1011  
\n1011  
\n101  
\n101  
\n101  
\n101  
\n101  
\n101  
\n101  
\n101  
\n101  
\n101  
\n101  
\n101  
\n101  
\n101  
\n101  
\n101  
\n101  
\n101  
\n101  
\n101  
\n101  
\n101  
\n101  
\n101  
\n101  
\n101  
\n101  
\n101  
\n101  
\n101  
\n101  
\n101  
\n101  
\n101  
\n101  
\n101  
\n101  
\n101  
\n101  
\n101  
\n101  
\n101  
\n101  
\n101  
\n101  
\n101  
\n101  
\n101  
\n101  
\n101  
\n101  
\n101

Scanned by CamScanner

Angisklost grives frigger int. (Basic Logic Gates) Bomposetiques recorderit 'Grew' (ON), 'offortog' And Britist Douglickenberg of Survey Gy nouins - 100 is Andrewation Aught (Gate) original Gugus Hirings Riging, Osavi Hirings Olymins, Abla Ariong Linon strongle Ampliller. HNOID Quintin 19 model Ortwin 15 6 5 16 rota Hist Oltunport y sloster of this sis of the state of Anjoyassol générales d'alles des divisions. 2 information (AND gate)  $y = A-B$  $\mathbf{B}$  $\mathcal{A}$  $\mathcal{O}$  $\circ$  $\circ$  $\circ$  $\mathbf{1}$  $\overline{D}$ Hollusion Surigismotique y = A.B  $\circ$  $\circ$  $\overline{1}$ Litter rootes Explorer of Dentile 2 within Luires de Strichturs La Openice Openfulcio oppulation Aringhonooties 1694 (OR Gate)  $y = A+B$  $\mathcal{B}$  $\overline{\circ}$  $\mathcal{O}$  $\rightarrow$  ye A+B 0  $\mathbf{I}$  $\overline{O}$ B Luignootaje y= A+B  $\circ$  $\vert$ Himoponoots of Air appearance 2 interior Arial portote of the suitantism Luir Blanuari Drienten number omightenandi derrebis -Burge, numbers huyton with the scanned by CamScanner

otopillomme Eggy (NOT Gate).  $\sqrt{8}$  $y=\overline{A}$  $\circ$  $\overline{D}$ Hollusion Susigns anothing y = A Boiscon Buriot Bestiliot openfullements intrito BURION BRETTING PUBLIC STRINGERS PASSES The Joseph British (1) otest Aronyesis Lindboyst. Og Inthis who who has a theory Rosiyasznin, De Hylly (Inverser) opor Orinthes Lall Old OF Arist Hoffice Objitiony drifficionation Esque (NOR Gate)  $y = \overline{A+B}$ B  $A$  $\sqrt{y} = \overline{A+B}$  $\circ$  $\overline{O}$  $\overline{1}$  $\mathbf{1}$  $\Omega$  $\circ$  $\mathcal O$ Holmost SusigBoothis y= 47B  $\mathcal{O}$ interprise a tonormet the tonormaleis promote that ations righteories the selon whis acception danners Luit Bloombri Hookeys Thrusogno Litris Luithloonwid Doobont , monted of the tommunity Arossistique. othinson 2 islamonts Bogap (NAND Gate)  $\mathcal{A}$  $\beta$  $y = \overline{A+B}$  $y = \overline{A \cdot B}$  $\circ$  $\circ$  $\begin{array}{c} \hline \end{array}$  $\overline{1}$  $\mathcal{D}$ HNUS SLIGTS orf BLD Y = A.B O 1 otofit anony substance to world 1  $\overline{\phantom{a}}$  $\circ$ otinen Linnicornes 2 un moncedio dérivant providés Hyrightonulai Amarquis, Ingranopro 2 intro 5 projectionulai

Scanned by CamScanner

Desistin in Jerniels 2 wir Bonnestin Ironsaufis. Ex-OR Gate.  $Y = AOB$  $\boldsymbol{A}$  $\mathbf{B}$ D  $\frac{1}{\gamma}$ = AOB  $\circ$  $\circ$  $\triangleright$  $\mathbf{I}$  $\circ$ Hollurios Ausigromofiquis y = AEB  $\mathcal{D}$  $= A\overline{B} + B\overline{A}$ NOR sui nursie Espare (NOR as universal gate) (i) drived pouvoirs response (as OR gate)  $A \sim D \sim \sqrt{1 + B}$ (ii) 2 information Boyson et (as AND gate)  $\begin{picture}(180,10) \put(10,10){\line(1,0){10}} \put(10,10){\line(1,0){10}} \put(10,10){\line(1,0){10}} \put(10,10){\line(1,0){10}} \put(10,10){\line(1,0){10}} \put(10,10){\line(1,0){10}} \put(10,10){\line(1,0){10}} \put(10,10){\line(1,0){10}} \put(10,10){\line(1,0){10}} \put(10,10){\line(1,0){10}} \put(10,10){\line(1,0){10$ (iii) Thatis months das NOT gate)  $A + \sqrt{2}$ NAND gir nungués sogarres (NAND as universal gate Disilos sotis Béparnes (au AND gate) Ainovison contre Espaint (as OR gate)  $y = A + B$  $B -$ 

Scanned by CamScanner

Scanned by CamScanner

## **Books for reference:**

- 1. Dr. G. Senthilkumar, Engineering Physics I, Revised edition, 2005-2006, VRB publishers Pvt, Ltd, Chennai.
- 2. Anuradha De, Optical fibre and laser, Second edition, New generation private limited, Kolkata.
- 3. A. Sundaravelusamy, 2014, Applied Physics Paper II, Priya Publications, Karur 2.
- 4. A. Sundaravelusamy, 2015, Applied Physics Paper I, Priya Publications, Karur 2.
- 5. V. Vijayendran, 2012, Digital Fundamentals K. Viswanathan (Printers & Publishers) PVT. LTD., Chennai – 31.
- 6. N. Premkumar, 2010, Basic Electrical and Electronics Engineering Anuradha Phublications, Kumbakonam – 5.

## **Books for scanned images:**

1. Dr. A. Ramadoss, Engineering Physics – I, 2010 Edison, Sri Maruthi Publishers, Chennai.